# **Python3 solutions for codewars problems**

*Release 0.2*

**Egor Kostan**

**Oct 16, 2020**

## **CONTENTS:**

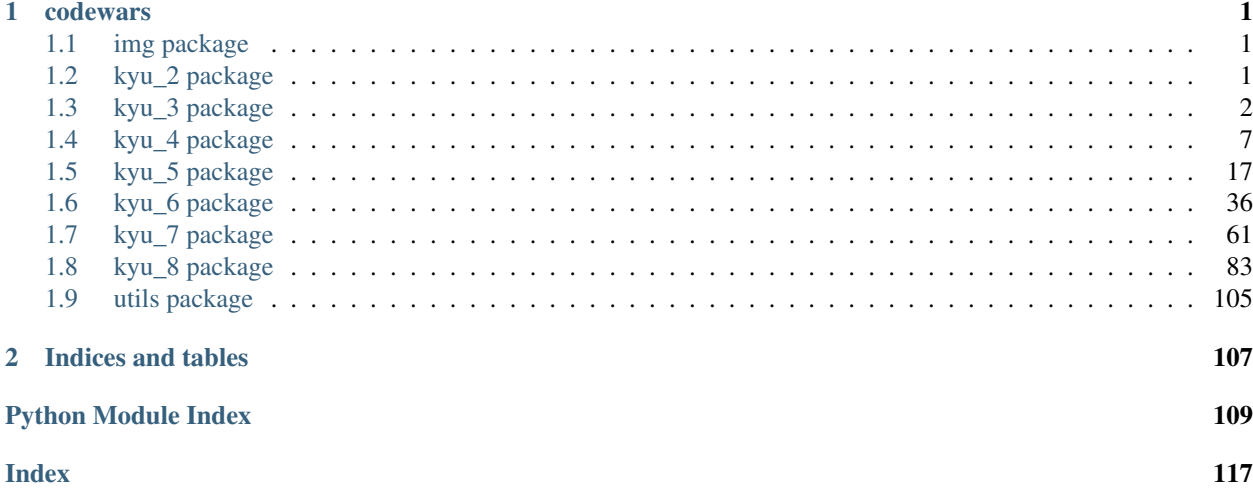

## **CHAPTER**

## **ONE**

## **CODEWARS**

## <span id="page-4-1"></span><span id="page-4-0"></span>**1.1 img package**

## **1.1.1 Module contents**

## <span id="page-4-2"></span>**1.2 kyu\_2 package**

## **1.2.1 Subpackages**

## **kyu\_2.evaluate\_mathematical\_expression package**

## **Submodules**

## **kyu\_2.evaluate\_mathematical\_expression.evaluate module**

Evaluate mathematical expression. Given a mathematical expression as a string you must return the result as a number. kyu\_2.evaluate\_mathematical\_expression.evaluate.**calc**(*string: str*) → float kyu\_2.evaluate\_mathematical\_expression.evaluate.**calculate**(*i: int*, *char: str*, *strings: list*) kyu\_2.evaluate\_mathematical\_expression.evaluate.**normalize\_string**(*string: str*)  $\rightarrow$  str kyu\_2.evaluate\_mathematical\_expression.evaluate.**process\_brakets**(*string*) kyu\_2.evaluate\_mathematical\_expression.evaluate.**process\_duplicate\_minus**(*string: str*)  $\rightarrow$ str kyu\_2.evaluate\_mathematical\_expression.evaluate.**process\_math\_expression**(*string: str*, *operators: list*)  $\rightarrow$ str

## **kyu\_2.evaluate\_mathematical\_expression.test\_evaluate module**

Testing calc method

```
class kyu_2.evaluate_mathematical_expression.test_evaluate.CalcTestCase(methodName='runTest')
    Bases: unittest.case.TestCase
```
Testing calc method

**test\_calc**()

Testing calc class

Given a mathematical expression as a string you must return the result as a number.

## **Module contents**

## **1.2.2 Module contents**

## <span id="page-5-0"></span>**1.3 kyu\_3 package**

## **1.3.1 Subpackages**

## **kyu\_3.calculator package**

**Submodules**

## **kyu\_3.calculator.calculator module**

Create a simple calculator that given a string of operators  $($ ,  $+$ ,  $-$ ,  $*$ ,  $/$  and numbers separated by spaces returns the value of that expression

```
class kyu_3.calculator.calculator.Calculator
```
Bases: object

Given string of operators  $($ , +, -,  $*$ ,  $/$  and numbers separated by spaces. Returns the value of that expression.

**\_\_calculate**(*char: str*, *strings: list*)

- 1. Perform math operation
- 2. Reorganize math expression

#### Parameters

- **i** char (math operation) index
- **char** math operation
- **strings** math expression

Returns result

#### **\_\_process\_math\_expression**(*string: str*, *operators: list*) → str Perform all operation with: multiplications, divisions, additions and subtractions

Parameters **string** – input string

**Returns** output string with no '\*', '/', '+', '-'

**evaluate** (*string: str*)  $\rightarrow$  float Returns value of the given expression

**Parameters string** – a string of operators  $($ ,  $+$ ,  $-$ ,  $*$ ,  $/$  and numbers separated by spaces

Returns calculated value of the given expression

## **kyu\_3.calculator.test\_calculator module**

Testing Calculator class

```
class kyu_3.calculator.test_calculator.CalculatorTestCase(methodName='runTest')
    Bases: unittest.case.TestCase
```
Testing Calculator class

**test\_calculator**()

Testing Calculator class

A simple calculator that given a string of operators  $($ ,  $+$ ,  $-$ ,  $*$ ,  $/$  and numbers separated by spaces will return the value of that expression

## **Module contents**

**kyu\_3.rail\_fence\_cipher\_encoding\_and\_decoding package**

## **Submodules**

**kyu\_3.rail\_fence\_cipher\_encoding\_and\_decoding.encoding\_and\_decoding module**

kyu\_3.rail\_fence\_cipher\_encoding\_and\_decoding.encoding\_and\_decoding.**decode\_rail\_fence\_cipher**(*string:*

Function/method that takes 2 arguments, an encoded string and the number of rails, and returns the DECODED string.

#### Parameters

- **string** an encoded string
- **n** the number of rails

#### Returns the DECODED string

kyu\_3.rail\_fence\_cipher\_encoding\_and\_decoding.encoding\_and\_decoding.**encode\_rail\_fence\_cipher**(*string:*

This cipher is used to encode a string by placing each character successively in a diagonal along a set of "rails". First start off moving diagonally and down. When you reach the bottom, reverse direction and move diagonally and up until you reach the top rail. Continue until you reach the end of the string. Each "rail" is then read left to right to derive the encoded string.

## **Parameters**

- **string** a string
- **n** the number of rails

## Returns the ENCODED string

kyu\_3.rail\_fence\_cipher\_encoding\_and\_decoding.encoding\_and\_decoding.**get\_rails**(*string:*

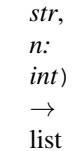

Create rails matrix.

**Parameters** 

- **string** a string
- **n** the number of rails

Returns rails matrix

## **kyu\_3.rail\_fence\_cipher\_encoding\_and\_decoding.test\_decoding module**

Testing Decoding functionality

**class** kyu\_3.rail\_fence\_cipher\_encoding\_and\_decoding.test\_decoding.**DecodingTestCase**(*methodName='runTest'*) Bases: unittest.case.TestCase

Testing Decoding functionality

**test\_decoding**() Testing Decoding functionality

## **kyu\_3.rail\_fence\_cipher\_encoding\_and\_decoding.test\_encoding module**

Testing Encoding functionality

```
class kyu_3.rail_fence_cipher_encoding_and_decoding.test_encoding.EncodingTestCase(methodName='runTest')
    Bases: unittest.case.TestCase
```
Testing Encoding functionality

```
test_encoding()
    Testing Encoding functionality
```
## **Module contents**

**kyu\_3.make\_spiral package**

**Submodules**

## **kyu\_3.make\_spiral.solution module**

```
kyu_3.make_spiral.solution.down(spiral: list, coordinates: dict) → bool
     Move spiral down
```
**Parameters** 

- **coordinates** starting point
- **spiral** NxN spiral 2D array

Returns boolean 'done'

kyu\_3.make\_spiral.solution.**left**(*spiral: list*, *coordinates: dict*) → bool Move spiral left

## Parameters

- **coordinates** starting point
- **spiral** NxN spiral 2D array

#### Returns None

kyu\_3.make\_spiral.solution.**right**(*spiral: list*, *coordinates: dict*) → bool Move spiral right

#### **Parameters**

- **coordinates** starting point
- **spiral** NxN spiral 2D array

Returns boolean 'done'

kyu\_3.make\_spiral.solution.**set\_initial\_params**(*size: int*) → tuple Set initial parameters: line, spiral, direction, coordinate, done

#### Parameters **size** –

## Returns

kyu\_3.make\_spiral.solution.**spiralize**(*size: int*) → list Creates a NxN spiral 2D list with a given size

Parameters **size** – size of the 2D array

Returns NxN spiral 2D array

kyu 3.make spiral.solution.up (*spiral: list, coordinates: dict*)  $\rightarrow$  bool Move spiral up

#### **Parameters**

- **coordinates** starting point
- **spiral** NxN spiral 2D array

Returns None

## **kyu\_3.make\_spiral.test\_spiralize module**

#### Testing spiralize function

```
class kyu_3.make_spiral.test_spiralize.SpiralizeTestCase(methodName='runTest')
    Bases: unittest.case.TestCase
```
Testing spiralize function

**test\_spiralize**() Testing spiralize function

## **kyu\_3.battleship\_field\_validator package**

## **Submodules**

## **kyu\_3.battleship\_field\_validator.test\_battleship\_validator module**

Testing Battleship field validator

```
class kyu_3.battleship_field_validator.test_battleship_validator.BattleshipFieldValidatorTestCase(methodName='runTest')
     Bases: unittest.case.TestCase
```
Testing Battleship field validator

#### **test\_validate\_battlefield**()

Testing Battleship field validator

Testing a method that takes a field for well-known board game "Battleship" as an argument and returns true if it has a valid disposition of ships, false otherwise. Argument is guaranteed to be 10\*10 two-dimension array. Elements in the array are numbers, 0 if the cell is free and 1 if occupied by ship.

## **kyu\_3.battleship\_field\_validator.validator module**

```
kyu_3.battleship_field_validator.validator.is_valid_cell(ships: dict, field: list,
                                                                          cell: list, direction: str)
                                                                           \rightarrow bool
```
Validates if single cell result is valid (valid submarine or single ship cell)

#### Parameters

- **ships** collection of valid ships (dict)
- **field** board game "Battleship" (list)
- **cell** candidate for single ship/submarine
- **direction** str -> horizontal, vertical, submarine

#### Returns

```
kyu_3.battleship_field_validator.validator.ship_counter_by_col(field: list, ships:
```
*dict*)

```
kyu_3.battleship_field_validator.validator.ship_counter_by_row(field: list, ships:
                                                                        dict)
```

```
kyu_3.battleship_field_validator.validator.validate_battlefield(field: list) →
```
bool A method that takes a field for well-known board game "Battleship" as an argument and returns true if it has a valid disposition of ships, false otherwise. Argument is guaranteed to be 10\*10 two-dimension array. Elements in the array are numbers, 0 if the cell is free and 1 if occupied by ship.

Parameters **field** – board game "Battleship" (2D list)

Returns returns true if it has a valid disposition of ships, false otherwise

**1.3.2 Module contents**

## <span id="page-10-0"></span>**1.4 kyu\_4 package**

## **1.4.1 Subpackages**

## **kyu\_4.sum\_of\_intervals package**

## **Submodules**

#### **kyu\_4.sum\_of\_intervals.sum\_of\_intervals module**

- kyu\_4.sum\_of\_intervals.sum\_of\_intervals.**clean\_interval**(*intervals*, *i*, *b*) → bool
- kyu\_4.sum\_of\_intervals.sum\_of\_intervals.**remove\_overlaps**(*intervals: list*) → list Remove overlaps and duplicates :param intervals: :return:
- kyu\_4.sum\_of\_intervals.sum\_of\_intervals.**sum\_of\_intervals**(*intervals: list*) → int Accepts an array of intervals, and returns the sum of all the interval lengths.

Overlapping intervals should only be counted once. :param intervals: :return:

## **kyu\_4.sum\_of\_intervals.test\_sum\_of\_intervals module**

**class** kyu\_4.sum\_of\_intervals.test\_sum\_of\_intervals.**SumOfIntervalsTestCase**(*methodName='runTest'*) Bases: unittest.case.TestCase

Testing sum\_of\_intervals function

#### **test\_sum\_of\_intervals**()

Testing sum\_of\_intervals function

The function should accept an array of intervals, and return the sum of all the interval lengths.

Overlapping intervals should only be counted once.

Intervals Intervals are represented by a pair of integers in the form of an array. The first value of the interval will always be less than the second value. Interval example: [1, 5] is an interval from 1 to 5. The length of this interval is 4. :return:

## **Module contents**

#### **kyu\_4.human\_readable\_duration\_format package**

## **Submodules**

#### **kyu\_4.human\_readable\_duration\_format.format\_duration module**

A function which formats a duration, given as a number of seconds, in a human-friendly way.

kyu 4.human readable duration format.format duration.calc days (*seconds: int*)  $\rightarrow$ int Calculate days Parameters **seconds** – Returns kyu\_4.human\_readable\_duration\_format.format\_duration.**calc\_hours**(*seconds: int*)  $\rightarrow$  int Calculate hours Parameters **seconds** – Returns kyu\_4.human\_readable\_duration\_format.format\_duration.**calc\_minutes**(*seconds:*  $int$ )  $\rightarrow$  int calculate minutes Parameters **seconds** – Returns kyu\_4.human\_readable\_duration\_format.format\_duration.**calc\_seconds**(*seconds:*  $int$ )  $\rightarrow$  int Calculate seconds Parameters **seconds** – Returns kyu\_4.human\_readable\_duration\_format.format\_duration.**calc\_years**(*seconds: int*)  $\rightarrow$  int Calculate years Parameters **seconds** – Returns kyu\_4.human\_readable\_duration\_format.format\_duration.**format\_duration**(*seconds:*

 $int) \rightarrow$ 

str

A function which formats a duration, given as a number of seconds, in a human-friendly way.

The resulting expression is made of components like 4 seconds, 1 year, etc. In general, a positive integer and one of the valid units of time, separated by a space. The unit of time is used in plural if the integer is greater than 1.

The components are separated by a comma and a space (", "). Except the last component, which is separated by " and ", just like it would be written in English.

A more significant units of time will occur before than a least significant one. Therefore, 1 second and 1 year is not correct, but 1 year and 1 second is.

Different components have different unit of times. So there is not repeated units like in 5 seconds and 1 second.

A component will not appear at all if its value happens to be zero. Hence, 1 minute and 0 seconds is not valid, but it should be just 1 minute.

A unit of time must be used "as much as possible". It means that the function should not return 61 seconds, but 1 minute and 1 second instead. Formally, the duration specified by of a component must not be greater than any valid more significant unit of time.

Parameters **seconds** –

Returns

```
kyu_4.human_readable_duration_format.format_duration.get_string(number: int,
                                                                                string: str) \rightarrowstr
     Concatenate string result
```
#### Parameters

- **number** –
- **string** –

Returns

### **kyu\_4.human\_readable\_duration\_format.test\_format\_duration module**

```
class kyu_4.human_readable_duration_format.test_format_duration.FormatDurationTestCase(methodName='runTest')
    Bases: unittest.case.TestCase
```
Testing format\_duration

#### **test\_format\_duration**()

Test a function which formats a duration, given as a number of seconds, in a human-friendly way.

The function must accept a non-negative integer. If it is zero, it just returns "now". Otherwise, the duration is expressed as a combination of years, days, hours, minutes and seconds. :return:

## **Module contents**

#### **kyu\_4.sudoku\_solution\_validator package**

#### **Submodules**

#### **kyu\_4.sudoku\_solution\_validator.test\_valid\_solution module**

```
class kyu_4.sudoku_solution_validator.test_valid_solution.ValidSolutionTestCase(methodName='runTest')
    Bases: unittest.case.TestCase
```
Testing validSolution function

#### **test\_valid\_solution**()

Test a function validSolution/ValidateSolution/valid\_solution() that accepts a 2D array representing a Sudoku board, and returns true if it is a valid solution, or false otherwise. The cells of the sudoku board may also contain 0's, which will represent empty cells. Boards containing one or more zeroes are considered to be invalid solutions.

The board is always 9 cells by 9 cells, and every cell only contains integers from 0 to 9. :return:

## **kyu\_4.sudoku\_solution\_validator.valid\_solution module**

```
kyu_4.sudoku_solution_validator.valid_solution.test_horizontally(board: list)
                                                                            \rightarrow bool
    test horizontally
kyu_4.sudoku_solution_validator.valid_solution.test_sub_grids(board: list) →
                                                                        bool
    test each of the nine 3x3 sub-grids (also known as blocks)
kyu_4.sudoku_solution_validator.valid_solution.test_vertically(board: list) →
                                                                         bool
    test vertically
kyu_4.sudoku_solution_validator.valid_solution.validSolution(board: list) →
                                                                       bool
```
A function validSolution/ValidateSolution/valid\_solution() that accepts a 2D array representing a Sudoku board, and returns true if it is a valid solution, or false otherwise :param board: :return:

### **Module contents**

#### **kyu\_4.range\_extraction package**

## **Submodules**

## **kyu\_4.range\_extraction.solution module**

kyu\_4.range\_extraction.solution.**solution**(*args: list*) → str

## **kyu\_4.range\_extraction.test\_solution module**

```
class kyu_4.range_extraction.test_solution.SolutionTestCase(methodName='runTest')
    Bases: unittest.case.TestCase
```
**test\_solution**() Testing solution function

## **Module contents**

## **kyu\_4.validate\_sudoku\_with\_size package**

## **Submodules**

#### **kyu\_4.validate\_sudoku\_with\_size.sudoku module**

```
class kyu_4.validate_sudoku_with_size.sudoku.Sudoku(data: list)
    Bases: object
```
#### **is**  $valid() \rightarrow bool$

A method to validate if given a Sudoku has been filled out correctly. Sudoku: data structure with size NxN,  $N > 0$  and  $N ==$  integer. : return:

## **kyu\_4.validate\_sudoku\_with\_size.test\_sudoku module**

```
class kyu_4.validate_sudoku_with_size.test_sudoku.SudokuTestCase(methodName='runTest')
    Bases: unittest.case.TestCase
```
Testing Sudoku class

#### **test\_sudoku\_class**()

Testing Sudoku class

Given a Sudoku data structure with size NxN,  $N > 0$  and  $N =$  integer, assert a method that validates if it has been filled out correctly. :return:

#### **Module contents**

#### **kyu\_4.strip\_comments package**

## **Submodules**

#### **kyu\_4.strip\_comments.solution module**

```
kyu_4.strip_comments.solution.solution(string: str, markers: list) → str
```
The solution strips all text that follows any of a set of comment markers passed in. Any whitespace at the end of the line will be stripped out as well.

#### **Parameters**

- **string** –
- **markers** –

Returns

#### **kyu\_4.strip\_comments.test\_solution module**

```
class kyu_4.strip_comments.test_solution.SolutionTestCase(methodName='runTest')
    Bases: unittest.case.TestCase
```
#### **test\_solution**()

Testing 'solution' function

The solution should strips all text that follows any of a set of comment markers passed in. Any whitespace at the end of the line should also be stripped out.

## **Module contents**

#### **kyu\_4.snail package**

## **Submodules**

#### **kyu\_4.snail.snail\_sort module**

Returns the array elements arranged from outermost elements to the middle element, traveling clockwise.

kyu 4.snail.snail sort.snail(*snail map: list*)  $\rightarrow$  list

Returns the array elements arranged from outermost elements to the middle element, traveling clockwise.

```
Parameters snail_map - n x n array
```
Returns array elements arranged from outermost elements to the middle element, traveling clockwise

## **kyu\_4.snail.test\_snail module**

**class** kyu\_4.snail.test\_snail.**SnailTestCase**(*methodName='runTest'*) Bases: unittest.case.TestCase

#### **test\_snail**()

Testing 'snail' function

Given an n x n array, 'snail' function should return the array elements arranged from outermost elements to the middle element, traveling clockwise.

### **Module contents**

## **kyu\_4.sum\_by\_factors package**

## **Submodules**

#### **kyu\_4.sum\_by\_factors.sum\_for\_list module**

```
kyu_4.sum_by_factors.sum_for_list.sum_for_list(lst: list) → list
```
Given an array of positive or negative integers  $I=[11,...,in]$  the function have to produce a sorted array P of the form:

 $[$  [p, sum of all ij of I for which p is a prime factor (p positive) of ij]  $\dots$ ]

P will be sorted by increasing order of the prime numbers.

**Parameters 1st** – an array of positive or negative integers

Returns sorted array P

#### **kyu\_4.sum\_by\_factors.test\_sum\_for\_list module**

Testing sum\_for\_list function

**class** kyu\_4.sum\_by\_factors.test\_sum\_for\_list.**SumForListTestCase**(*methodName='runTest'*) Bases: unittest.case.TestCase

Testing sum\_for\_list function

**test\_sum\_for\_list**() Testing sum\_for\_list function :return:

**kyu\_4.most\_frequently\_used\_words package**

## **Submodules**

**kyu\_4.most\_frequently\_used\_words.solution module**

Most frequently used words in a text

kyu\_4.most\_frequently\_used\_words.solution.**top\_3\_words**(*text: str*) → list Given a string of text (possibly with punctuation and line-breaks), returns an array of the top-3 most occurring words, in descending order of the number of occurrences.

Parameters **text** – a string of text

Returns an array of the top-3 most occurring words

## **kyu\_4.most\_frequently\_used\_words.test\_top\_3\_words module**

```
class kyu_4.most_frequently_used_words.test_top_3_words.Top3WordsTestCase(methodName='runTest')
    Bases: unittest.case.TestCase
```
Testing top\_3\_words

**test\_top\_3\_words**() Test top\_3\_words function

## **Module contents**

**kyu\_4.the\_greatest\_warrior package**

## **Submodules**

**kyu\_4.the\_greatest\_warrior.test\_battle module**

**class** kyu\_4.the\_greatest\_warrior.test\_battle.**BattleTestCase**(*methodName='runTest'*) Bases: unittest.case.TestCase

Testing Battle method

**test\_battle**() Testing Battle method

#### **kyu\_4.the\_greatest\_warrior.test\_warrior module**

**class** kyu\_4.the\_greatest\_warrior.test\_warrior.**WarriorTestCase**(*methodName='runTest'*) Bases: unittest.case.TestCase

Testing Warrior class

**test\_warrior\_bruce\_lee**() Testing Warrior class >>> bruce\_lee

**test\_warrior\_tom**() Testing Warrior class >>> tom

## **kyu\_4.the\_greatest\_warrior.warrior module**

#### The Greatest Warrior

```
class kyu_4.the_greatest_warrior.warrior.Warrior
```
Bases: object

A class called Warrior which calculates and keeps track of level and skills, and ranks.

```
set level() \rightarrow int
```
A warrior starts at level 1 and can progress all the way to 100.

A warrior cannot progress beyond level 100.

Each time the warrior's experience increases by another 100, the warrior's level rises to the next level.

#### Returns

 ${\bf \underline{\hspace{1mm} .} set\_rank}$  ()  $\rightarrow$  str

Returns warrior's experience

#### **\_\_update\_experience**(*experience: int*)

A warrior's experience is cumulative, and does not reset with each rise of level. The only exception is when the warrior reaches level 100, with which the experience stops at 10000. :return:

#### **property achievements**

**battle**(*enemy\_level: int*)

#### **property experience**

**property level**

A warrior's level

Returns A warrior's level

#### **property rank**

A warrior starts at rank "Pushover" and can progress all the way to "Greatest"

Returns warrior's rank

**training** (*params: list*)  $\rightarrow$  str

Training will accept an array of three elements: the description, the experience points your warrior earns, and the minimum level requirement.

Parameters **params** –

Returns

## **kyu\_4.strings\_mix package**

## **Submodules**

## **kyu\_4.strings\_mix.solution module**

### Strings Mix

kyu\_4.strings\_mix.solution.**get\_counters**(*s: str*) → dict

#### kyu\_4.strings\_mix.solution. $\min$ *s(sl: str, s2: str)*  $\rightarrow$  str

Given two strings s1 and s2, we want to visualize how different the two strings are. We will only take into account the lowercase letters (a to z). First let us count the frequency of each lowercase letters in s1 and s2. :param s1: string a :param s2: string b :return: the difference between two strings

## kyu 4.strings  $mix.solution$ .solution.**sort results** (*results: list*)  $\rightarrow$  list

The results will be in decreasing order of their length and when they have the same length sorted in ascending lexicographic order (letters and digits - more precisely sorted by code-point) :param results: :return:

## **kyu\_4.strings\_mix.test\_mix module**

#### Testing 'mix' function

```
class kyu_4.strings_mix.test_mix.MixTestCase(methodName='runTest')
    Bases: unittest.case.TestCase
```
## **test\_smix**()

Testing 'mix' function

Given two strings s1 and s2, the 'mix' function should visualize how different the two strings are.

## **Module contents**

## **kyu\_4.next\_smaller\_number\_with\_the\_same\_digits package**

## **Submodules**

## **kyu\_4.next\_smaller\_number\_with\_the\_same\_digits.next\_smaller module**

```
kyu_4.next_smaller_number_with_the_same_digits.next_smaller.find_x(n: int) →
                                                                             int
kyu_4.next_smaller_number_with_the_same_digits.next_smaller.find_y(n: int, x_i:
                                                                             int) \rightarrow int
kyu_4.next_smaller_number_with_the_same_digits.next_smaller.next_smaller(n:
                                                                                    int)
                                                                                    \rightarrowint
```
A function that takes a positive integer and returns the next smaller positive integer containing the same digits. If no smaller number can be composed using those digits, return -1

#### **kyu\_4.next\_smaller\_number\_with\_the\_same\_digits.test\_next\_smaller module**

**class** kyu\_4.next\_smaller\_number\_with\_the\_same\_digits.test\_next\_smaller.**NextSmallerTestCase**(*methodName='runTest'*) Bases: unittest.case.TestCase

#### **test\_next\_smaller**()

Testing next\_smaller function

You have to test a function that takes a positive integer number and returns the next smaller number formed by the same digits:

 $21 ==$   $12\,531 ==$   $513\,2071 ==$   $2017$ 

If no smaller number can be composed using those digits, return -1

#### **Module contents**

## **kyu\_4.next\_bigger\_number\_with\_the\_same\_digits package**

## **Submodules**

## **kyu\_4.next\_bigger\_number\_with\_the\_same\_digits.next\_bigger module**

kyu\_4.next\_bigger\_number\_with\_the\_same\_digits.next\_bigger.**digit\_that\_breaks\_ordering\_index**(*digits:*

Starting from last digit of given number, find the first digit which breaks the sorted ordering. Let the index of this found digit be 'i' and the digit be number[i].

Parameters **digits** – list of digits

Returns the index of the first digit which breaks the sorted ordering

```
kyu_4.next_bigger_number_with_the_same_digits.next_bigger.next_bigger(n:
```
*int*)  $\rightarrow$  int

A function that takes a positive integer number and returns the next bigger number formed by the same digits.

If no bigger number can be composed using those digits, return -1

kyu\_4.next\_bigger\_number\_with\_the\_same\_digits.next\_bigger.**next\_greater\_digit\_index**(*digits:*

- *list*,
- *i:*
- *int*)

 $\rightarrow$ int

Find the next greater digit in the right portion of number[i] - that is from digit at index i+1 to last digit. Let that digit be number[j] at index 'j'.

#### **Parameters**

- **digits** list of digits
- **i** index of number[i]

Returns next greater digit in the right portion of number[i]

## **kyu\_4.next\_bigger\_number\_with\_the\_same\_digits.test\_next\_bigger module**

```
class kyu_4.next_bigger_number_with_the_same_digits.test_next_bigger.NextBiggerTestCase(methodName='runTest')
    Bases: unittest.case.TestCase
```
#### **test\_next\_bigger**()

Testing next\_bigger function

You have to test a function that takes a positive integer number and returns the next bigger number formed by the same digits:

 $12 \implies 21\,513 \implies 531\,2017 \implies 2071$ 

If no bigger number can be composed using those digits, return -1

#### **Module contents**

## **1.4.2 Module contents**

## <span id="page-20-0"></span>**1.5 kyu\_5 package**

## **1.5.1 Subpackages**

#### **kyu\_5.fibonacci\_streaming package**

## **Submodules**

#### **kyu\_5.fibonacci\_streaming.all\_fibonacci\_numbers module**

kyu\_5.fibonacci\_streaming.all\_fibonacci\_numbers.**all\_fibonacci\_numbers**() A utility method that generates an infinite sized, sequential IntStream (in Python generator) which contains all the numbers in a fibonacci sequence. :return:

## **kyu\_5.fibonacci\_streaming.test\_all\_fibonacci\_numbers module**

```
class kyu_5.fibonacci_streaming.test_all_fibonacci_numbers.AllFibonacciNumbersTestCase(methodName='runTest')
    Bases: unittest.case.TestCase
```
Testing all\_fibonacci\_numbers function

## **test\_all\_fibonacci\_numbers**()

Testing all\_fibonacci\_numbers function

You're going to provide a needy programmer a utility method that generates an infinite sized, sequential IntStream (in Python generator) which contains all the numbers in a fibonacci sequence.

A fibonacci sequence starts with two 1s. Every element afterwards is the sum of the two previous elements. :return:

## **kyu\_5.count\_ip\_addresses package**

## **Submodules**

## **kyu\_5.count\_ip\_addresses.ips\_between module**

kyu\_5.count\_ip\_addresses.ips\_between.**calc\_ip\_range**(*ip*, *ip\_id*, *ips\_range*) → None

kyu\_5.count\_ip\_addresses.ips\_between.**calc\_result**(*ips\_range*)

kyu\_5.count\_ip\_addresses.ips\_between.**ips\_between**(*start: str*, *end: str*) → int A function that receives two IPv4 addresses, and returns the number of addresses between them (including the first one, excluding the last one).

All inputs will be valid IPv4 addresses in the form of strings. The last address will always be greater than the first one. :param start: :param end: :return:

## **kyu\_5.count\_ip\_addresses.test\_ips\_between module**

```
class kyu_5.count_ip_addresses.test_ips_between.IpsBetweenTestCase(methodName='runTest')
    Bases: unittest.case.TestCase
```
Testing ips\_between function

```
pytestmark = [Mark(name='skip', args=(), kwargs={'reason': 'The solution is not ready'})]
```
#### **test\_ips\_between**()

Testing ips\_between function

Testing a function that receives two IPv4 addresses, and returns the number of addresses between them (including the first one, excluding the last one).

All inputs will be valid IPv4 addresses in the form of strings. The last address will always be greater than the first one. :return:

## **Module contents**

## **kyu\_5.not\_very\_secure package**

## **Submodules**

#### **kyu\_5.not\_very\_secure.alphanumeric module**

```
kyu_5.not_very_secure.alphanumeric.alphanumeric(password: str) → bool
     The string has the following conditions to be alphanumeric:
```
- 1. At least one character ("" is not valid)
- 2. Allowed characters are uppercase / lowercase latin letters and digits from 0 to 9
- 3. No whitespaces / underscore :param password: :return:

## **kyu\_5.not\_very\_secure.test\_alphanumeric module**

**class** kyu\_5.not\_very\_secure.test\_alphanumeric.**AlphanumericTestCase**(*methodName='runTest'*) Bases: unittest.case.TestCase

Testing alphanumeric function

### **test\_alphanumeric**()

Testing alphanumeric function with various test inputs

The string has the following conditions to be alphanumeric only:

- 1. At least one character ("" is not valid)
- 2. Allowed characters are uppercase / lowercase latin letters and digits from 0 to 9
- 3. No whitespaces / underscore / special chars :return:

## **Module contents**

## **kyu\_5.simple\_pig\_latin package**

## **Submodules**

## **kyu\_5.simple\_pig\_latin.pig\_it module**

- kyu\_5.simple\_pig\_latin.pig\_it.**pig\_it**(*text: str*) → str Move the first letter of each word to the end of it, then add "ay" to the end of the word. Leave punctuation marks untouched. :param text: :return:
- kyu\_5.simple\_pig\_latin.pig\_it.**word\_processor**(*word: str*, *result: list*) → None Processing a single word for the requested pattern : param word: : param result: : return:

## **kyu\_5.simple\_pig\_latin.test\_pig\_it module**

**class** kyu\_5.simple\_pig\_latin.test\_pig\_it.**PigItTestCase**(*methodName='runTest'*) Bases: unittest.case.TestCase

Testing pig\_it function

**test\_pig\_it**() Testing pig\_it function

> The function should mpve the first letter of each word to the end of it, then add "ay" to the end of the word. Leave punctuation marks untouched. :return:

## **kyu\_5.human\_readable\_time package**

## **Submodules**

## **kyu\_5.human\_readable\_time.make\_readable module**

kyu\_5.human\_readable\_time.make\_readable.**make\_readable**(*seconds: int*) → str Write a function, which takes a non-negative integer (seconds) as input and returns the time in a human-readable format (HH:MM:SS)

> HH = hours, padded to 2 digits, range: 00 - 99 MM = minutes, padded to 2 digits, range: 00 - 59 SS = seconds, padded to 2 digits, range: 00 - 59

The maximum time never exceeds 359999 (99:59:59)

Parameters **seconds** –

Returns

### **kyu\_5.human\_readable\_time.test\_make\_readable module**

**class** kyu\_5.human\_readable\_time.test\_make\_readable.**MakeReadableTestCase**(*methodName='runTest'*) Bases: unittest.case.TestCase

Testing make\_readable function

## **test\_make\_readable**()

Testing make readable function

Write a function, which takes a non-negative integer (seconds) as input and returns the time in a humanreadable format (HH:MM:SS)

HH = hours, padded to 2 digits, range:  $00 - 99$  MM = minutes, padded to 2 digits, range:  $00 - 59$  SS = seconds, padded to 2 digits, range: 00 - 59

The maximum time never exceeds 359999 (99:59:59) :return:

## **Module contents**

## **kyu\_5.alphabet\_wars\_nuclear\_strike package**

## **Submodules**

## **kyu\_5.alphabet\_wars\_nuclear\_strike.alphabet\_war module**

kyu\_5.alphabet\_wars\_nuclear\_strike.alphabet\_war.**alphabet\_war**(*battlefield: str*) →

str A function that accepts battlefield string and returns letters that survived the nuclear strike. :param battlefield: :return:

kyu\_5.alphabet\_wars\_nuclear\_strike.alphabet\_war.**clean\_battlefield**(*battlefield:*

 $str) \rightarrow str$ Clean the battlefield and return only survived letters :param battlefield: :return:

kyu\_5.alphabet\_wars\_nuclear\_strike.alphabet\_war.**clean\_unsheltered**(*battlefield:*

 $str) \rightarrow str$ Clean letters outside the shelter :param battlefield: :return:

## **kyu\_5.alphabet\_wars\_nuclear\_strike.test\_alphabet\_war module**

**class** kyu\_5.alphabet\_wars\_nuclear\_strike.test\_alphabet\_war.**AlphabetWarTestCase**(*methodName='runTest'*) Bases: unittest.case.TestCase

Testing alphabet\_war function

#### **test\_alphabet\_war**()

Testing alphabet\_war function

Introduction There is a war and nobody knows - the alphabet war! The letters hide in their nuclear shelters. The nuclear strikes hit the battlefield and killed a lot of them.

Task Write a function that accepts battlefield string and returns letters that survived the nuclear strike.

1. The battlefield string consists of only small letters, #,[ and ].

2. The nuclear shelter is represented by square brackets []. The letters inside the square brackets represent letters inside the shelter.

3. The # means a place where nuclear strike hit the battlefield. If there is at least one # on the battlefield, all letters outside of shelter die. When there is no any # on the battlefield, all letters survive (but do not expect such scenario too often ;-P ).

4. The shelters have some durability. When 2 or more # hit close to the shelter, the shelter is destroyed and all letters inside evaporate. The 'close to the shelter' means on the ground between the shelter and the next shelter (or beginning/end of battlefield). The below samples make it clear for you. :return:

## **Module contents**

## **kyu\_5.valid\_parentheses package**

#### **Submodules**

## **kyu\_5.valid\_parentheses.test\_valid\_parentheses module**

**class** kyu\_5.valid\_parentheses.test\_valid\_parentheses.**ValidParenthesesTestCase**(*methodName='runTest'*) Bases: unittest.case.TestCase

Testing valid\_parentheses function

#### **test\_valid\_parentheses**()

Test the function called that takes a string of parentheses, and determines if the order of the parentheses is valid. The function should return true if the string is valid, and false if it's invalid.

Examples

"()" => true ")(())" => false "(" => false "(()(((()()()())" => true :return:

### **kyu\_5.valid\_parentheses.valid\_parentheses module**

- kyu\_5.valid\_parentheses.valid\_parentheses.**clean\_up\_string**(*string: str*) → str Cleaning up string from invalid chars :param string: :return:
- kyu\_5.valid\_parentheses.valid\_parentheses.**valid\_parentheses**(*string: str*) → bool A function called that takes a string of parentheses, and determines if the order of the parentheses is valid. The function should return true if the string is valid, and false if it's invalid. :param string: :return:

## **Module contents**

## **kyu\_5.moving\_zeros\_to\_the\_end package**

## **Submodules**

#### **kyu\_5.moving\_zeros\_to\_the\_end.move\_zeros module**

kyu\_5.moving\_zeros\_to\_the\_end.move\_zeros.**move\_zeros**(*array: list*) An algorithm that takes an array and moves all of the zeros to the end, preserving the order of the other elements. :param array: :return:

#### **kyu\_5.moving\_zeros\_to\_the\_end.test\_move\_zeros module**

**class** kyu\_5.moving\_zeros\_to\_the\_end.test\_move\_zeros.**MoveZerosTestCase**(*methodName='runTest'*) Bases: unittest.case.TestCase

Testing move\_zeros function

#### **test\_move\_zeros**()

Test an algorithm that takes an array and moves all of the zeros to the end, preserving the order of the other elements. :return:

## **Module contents**

#### **kyu\_5.directions\_reduction package**

## **Submodules**

#### **kyu\_5.directions\_reduction.directions\_reduction module**

kyu\_5.directions\_reduction.directions\_reduction.**dirReduc**(*arr: list*) → list A function dirReduc which will take an array of strings and returns an array of strings with the needless directions removed (W<->E or S<->N side by side).

The Haskell version takes a list of directions with data Direction = North | East | West | South.

The Clojure version returns nil when the path is reduced to nothing.

The Rust version takes a slice of enum Direction {NORTH, SOUTH, EAST, WEST}. :param arr: :return:

## **kyu\_5.directions\_reduction.test\_directions\_reduction module**

**class** kyu\_5.directions\_reduction.test\_directions\_reduction.**DirectionsReductionTestCase**(*methodName='runTest'*) Bases: unittest.case.TestCase

Testing dirReduc function

### **test\_directions\_reduction**()

Test a function dirReduc which will take an array of strings and returns an array of strings with the needless directions removed (W<->E or S<->N side by side).

The Haskell version takes a list of directions with data Direction = North | East | West | South.

The Clojure version returns nil when the path is reduced to nothing.

The Rust version takes a slice of enum Direction {NORTH, SOUTH, EAST, WEST}. :return:

## **Module contents**

## **kyu\_5.did\_i\_finish\_my\_sudoku package**

## **Submodules**

## **kyu\_5.did\_i\_finish\_my\_sudoku.is\_sudoku\_done module**

kyu\_5.did\_i\_finish\_my\_sudoku.is\_sudoku\_done.**done\_or\_not**(*board: list*) → str return 'Finished!' or return 'Try again!' :param board: :return:

## **kyu\_5.did\_i\_finish\_my\_sudoku.sudoku\_by\_column module**

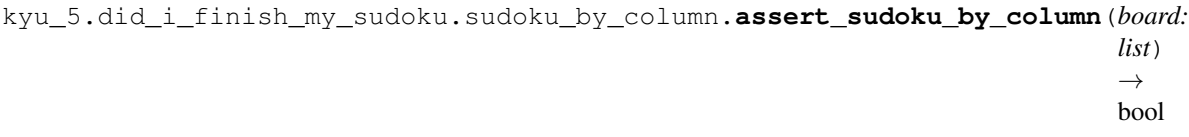

#### **kyu\_5.did\_i\_finish\_my\_sudoku.sudoku\_by\_regions module**

kyu\_5.did\_i\_finish\_my\_sudoku.sudoku\_by\_regions.**assert\_sudoku\_by\_region**(*board: list*)  $\rightarrow$ bool Assert Sudoku by region

Parameters **board** – Sudoku list

Returns boolean value (is Sudoku done or not)

## **kyu\_5.did\_i\_finish\_my\_sudoku.sudoku\_by\_row module**

kyu\_5.did\_i\_finish\_my\_sudoku.sudoku\_by\_row.**assert\_sudoku\_by\_row**(*board: list*) → bool

**kyu\_5.did\_i\_finish\_my\_sudoku.test\_did\_i\_finish\_sudoku module**

**class** kyu\_5.did\_i\_finish\_my\_sudoku.test\_did\_i\_finish\_sudoku.**DidIFinishedSudokuTestCase**(*methodName='runTest'*) Bases: unittest.case.TestCase

Testing done\_or\_not function

```
test_done_or_not()
```
Testing done\_or\_not function

Testing a function done\_or\_not/DoneOrNot passing a board (list[list\_lines]) as parameter. If the board is valid return 'Finished!', otherwise return 'Try again!' :return:

## **Module contents**

#### **kyu\_5.where\_my\_anagrams\_at package**

## **Submodules**

#### **kyu\_5.where\_my\_anagrams\_at.anagrams module**

kyu\_5.where\_my\_anagrams\_at.anagrams.**anagrams**(*word*, *words*)

A function that will find all the anagrams of a word from a list. You will be given two inputs a word and an array with words. You should return an array of all the anagrams or an empty array if there are none.

#### **kyu\_5.where\_my\_anagrams\_at.test\_anagrams module**

**class** kyu\_5.where\_my\_anagrams\_at.test\_anagrams.**AnagramsTestCase**(*methodName='runTest'*) Bases: unittest.case.TestCase

#### Testing anagrams function

#### **test\_anagrams**()

Test a function that will find all the anagrams of a word from a list. You will be given two inputs a word and an array with words. You should return an array of all the anagrams or an empty array if there are none.

For example:

anagrams('abba', ['aabb', 'abcd', 'bbaa', 'dada']) => ['aabb', 'bbaa'] anagrams('racer', ['crazer', 'carer', 'racar', 'caers', 'racer']) => ['carer', 'racer'] anagrams('laser', ['lazing', 'lazy', 'lacer']) => [] :return:

## **kyu\_5.master\_your\_primes\_sieve\_with\_memoization package**

## **Submodules**

## **kyu\_5.master\_your\_primes\_sieve\_with\_memoization.primes module**

kyu\_5.master\_your\_primes\_sieve\_with\_memoization.primes.**is\_prime**(*n*) A function that checks if a given number n is a prime looping through it and, possibly, expanding the array/list of known primes only if/when necessary (ie: as soon as you check for a potential prime which is greater than a given threshold for each n, stop). :param n: :return:

## **kyu\_5.master\_your\_primes\_sieve\_with\_memoization.test\_primes module**

```
class kyu_5.master_your_primes_sieve_with_memoization.test_primes.PrimesTestCase(methodName='runTest')
    Bases: unittest.case.TestCase
```
Testing is\_prime function

## **test\_primes**()

Testing a function that checks if a given number n is a prime looping through it and, possibly, expanding the array/list of known primes only if/when necessary (ie: as soon as you check for a potential prime which is greater than a given threshold for each n, stop).

#### Returns

## **Module contents**

**kyu\_5.number\_of\_trailing\_zeros\_of\_n package**

## **Submodules**

#### **kyu\_5.number\_of\_trailing\_zeros\_of\_n.test\_zeros module**

**class** kyu\_5.number\_of\_trailing\_zeros\_of\_n.test\_zeros.**ZerosTestCase**(*methodName='runTest'*) Bases: unittest.case.TestCase

### Testing zeros function

#### **test\_zeros**()

Testing 'zeros' program that should calculate the number of trailing zeros in a factorial of a given number. :return:

### **kyu\_5.number\_of\_trailing\_zeros\_of\_n.zeros module**

kyu\_5.number\_of\_trailing\_zeros\_of\_n.zeros.**zeros**(*n*)

A program that will calculate the number of trailing zeros in a factorial of a given number.

 $N! = 1 * 2 * 3 * ... * N$ 

For more info, see: <http://mathworld.wolfram.com/Factorial.html>

A simple way is to calculate floor( $n/5$ ). For example, 7! has one 5, 10! has two 5s. It is done yet, there is one more thing to consider. Numbers like 25, 125, etc have more than one 5.

For example if we consider 28!, we get one extra 5 and number of 0s become 6. Handling this is simple, first divide n by 5 and remove all single 5s, then divide by 25 to remove extra 5s and so on.

#### Following is the summarized formula for counting trailing 0s.

Trailing 0s in n! = Count of 5s in prime factors of n! =  $floor(n/5) + floor(n/125) + floor(1/125) + ...$ 

Parameters **n** –

Returns

## **Module contents**

## **kyu\_5.flatten package**

## **Submodules**

#### **kyu\_5.flatten.flatten module**

```
kyu_5.flatten.flatten.flatten(*args)
```
The method takes in any number of arguments and flattens them into a single array. If any of the arguments passed in are an array then the individual objects within the array will be flattened so that they exist at the same level as the other arguments. Any nested arrays, no matter how deep, should be flattened into the single array result. :return:

kyu\_5.flatten.flatten.**unpack**(*data*, *collection: list*) Helper method. Unpack data until its not list or a tuple. :param data: :param collection: :return:

#### **kyu\_5.flatten.test\_flatten module**

**class** kyu\_5.flatten.test\_flatten.**FlattenTestCase**(*methodName='runTest'*) Bases: unittest.case.TestCase

Testing flatten function

### **test\_flatten**()

For this exercise you will create a global flatten method. The method takes in any number of arguments and flattens them into a single array. If any of the arguments passed in are an array then the individual objects within the array will be flattened so that they exist at the same level as the other arguments. Any nested arrays, no matter how deep, should be flattened into the single array result.

The following are examples of how this function would be used and what the expected results would be:

flatten(1, [2, 3], 4, 5, [6, [7]]) # returns [1, 2, 3, 4, 5, 6, 7] flatten('a', ['b', 2], 3, None, [[4], ['c']]) # returns ['a', 'b', 2, 3, None, 4, 'c'] :return:

## **kyu\_5.first\_non\_repeating\_character package**

### **Submodules**

## **kyu\_5.first\_non\_repeating\_character.first\_non\_repeating\_letter module**

kyu\_5.first\_non\_repeating\_character.first\_non\_repeating\_letter.**first\_non\_repeating\_letter**(*string:*

A function named first\_non\_repeating\_letter that takes a string input, and returns the first character that is not repeated anywhere in the string. :param string: :return:

#### **kyu\_5.first\_non\_repeating\_character.test\_first\_non\_repeating\_letter module**

 $class$  kyu\_5.first\_non\_repeating\_character.test\_first\_non\_repeating\_letter.FirstNonRepeating Bases: unittest.case.TestCase

Testing first\_non\_repeating\_letter function

#### **test\_first\_non\_repeating\_letter**()

Testing a function named first\_non\_repeating\_letter that takes a string input, and returns the first character that is not repeated anywhere in the string.

For example, if given the input 'stress', the function should return 't', since the letter t only occurs once in the string, and occurs first in the string.

As an added challenge, upper- and lowercase letters are considered the same character, but the function should return the correct case for the initial letter. For example, the input 'sTreSS' should return 'T'.

If a string contains all repeating characters, it should return an empty string ("") or None – see sample tests. :return:

## **Module contents**

## **kyu\_5.sports\_league\_table\_ranking package**

**Submodules**

#### **kyu\_5.sports\_league\_table\_ranking.compute\_ranks module**

kyu\_5.sports\_league\_table\_ranking.compute\_ranks.**calc\_for\_against**(*teams*, *team*,

*team\_1*, *team* 2)  $\rightarrow$ None

Collect "For:Against" data

**Parameters** 

- **teams** –
- **team** –

*str*) → str

- **team\_1** –
- **team\_2** –

## Returns

```
kyu_5.sports_league_table_ranking.compute_ranks.calc_gd(teams) → None
    Calculates "GD"
```
## Parameters **teams** –

## Returns

```
kyu_5.sports_league_table_ranking.compute_ranks.calc_rank(teams: dict) → None
    Calculates Rank
```
First you sort the teams by their points. If two or more teams reached the same number of points, the second criteria comes into play and so on. Finally, if all criteria are the same, the teams share a place.

#### Parameters **teams** –

#### Returns

kyu\_5.sports\_league\_table\_ranking.compute\_ranks.**calc\_team\_points**(*team*, *teams*,

```
score_a,
score_b) \rightarrowNone
```
Calculates team points

#### **Parameters**

- **team** –
- **teams** –
- **score\_a** –
- **score\_b** –

#### Returns

```
kyu_5.sports_league_table_ranking.compute_ranks.calc_teams_score(team_a,
```
*team\_b*, *teams*, *team*,  $number) \rightarrow$ None

#### Calculate following: For : Against Points

Set default values for team as well

## **Parameters**

- **team\_a** –
- **team\_b** –
- **teams** –
- **team** –
- **number** –

#### Returns

```
kyu_5.sports_league_table_ranking.compute_ranks.compute_ranks(number: int,
                                                                        games: list) \rightarrowlist
```
organize a sports league in a round-robin-system. Each team meets all other teams. In your league a win gives a team 2 points, a draw gives both teams 1 point. After some games you have to compute the order of the teams in your league. You use the following criteria to arrange the teams:

Points Scoring differential (the difference between goals scored and those conceded)

Goals scored First you sort the teams by their points. If two or more teams reached the same number of points, the second criteria comes into play and so on. Finally, if all criteria are the same, the teams share a place.

#### Parameters

- **number** –
- **games** –

#### Returns

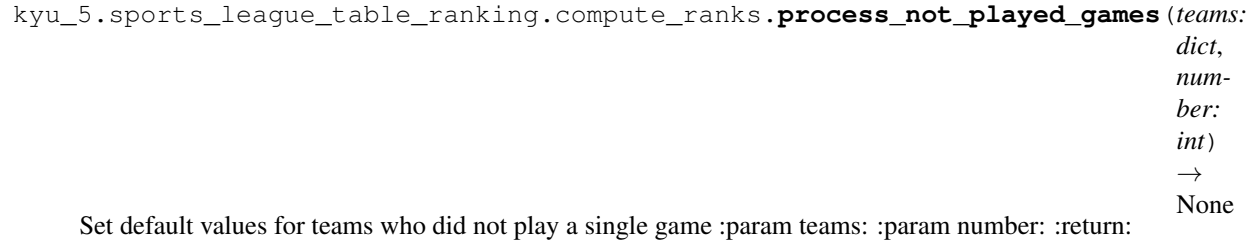

kyu\_5.sports\_league\_table\_ranking.compute\_ranks.**test\_if\_team\_registered**(*team*,

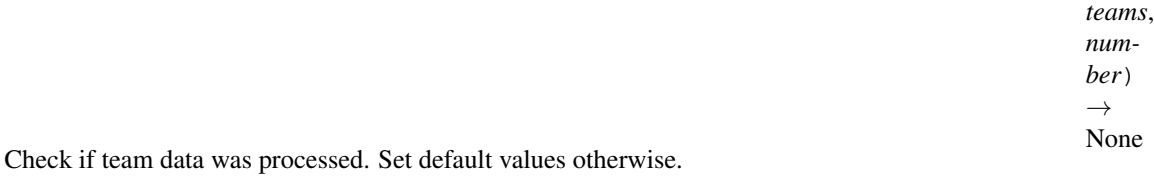

#### **Parameters**

- **team** –
- **teams** –
- **number** –

Returns

#### **kyu\_5.sports\_league\_table\_ranking.test\_compute\_ranks module**

**class** kyu\_5.sports\_league\_table\_ranking.test\_compute\_ranks.**ComputeRanksTestCase**(*methodName='runTest'*) Bases: unittest.case.TestCase

### **test\_something**()

Test the function that organizes a sports league in a round-robin-system. Each team meets all other teams. In your league a win gives a team 2 points, a draw gives both teams 1 point. After some games you have to compute the order of the teams in your league. You use the following criteria to arrange the teams:

- Points
- Scoring differential (the difference between goals scored and those conceded)
- Goals scored

Returns

## **Module contents**

## **kyu\_5.find\_the\_safest\_places\_in\_town package**

### **Submodules**

### **kyu\_5.find\_the\_safest\_places\_in\_town.advice module**

```
kyu_5.find_the_safest_places_in_town.advice.advice(agents: set, n: int) → list
     The function should return a list of coordinates that are the furthest away (by Manhattan distance) from all
     agents.
```
#### Edge cases:

- If there is an agent on every grid cell, there is no safe space, so return an empty list.
- If there are no agents, then every cell is a safe spaces, so return all coordinates.
- if n is 0, return an empty list.
- If agent coordinates are outside of the map, they are simply not considered.
- There are no duplicate agents on the same square.

#### Parameters

- **agents** is an array of agent coordinates
- **n** defines the size of the city that Bassi needs to hide in,

in other words the side length of the square grid :return:

kyu\_5.find\_the\_safest\_places\_in\_town.advice.**agents\_cleanup**(*agents*, *n*) → set Remove all agents that are outside of the city boundaries. If agent coordinates are outside of the map, they are simply not considered.

#### **Parameters**

- **agents** is an array of agent coordinates
- **n** defines the size of the city that Bassi needs to hide in, in other words the side length of the square grid

#### Returns

```
kyu_5.find_the_safest_places_in_town.advice.city_map_processing(city: set,
                                                                          agents: set)
                                                                          \rightarrow None
```
## **Parameters**

- **city** the full city map (set)
- **agents** is an set of agent coordinates.

#### Returns

```
kyu_5.find_the_safest_places_in_town.advice.create_city_map(n: int) → set
     Generate city map with coordinates :param n: defines the size of the city that Bassi needs to hide in,
```
in other words the side length of the square grid

#### Returns

### **kyu\_5.find\_the\_safest\_places\_in\_town.cell module**

#### **kyu\_5.find\_the\_safest\_places\_in\_town.manhattan\_distance module**

```
kyu_5.find_the_safest_places_in_town.print_agents module
```

```
kyu_5.find_the_safest_places_in_town.print_agents.print_map(agents: list, n: int,
```
*expected: list*)

Use for debug purposes only. Prints city map with agents (\*) and expected results (longest distance as +) on it.

#### **Parameters**

- **agents** is an array of agent coordinates
- **n** defines the size of the city that Bassi needs to hide in, in other words the side length of the square grid
- **expected** expected results

#### Returns

#### **kyu\_5.find\_the\_safest\_places\_in\_town.test\_advice module**

Testing advice and all related help functions

**class** kyu\_5.find\_the\_safest\_places\_in\_town.test\_advice.**FirstAdviceTestCase**(*methodName='runTest'*) Bases: unittest.case.TestCase

Testing advice and all related help functions

#### **test\_agents\_cleanup**()

#### Testing a function named agents\_cleanup where:

- agents: is an array of agent coordinates
- n: defines the size of the city that Bassi needs to hide in, in other words the side length of the square grid.

The function should remove all agents that are outside of the city boundaries. :return:

#### **test\_create\_city\_map**()

#### Testing a function named create\_city\_map where:

• n defines the size of the city that Bassi needs to hide in, in other words the side length of the square grid.

The function should generate city map with coordinates. :return:

#### **test\_first\_non\_repeating\_letter**()

#### Testing a function named advice(agents, n) where:

- agents is an array of agent coordinates.
- n defines the size of the city that Bassi needs to hide in, in other words the side length of the square grid.

The function should return a list of coordinates that are the furthest away (by Manhattan distance) from all agents. :return:

## **Module contents**

## **kyu\_5.extract\_the\_domain\_name\_from\_url package**

## **Submodules**

## **kyu\_5.extract\_the\_domain\_name\_from\_url.extract\_domain\_from\_url module**

Extract the domain name from a URL

kyu\_5.extract\_the\_domain\_name\_from\_url.extract\_domain\_from\_url.**domain\_name**(*url: str*)  $\rightarrow$ str Parses out just the domain name and returns it as a string. Parameters **url** – URL as a string

Returns domain name as a string

## **kyu\_5.extract\_the\_domain\_name\_from\_url.test\_domain\_name module**

Assert that 'domain name' function returns domain name from given URL string.

**class** kyu\_5.extract\_the\_domain\_name\_from\_url.test\_domain\_name.**DomainNameTestCase**(*methodName='runTest'*) Bases: unittest.case.TestCase

Testing domain\_name function

**test\_domain\_name**() Assert that 'domain\_name' function returns domain name from given URL string.

Returns

#### **Module contents**

### **kyu\_5.the\_hashtag\_generator package**

### **Submodules**

## **kyu\_5.the\_hashtag\_generator.hashtag\_generator module**

kyu\_5.the\_hashtag\_generator.hashtag\_generator.**generate\_hashtag**(*s: str*) The Hashtag Generator.

- 1. It must start with a hashtag (#).
- 2. All words must have their first letter capitalized.
- 3. If the final result is longer than 140 chars it must return false.
- 4. If the input or the result is an empty string it must return false.
Parameters **s** –

Returns

# **kyu\_5.the\_hashtag\_generator.test\_generate\_hashtag module**

Testing 'generate\_hashtag' function

```
class kyu_5.the_hashtag_generator.test_generate_hashtag.GenerateHashtagTestCase(methodName='runTest')
    Bases: unittest.case.TestCase
```

```
test_generate_hashtag()
    Testing 'generate_hashtag' function
```
# **Module contents**

**kyu\_5.sum\_of\_pairs package**

### **Submodules**

#### **kyu\_5.sum\_of\_pairs.sum\_pairs module**

```
kyu_5.sum_of_pairs.sum_pairs.simplify(ints: list) → list
```
In order to speed up the process we should simplify the input list by reducing duplicate values, see sample below:

 $[1,4,5,1,1,1,1,1,4,7,8] \Rightarrow [1,4,5,1,4,7,8]$ 

Parameters **ints** – a list of integers

Returns simplified list of integers

kyu\_5.sum\_of\_pairs.sum\_pairs.**sum\_pairs**(*ints: list*, *s: int*)

Given a list of integers and a single sum value, returns the first two values (parse from the left please) in order of appearance that add up to form the sum.

#### **Parameters**

- **ints** a list of integers
- **s** a single sum value

**Returns** the first two values  $=$  s

### **kyu\_5.sum\_of\_pairs.test\_sum\_pairs module**

Testing 'sum\_pairs' function

**class** kyu\_5.sum\_of\_pairs.test\_sum\_pairs.**SumPairsTestCase**(*methodName='runTest'*) Bases: unittest.case.TestCase

Testing 'sum\_pairs' function

```
test_sum_pairs()
```
Testing 'sum\_pairs' function

Given a list of integers and a single sum value, the function should return the first two values (parse from the left please) in order of appearance that add up to form the sum.

**kyu\_5.tic\_tac\_toe\_checker package**

# **Submodules**

**kyu\_5.tic\_tac\_toe\_checker.checker module**

kyu\_5.tic\_tac\_toe\_checker.checker.**check\_cols**(*board*) Check board by column

Parameters **board** – list

Returns 1, 2, or None

kyu\_5.tic\_tac\_toe\_checker.checker.**check\_diagonals**(*board*) Check board by diagonal

Parameters **board** – list

Returns 1, 2, or None

kyu\_5.tic\_tac\_toe\_checker.checker.**check\_rows**(*board: list*) Check board by row

Parameters **board** – list

Returns 1, 2, or None

kyu\_5.tic\_tac\_toe\_checker.checker.**is\_solved**(*board*)

Checks whether the board's current state is solved: -1 if the board is not yet finished (there are empty spots), 1 if "X" won, 2 if "O" won, 0 if it's a cat's game (i.e. a draw).

Parameters **board** – list

Returns -1, 0, 1, or 2

# **kyu\_5.tic\_tac\_toe\_checker.test\_checker module**

Testing is\_solved function

```
class kyu_5.tic_tac_toe_checker.test_checker.IsSolvedTestCase(methodName='runTest')
    Bases: unittest.case.TestCase
```
Testing is\_solved function

# **test\_is\_solved**()

Testing is\_solved function

The function should return whether the board's current state is solved.

We want our function to return:

-1 if the board is not yet finished (there are empty spots), 1 if "X" won, 2 if "O" won, 0 if it's a cat's game (i.e. a draw).

# **kyu\_5.string\_incrementer package**

### **Submodules**

### **kyu\_5.string\_incrementer.string\_incrementer module**

kyu\_5.string\_incrementer.string\_incrementer.**get\_first\_digit\_index**(*string: str*) Find index of first non digit char from right to left

Parameters **string** – input string

Returns index of first non digit char or None

kyu\_5.string\_incrementer.string\_incrementer.**increment\_string**(*string: str*) → str A function which increments a string, to create a new string: 1. If the string already ends with a number, the number should be incremented by 1. 2. If the string does not end with a number. the number 1 should be appended to the new string.

Parameters **string** – input string

Returns output string with incremented number

# **kyu\_5.string\_incrementer.test\_increment\_string module**

**class** kyu\_5.string\_incrementer.test\_increment\_string.**StringIncrementerTestCase**(*methodName='runTest'*) Bases: unittest.case.TestCase

Testing increment\_string function

#### **test\_increment\_string**() Testing a function named increment\_string

Returns

# **Module contents**

### **kyu\_5.integers\_recreation\_one package**

**Submodules**

### **kyu\_5.integers\_recreation\_one.solution module**

kyu\_5.integers\_recreation\_one.solution.**digital\_root**(*num: str*) → int

The digital root or digital sum of a non-negative integer is the single-digit value obtained by an iterative process of summing digits, on each iteration using the result from the previous iteration to compute the digit sum. The process continues until a single-digit number is reached.

Parameters **num** – a digit/number/integer

Returns digital root

kyu\_5.integers\_recreation\_one.solution.**divisor\_generator**(*n: int*) The best way to get all the divisors of a number.

# Parameters **n** – integers

# Returns all dividers of n

kyu\_5.integers\_recreation\_one.solution.**is\_perfect\_square**(*n: str*) → bool Check if a number is a perfect square. (number made by squaring a whole number:  $4 * $ = 16$ ).

Parameters **n** – integer

# Returns bool

kyu\_5.integers\_recreation\_one.solution.**list\_squared**(*m: int*, *n: int*) → list Given two integers m,  $n (1 \le m \le n)$  we want to find all integers between m and n whose sum of squared divisors is itself a square.

# **Parameters**

• **m** – start

 $\cdot$  **n** – end

Returns list of integers between m and n whose sum of squared divisors is itself a square

# **kyu\_5.integers\_recreation\_one.test\_list\_squared module**

**class** kyu\_5.integers\_recreation\_one.test\_list\_squared.**ListSquaredTestCase**(*methodName='runTest'*) Bases: unittest.case.TestCase

Integers: Recreation One

Divisors of 42 are : 1, 2, 3, 6, 7, 14, 21, 42. These divisors squared are: 1, 4, 9, 36, 49, 196, 441, 1764. The sum of the squared divisors is 2500 which is 50 \* 50, a square!

Given two integers m,  $n (1 \le m \le n)$  we want to find all integers between m and n whose sum of squared divisors is itself a square. 42 is such a number.

The result should be an array of arrays or of tuples (in C an array of Pair) or a string, each sub-array having two elements, first the number whose squared divisors is a square and then the sum of the squared divisors.

# **test\_flatten**()

Testing list\_squared function

Returns

**Module contents**

# **1.5.2 Module contents**

# **1.6 kyu\_6 package**

# **1.6.1 Subpackages**

**kyu\_6.find\_the\_odd\_int package**

**Submodules**

# **kyu\_6.find\_the\_odd\_int.find\_the\_odd\_int module**

### Find the odd int

kyu\_6.find\_the\_odd\_int.find\_the\_odd\_int.**find\_it**(*seq: List[int]*) → int Given an array, find the int that appears an odd number of times. :param seq: :return:

# **kyu\_6.find\_the\_odd\_int.test\_find\_the\_odd\_int module**

**class** kyu\_6.find\_the\_odd\_int.test\_find\_the\_odd\_int.**FindTheOddIntTestCase**(*methodName='runTest'*) Bases: unittest.case.TestCase

Testing find\_it function

**test\_something**() Sample testing. Expected result is 5 :return:

# **Module contents**

# **kyu\_6.first\_character\_that\_repeats package**

# **Submodules**

# **kyu\_6.first\_character\_that\_repeats.first\_character\_that\_repeats module**

kyu\_6.first\_character\_that\_repeats.first\_character\_that\_repeats.**first\_dup**(*s*) Find the first character that repeats in a String and return that character. :param s: :return:

# **kyu\_6.first\_character\_that\_repeats.test\_first\_character\_that\_repeats module**

```
class kyu_6.first_character_that_repeats.test_first_character_that_repeats.FirstDupTestCase(methodName='runTest')
     Bases: unittest.case.TestCase
```
Testing first\_dup function

Find the first character that repeats in a String and return that character.

**test\_first\_alpha\_only**() Test string with alphabet chars only :return:

**test\_first\_dup\_mixed**() Test string with mixed type of chars :return:

**test\_first\_dup\_none**() Test string with no duplicate chars :return:

**test\_first\_no\_alpha**() Test string with no alphabet chars :return:

**test\_first\_space**() Repeating char is a space :return:

# **kyu\_6.pyramid\_array package**

### **Submodules**

# **kyu\_6.pyramid\_array.pyramid\_array module**

```
kyu_6.pyramid_array.pyramid_array.pyramid(n)
```
Write a function that when given a number  $\geq 0$ , returns an Array of ascending length subarrays.

Note: the subarrays should be filled with 1s :param n: :return:

# **kyu\_6.pyramid\_array.test\_pyramid\_array module**

```
class kyu_6.pyramid_array.test_pyramid_array.PyramidTestCase(methodName='runTest')
    Bases: unittest.case.TestCase
```
Testing 'pyramid' function

### **test\_pyramid**()

The 'pyramid' function should return an Array of ascending length subarrays.

Note: the subarrays should be filled with 1s. :return:

# **Module contents**

# **kyu\_6.longest\_repetition package**

### **Submodules**

### **kyu\_6.longest\_repetition.longest\_repetition module**

```
kyu_6.longest_repetition.longest_repetition.longest_repetition(chars: str) →
                                                                                         Tuple
     For a given string s find the character c (or C) with longest consecutive repetition and return: (c, l)where l (or L) is the length of the repetition. If there are two or more characters with the same l return the first.
     For empty string return: (", 0) :param chars: :return:
```
# **kyu\_6.longest\_repetition.test\_longest\_repetition module**

```
class kyu_6.longest_repetition.test_longest_repetition.LongestRepetitionTestCase(methodName='runTest')
    Bases: unittest.case.TestCase
```
Testing longest\_repetition function

#### **test\_longest\_repetition**()

For a given string s find the character c (or C) with longest consecutive repetition and return: (c, l) where l (or L) is the length of the repetition.

For empty string return:  $($ , 0) : return:

# **kyu\_6.numericals\_of\_string package**

### **Submodules**

### **kyu\_6.numericals\_of\_string.numericals module**

kyu\_6.numericals\_of\_string.numericals.**numericals**(*s*) For each symbol in the string if it's the first character occurrence, replace it with a '1', else replace it with the

amount of times you've already seen it. :param s: :return:

### **kyu\_6.numericals\_of\_string.test\_numericals module**

```
class kyu_6.numericals_of_string.test_numericals.NumericalsTestCase(methodName='runTest')
    Bases: unittest.case.TestCase
```
Testing 'numericals' function

**test\_numericals**() Testing 'numericals' function :return:

# **Module contents**

**kyu\_6.character\_frequency package**

### **Submodules**

# **kyu\_6.character\_frequency.character\_frequency module**

### Character frequency

kyu\_6.character\_frequency.character\_frequency.**letter\_frequency**(*text: str*) → list return a list of tuples sorted by frequency with the most frequent letter first. Any letters with the same frequency are ordered alphabetically :param text: :return:

kyu\_6.character\_frequency.character\_frequency.**sort\_list**(*results*) → list

# **kyu\_6.character\_frequency.test\_character\_frequency module**

```
class kyu_6.character_frequency.test_character_frequency.LetterFrequencyTestCase(methodName='runTest')
    Bases: unittest.case.TestCase
```
Testing letter\_frequency function

#### **test\_letter\_frequency\_all\_caps**()

Testing letter\_frequency function where all chars are in upper case :return:

#### **test\_letter\_frequency\_all\_lower**()

Testing letter\_frequency function where all chars are in lower case :return:

### **test\_letter\_frequency\_mixed**()

Testing letter\_frequency function where all chars are in mixed case :return:

# **kyu\_6.string\_subpattern\_recognition\_1 package**

# **Submodules**

# **kyu\_6.string\_subpattern\_recognition\_1.has\_subpattern module**

```
kyu_6.string_subpattern_recognition_1.has_subpattern.has_subpattern(string:
```
 $str$ )  $\rightarrow$ bool

String subpattern recognition I

In this kata you need to build a function to return either true/True or false/False if a string can be seen as the repetition of a simpler/shorter subpattern or not.

Strings will never be empty and can be composed of any character (just consider upper- and lowercase letters as different entities) and can be pretty long (keep an eye on performances!).

Parameters **string** –

Returns

# **kyu\_6.string\_subpattern\_recognition\_1.test\_has\_subpattern module**

**class** kyu\_6.string\_subpattern\_recognition\_1.test\_has\_subpattern.**HasSubpatternTestCase**(*methodName='runTest'*) Bases: unittest.case.TestCase

String subpattern recognition I Testing 'has\_subpattern' function

## **test\_has\_subpattern**()

String subpattern recognition I

Verify that 'has\_subpattern' function to returns either true/True or false/False if a string can be seen as the repetition of a simpler/shorter subpattern or not. :return:

# **Module contents**

# **kyu\_6.string\_subpattern\_recognition\_2 package**

### **Submodules**

# **kyu\_6.string\_subpattern\_recognition\_2.has\_subpattern module**

kyu\_6.string\_subpattern\_recognition\_2.has\_subpattern.**has\_subpattern**(*string:*

 $str$ )  $\rightarrow$ bool

String subpattern recognition II

if a subpattern has been used, it will be repeated at least twice, meaning the subpattern has to be shorter than the original string;

the strings you will be given might or might not be created repeating a given subpattern, then shuffling the result.

Parameters **string** –

#### Returns

### **kyu\_6.string\_subpattern\_recognition\_2.test\_has\_subpattern module**

**class** kyu\_6.string\_subpattern\_recognition\_2.test\_has\_subpattern.**HasSubpatternTestCase**(*methodName='runTest'*) Bases: unittest.case.TestCase

Testing 'has\_subpattern' function

#### **test\_has\_subpattern**()

Verify that 'has\_subpattern' function to returns either true/True or false/False if a string can be seen as the repetition of a simpler/shorter subpattern or not.

1. if a subpattern has been used, it will be repeated at least twice, meaning the subpattern has to be shorter than the original string;

2. the strings you will be given might or might not be created repeating a given subpattern, then shuffling the result. :return:

### **Module contents**

#### **kyu\_6.string\_subpattern\_recognition\_3 package**

#### **Submodules**

#### **kyu\_6.string\_subpattern\_recognition\_3.has\_subpattern module**

```
kyu_6.string_subpattern_recognition_3.has_subpattern.has_subpattern(string:
```
 $str$ )  $\rightarrow$ str

#### String subpattern recognition III

Since there is no deterministic way to tell which pattern was really the original one among all the possible permutations of a fitting subpattern, return a subpattern with sorted characters, otherwise return the base string with sorted characters (you might consider this case as an edge case, with the subpattern being repeated only once and thus equalling the original input string).

Parameters **string** –

Returns

#### **kyu\_6.string\_subpattern\_recognition\_3.test\_has\_subpattern module**

**class** kyu\_6.string\_subpattern\_recognition\_3.test\_has\_subpattern.**HasSubpatternTestCase**(*methodName='runTest'*) Bases: unittest.case.TestCase

Testing 'has\_subpattern' function

#### **test\_has\_subpattern**()

Verify that 'has\_subpattern' function

Return a subpattern with sorted characters, otherwise return the base string with sorted characters (you might consider this case as an edge case, with the subpattern being repeated only once and thus equalling the original input string). :return:

# **kyu\_6.permute\_a\_palindrome package**

**Submodules**

# **kyu\_6.permute\_a\_palindrome.permute\_a\_palindrome module**

```
kyu_6.permute_a_palindrome.permute_a_palindrome.permute_a_palindrome(string:
                                                                                           str \rightarrowbool
     A function that check whether the permutation of an input string is a palindrome. :param string: :return:
```
# **kyu\_6.permute\_a\_palindrome.test\_permute\_a\_palindrome module**

```
class kyu_6.permute_a_palindrome.test_permute_a_palindrome.PermutePalindromeTestCase(methodi)
    Bases: unittest.case.TestCase
```
Testing permute\_a\_palindrome function

**test\_permute\_a\_palindrome\_empty\_string**()

**test\_permute\_a\_palindrome\_negative**()

**test\_permute\_a\_palindrome\_positive**() Testing permute\_a\_palindrome function :return:

# **Module contents**

# **kyu\_6.count\_letters\_in\_string package**

### **Submodules**

# **kyu\_6.count\_letters\_in\_string.count\_letters\_in\_string module**

kyu\_6.count\_letters\_in\_string.count\_letters\_in\_string.**letter\_count**(*s: str*) →

dict Count lowercase letters in a given string and return the letter count in a hash with 'letter' as key and count as 'value'. :param s: :return:

# **kyu\_6.count\_letters\_in\_string.test\_count\_letters\_in\_string module**

```
class kyu_6.count_letters_in_string.test_count_letters_in_string.CountLettersInStringTestCase(methodName='runTest')
     Bases: unittest.case.TestCase
```
Testing 'letter\_count' function

**test\_count\_letters\_in\_string**() Testing 'letter\_count' function :return:

# **kyu\_6.unique\_in\_order package**

### **Submodules**

### **kyu\_6.unique\_in\_order.test\_unique\_in\_order module**

**class** kyu\_6.unique\_in\_order.test\_unique\_in\_order.**UniqueInOrderTestCase**(*methodName='runTest'*) Bases: unittest.case.TestCase

Testing the 'unique\_in\_order' function

**test\_unique\_in\_order**() Testing the 'unique\_in\_order' function with various test data :return:

### **kyu\_6.unique\_in\_order.unique\_in\_order module**

kyu\_6.unique\_in\_order.unique\_in\_order.**unique\_in\_order**(*iterable: Iterable*) → list Takes as argument a sequence and returns a list of items without any elements with the same value next to each other and preserving the original order of elements. :param iterable: :return:

# **Module contents**

### **kyu\_6.duplicate\_encoder package**

# **Submodules**

### **kyu\_6.duplicate\_encoder.duplicate\_encode module**

kyu\_6.duplicate\_encoder.duplicate\_encode.**duplicate\_encode**(*word: str*) → str Converts a string to a new string where each character in the new string is "(" if that character appears only once in the original string, or ")" if that character appears more than once in the original string.

Ignore capitalization when determining if a character is a duplicate. :param word: :return:

### **kyu\_6.duplicate\_encoder.test\_duplicate\_encode module**

**class** kyu\_6.duplicate\_encoder.test\_duplicate\_encode.**DuplicateEncodeTestCase**(*methodName='runTest'*) Bases: unittest.case.TestCase

Testing duplicate\_encode function

#### **test\_duplicate\_encode**()

Testing duplicate\_encode function with various test inputs :return:

**kyu\_6.vasya\_clerk package**

**Submodules**

# **kyu\_6.vasya\_clerk.test\_tickets module**

**class** kyu\_6.vasya\_clerk.test\_tickets.**TicketsTestCase**(*methodName='runTest'*) Bases: unittest.case.TestCase

Testing tickets function

#### **test\_tickets**()

Testing tickets function with various test inputs.

The new "Avengers" movie has just been released! There are a lot of people at the cinema box office standing in a huge line. Each of them has a single 100, 50 or 25 dollar bill. An "Avengers" ticket costs 25 dollars.

Vasya is currently working as a clerk. He wants to sell a ticket to every single person in this line.

Can Vasya sell a ticket to every person and give change if he initially has no money and sells the tickets strictly in the order people queue?

The function should return YES, if Vasya can sell a ticket to every person and give change with the bills he has at hand at that moment. Otherwise return NO. :return:

## **kyu\_6.vasya\_clerk.tickets module**

### kyu\_6.vasya\_clerk.tickets.**tickets**(*people: list*) → str

Return YES, if Vasya can sell a ticket to every person and give change with the bills he has at hand at that moment. Otherwise return NO. :param people: :return:

# **Module contents**

### **kyu\_6.string\_transformer package**

# **Submodules**

# **kyu\_6.string\_transformer.string\_transformer module**

kyu\_6.string\_transformer.string\_transformer.**string\_transformer**(*s: str*) → str Given a string, return a new string that has transformed based on the input:

> 1. Change case of every character, ie. lower case to upper case, upper case to lower case. 2. Reverse the order of words from the input.

Note: You will have to handle multiple spaces, and leading/trailing spaces.

You may assume the input only contain English alphabet and spaces. :param s: :return:

# **kyu\_6.string\_transformer.test\_string\_transformer module**

**class** kyu\_6.string\_transformer.test\_string\_transformer.**StringTransformerTestCase**(*methodName='runTest'*) Bases: unittest.case.TestCase

Testing string\_transformer function

#### **test\_string\_transformer**()

Testing string\_transformer function with multiple test data.

Given a string, return a new string that has transformed based on the input:

1. Change case of every character, ie. lower case to upper case, upper case to lower case. 2. Reverse the order of words from the input.

Returns

# **Module contents**

#### **kyu\_6.multiples\_of\_3\_or\_5 package**

# **Submodules**

#### **kyu\_6.multiples\_of\_3\_or\_5.solution module**

kyu\_6.multiples\_of\_3\_or\_5.solution.**solution**(*number: int*) → int

If we list all the natural numbers below 10 that are multiples of 3 or 5, we get 3, 5, 6 and 9. The sum of these multiples is 23.

Finish the solution so that it returns the sum of all the multiples of 3 or 5 below the number passed in. :param number: :return:

#### **kyu\_6.multiples\_of\_3\_or\_5.test\_solution module**

**class** kyu\_6.multiples\_of\_3\_or\_5.test\_solution.**SolutionTestCase**(*methodName='runTest'*) Bases: unittest.case.TestCase

Testing solution function

#### **test\_solution**()

Testing solution function

If we list all the natural numbers below 10 that are multiples of 3 or 5, we get 3, 5, 6 and 9. The sum of these multiples is 23.

Finish the solution so that it returns the sum of all the multiples of 3 or 5 below the number passed in.

Note: If the number is a multiple of both 3 and 5, only count it once. :return:

# **kyu\_6.sum\_of\_digits\_digital\_root package**

# **Submodules**

# **kyu\_6.sum\_of\_digits\_digital\_root.digital\_root module**

kyu\_6.sum\_of\_digits\_digital\_root.digital\_root.**digital\_root**(*n: int*) → int In this kata, you must create a digital root function.

A digital root is the recursive sum of all the digits in a number. Given n, take the sum of the digits of n. If that value has more than one digit, continue reducing in this way until a single-digit number is produced. This is only applicable to the natural numbers. :param n: :return:

# **kyu\_6.sum\_of\_digits\_digital\_root.test\_digital\_root module**

```
class kyu_6.sum_of_digits_digital_root.test_digital_root.DigitalRootTestCase(methodName='runTest')
    Bases: unittest.case.TestCase
```
Testing digital\_root function

#### **test\_digital\_root**()

In this kata, you must create a digital root function.

A digital root is the recursive sum of all the digits in a number. Given n, take the sum of the digits of n. If that value has more than one digit, continue reducing in this way until a single-digit number is produced. This is only applicable to the natural numbers. :return:

# **Module contents**

# **kyu\_6.binary\_to\_text\_ascii\_conversion package**

# **Submodules**

### **kyu\_6.binary\_to\_text\_ascii\_conversion.binary\_to\_string module**

```
kyu_6.binary_to_text_ascii_conversion.binary_to_string.binary_to_string(binary:
```

```
str)
```
→

str Write a function that takes in a binary string and returns the equivalent decoded text (the text is ASCII encoded).

Each 8 bits on the binary string represent 1 character on the ASCII table.

The input string will always be a valid binary string.

Characters can be in the range from "00000000" to "11111111" (inclusive)

Note: In the case of an empty binary string your function should return an empty string

How to convert binary string to and from ASCII text in Python: [https://kite.com/python/answers/](https://kite.com/python/answers/how-to-convert-binary-string-to-and-from-ascii-text-in-python) [how-to-convert-binary-string-to-and-from-ascii-text-in-python](https://kite.com/python/answers/how-to-convert-binary-string-to-and-from-ascii-text-in-python) [https://stackoverflow.com/questions/7396849/](https://stackoverflow.com/questions/7396849/convert-binary-to-ascii-and-vice-versa) [convert-binary-to-ascii-and-vice-versa](https://stackoverflow.com/questions/7396849/convert-binary-to-ascii-and-vice-versa)

Parameters **binary** –

#### Returns

# **kyu\_6.binary\_to\_text\_ascii\_conversion.test\_binary\_to\_string module**

**class** kyu\_6.binary\_to\_text\_ascii\_conversion.test\_binary\_to\_string.**SequenceTestCase**(*methodName='runTest'*) Bases: unittest.case.TestCase

Testing binary\_to\_string function

**test\_binary\_to\_string**()

# **Module contents**

**kyu\_6.casino\_chips package**

# **Submodules**

#### **kyu\_6.casino\_chips.solve module**

```
kyu_6.casino_chips.solve.solve(arr: list) → int
```
You are given three piles of casino chips: white, green and black chips:

the first pile contains only white chips the second pile contains only green chips the third pile contains only black chips

Each day you take exactly two chips of different colors and head to the casino. You can chose any color, but you are not allowed to take two chips of the same color in a day.

You will be given an array representing the number of chips of each color and your task is to return the maximum number of days you can pick the chips. Each day you need to take exactly two chips.

Parameters **arr** –

Returns

### **kyu\_6.casino\_chips.test\_solve module**

**class** kyu\_6.casino\_chips.test\_solve.**SolveTestCase**(*methodName='runTest'*) Bases: unittest.case.TestCase

Testing solve function

**test\_solve**()

### **Module contents**

**kyu\_6.pokemon\_damage\_calculator package**

**Submodules**

# **kyu\_6.pokemon\_damage\_calculator.calculate\_damage module**

```
kyu_6.pokemon_damage_calculator.calculate_damage.calculate_damage(your_type:
                                                                                     str, oppo-
                                                                                     nent_type:
                                                                                     str, attack,
                                                                                     defense) →
                                                                                     int
     It's a Pokemon battle! Your task is to calculate the damage that a particular move would do using the following
```
formula (not the actual one from the game):

damage =  $50 *$  (attack / defense)  $*$  effectiveness

#### **Parameters**

- **your\_type** –
- **opponent\_type** –
- **attack** –
- **defense** –

#### Returns

```
kyu_6.pokemon_damage_calculator.calculate_damage.effectiveness(your_type: str,
                                                                              opponent_type:
                                                                              str) \rightarrow float
```
Effectiveness:

Super effective: 2x damage Neutral: 1x damage Not very effective: 0.5x damage

To prevent this kata from being tedious, you'll only be dealing with four types: fire, water, grass, and electric. Here is the effectiveness of each match-up:

fire > grass fire < water fire = electric water < grass water < electric grass = electric

#### **Parameters**

- **your\_type** –
- **opponent\_type** –

Returns

# **kyu\_6.pokemon\_damage\_calculator.test\_calculate\_damage module**

```
class kyu_6.pokemon_damage_calculator.test_calculate_damage.CalculateDamageTestCase(methodName='runTest')
    Bases: unittest.case.TestCase
```
Testing calculate\_damage function: damage =  $50 * (attack / defense) * effectiveness$ 

**test\_calculate\_damage**()

# **kyu\_6.help\_the\_bookseller package**

# **Submodules**

# **kyu\_6.help\_the\_bookseller.stock\_list module**

kyu\_6.help\_the\_bookseller.stock\_list.**stock\_list**(*listOfArt: list*, *listOfCat: list*) → str You will be given a stocklist (e.g. : L) and a list of categories in capital letters e.g :

 $M = \{``A", ``B", ``C", ``W"\}$ 

or  $M = ['A", "B", "C", "W"]$  or ...

and your task is to find all the books of L with codes belonging to each category of M and to sum their quantity according to each category.

# **kyu\_6.help\_the\_bookseller.test\_stock\_list module**

Testing stock\_list function

**test\_stock\_list**()

# **Module contents**

**kyu\_6.row\_of\_the\_odd\_triangle package**

# **Submodules**

# **kyu\_6.row\_of\_the\_odd\_triangle.odd\_row module**

- kyu\_6.row\_of\_the\_odd\_triangle.odd\_row.**calc\_first\_number**(*n: int*) → int Calculate first number in the row :param n: :return:
- kyu\_6.row\_of\_the\_odd\_triangle.odd\_row.**calc\_last\_number**(*n: int*) → int Calculate last number in the row :param n: :return:
- kyu\_6.row\_of\_the\_odd\_triangle.odd\_row.**odd\_row**(*n: int*) → list Given a triangle of consecutive odd numbers finds the triangle's row knowing its index (the rows are 1-indexed). :param n: :return:

**class** kyu\_6.help\_the\_bookseller.test\_stock\_list.**StockListTestCase**(*methodName='runTest'*) Bases: unittest.case.TestCase

### **kyu\_6.row\_of\_the\_odd\_triangle.test\_odd\_row module**

**class** kyu\_6.row\_of\_the\_odd\_triangle.test\_odd\_row.**OddRowTestCase**(*methodName='runTest'*) Bases: unittest.case.TestCase

Testing odd\_row function

**test\_odd\_row**()

# **Module contents**

**kyu\_6.potion\_class\_101 package**

# **Submodules**

#### **kyu\_6.potion\_class\_101.potion module**

**class** kyu\_6.potion\_class\_101.potion.**Potion**(*color: Tuple[int, int, int]*, *volume: int*) Bases: object

This is your first potion class in Hogwarts and professor gave you a homework to figure out what color potion will turn into if he'll mix it with some other potion. All potions have some color that written down as RGB color from [0, 0, 0] to [255, 255, 255]. To make task more complicated teacher will do few mixing and after will ask you for final color. Besides color you also need to figure out what volume will have potion after final mix.

# **property color**

 $mix(other) \rightarrow object$ 

Based on your programming background you managed to figure that after mixing two potions colors will mix as if mix two RGB colors.

Note: Use ceiling when calculating the resulting potion's color. :param other: :return:

#### **property volume**

### **kyu\_6.potion\_class\_101.test\_potion module**

```
class kyu_6.potion_class_101.test_potion.PotionTestCase(methodName='runTest')
    Bases: unittest.case.TestCase
```
**test\_potion**()

# **Module contents**

### **kyu\_6.disease\_spread package**

**Submodules**

#### **kyu\_6.disease\_spread.epidemic module**

```
kyu_6.disease_spread.epidemic.epidemic(tm: int, n: int, s0: int, i0: int, b: float, a: float) →
```
int We want to study the spread of the disease through the population of this school. The total population may be divided into three:

the infecteds (i), those who have recovered (r), and those who are still susceptible (s) to get the disease.

We will study the disease on a period of tm days.

The interval  $[0, \text{tm}]$  will be divided in n small intervals of length  $dt = \text{tm/n}$ . Initial conditions here could be : S0  $= 999$ ,  $I0 = 1$ ,  $R0 = 0$  Whatever S0 and I0, R0 (number of recovered at time 0) is always 0.

The function epidemic will return the maximum number of infecteds as an integer (truncate to integer the result of  $max(I)$ ).

#### **Parameters**

- **tm** the disease on a period of days
- **n** small intervals of length
- **s0** those who are still susceptible to get the disease (Initial conditions)
- **i0** the infected (Initial conditions)
- **b** representing a number of contacts which can spread the disease
- **a** fraction of the infected that will recover

Returns the maximum number of infected as an integer (truncate to integer the result of max(I)).

### **kyu\_6.disease\_spread.epidemic\_test\_data module**

#### Epidemic Test Data Class

```
class kyu_6.disease_spread.epidemic_test_data.EpidemicTestData(**kwargs)
    Bases: object
```
Epidemic Test Data Class

**property a** Returns a value

### Returns

**property b** Returns b value

#### Returns

**property expected** Returns expected value

#### Returns

**property i0** Returns i0 value

#### Returns

**property n** Returns n value

Returns

**property s0** Returns s0 value

#### Returns

**property tm** Returns tm value

Returns

# **kyu\_6.disease\_spread.test\_epidemic module**

**class** kyu\_6.disease\_spread.test\_epidemic.**EpidemicTestCase**(*methodName='runTest'*) Bases: unittest.case.TestCase

**test\_epidemic**()

# **Module contents**

**kyu\_6.a\_rule\_of\_divisibility\_by\_13 package**

**Submodules**

# **kyu\_6.a\_rule\_of\_divisibility\_by\_13.test\_thirt module**

Testing 'thirt' function

**test\_thirt**()

# **kyu\_6.a\_rule\_of\_divisibility\_by\_13.thirt module**

kyu\_6.a\_rule\_of\_divisibility\_by\_13.thirt.**thirt**(*n: int*) → int

The function which processes this sequence of operations on an integer n ( $>= 0$ ). *thirt* will return the stationary number. :param n: :return:

# **Module contents**

**kyu\_6.color\_choice package**

# **Submodules**

### **kyu\_6.color\_choice.checkchoose module**

kyu\_6.color\_choice.checkchoose.**checkchoose**(*m: int*, *n: int*) → int

Knowing m (number of posters to design), knowing n (total number of available colors), search x (number of colors for each poster so that each poster has a unique combination of colors and the number of combinations is exactly the same as the number of posters). :param m: :param n: :return:

**class** kyu\_6.a\_rule\_of\_divisibility\_by\_13.test\_thirt.**ThirtTestCase**(*methodName='runTest'*) Bases: unittest.case.TestCase

### **kyu\_6.color\_choice.test\_checkchoose module**

**class** kyu\_6.color\_choice.test\_checkchoose.**CheckchooseTestCase**(*methodName='runTest'*) Bases: unittest.case.TestCase

Testing checkchoose function

#### **test\_checkchoose**()

In mathematics the number of x combinations you can take from a set of n elements is called the binomial coefficient of n and x, or more often n choose x. The formula to compute  $m = n$  choose x is:  $m = n! / (x!$  $*(n - x)!$ ) where ! is the factorial operator.

You are a renowned poster designer and painter. You are asked to provide 6 posters all having the same design each in 2 colors. Posters must all have a different color combination and you have the choice of 4 colors: red, blue, yellow, green. How many colors can you choose for each poster?

# **Module contents**

## **kyu\_6.default\_list package**

# **Submodules**

#### **kyu\_6.default\_list.default\_list module**

```
class kyu_6.default_list.default_list.DefaultList(lst: list, default_value: str)
    Bases: object
```

```
append(item) → None
```
This class must also support the regular list functions: append. :param item: :return:

```
extend (items: list) \rightarrow None
```
This class must also support the regular list functions: extend. :param items: iterable :return:

```
\text{insert}(\text{index}: \text{int}, \text{item}) \rightarrow \text{None}
```
This class must also support the regular list functions: insert. :param index: :param item: :return:

#### **pop**(*item*)

This class must also support the regular list functions: pop. :param item: :return:

**remove** (*item*)  $\rightarrow$  None

This class must also support the regular list functions: remove. :param item: :return:

#### **kyu\_6.default\_list.test\_default\_list module**

**class** kyu\_6.default\_list.test\_default\_list.**DefaultListTestCase**(*methodName='runTest'*) Bases: unittest.case.TestCase

Testing 'DefaultList' class

Your job is to create a class (or a function which returns an object) called DefaultList. The class will have two parameters to be given: a list, and a default value. The list will obviously be the list that corresponds to that object. The default value will be returned any time an index of the list is called in the code that would normally raise an error (i.e.  $i > len(list) - 1$  or  $i < -len(list))$ . This class must also support the regular list functions extend, append, insert, remove, and pop.

**test\_default\_list\_append**() Testing 'DefaultList' class: append :return:

### **test\_default\_list\_basic**()

Testing 'DefaultList' class: \_\_getitem\_\_

Called to implement evaluation of self[key]. For sequence types, the accepted keys should be integers and slice objects. Note that the special interpretation of negative indexes (if the class wishes to emulate a sequence type) is up to the \_\_getitem\_\_() method. :return:

**test\_default\_list\_extend**()

Testing 'DefaultList' class: extend :return:

**test\_default\_list\_insert**() Testing 'DefaultList' class: insert :return:

- **test\_default\_list\_pop**() Testing 'DefaultList' class: pop :return:
- **test\_default\_list\_remove**() Testing 'DefaultList' class: remove :return:

# **Module contents**

**kyu\_6.easy\_diagonal package**

# **Submodules**

#### **kyu\_6.easy\_diagonal.diagonal module**

```
kyu_6.easy_diagonal.diagonal.diagonal(n: int, p: int) → int
```
We want to calculate the sum of the binomial coefficients on a given diagonal. The sum on diagonal 0 is 8 (we'll write it  $S(7, 0)$ , 7 is the number of the line where we start, 0 is the number of the diagonal). In the same way S(7, 1) is 28, S(7, 2) is 56.

### **Parameters**

- **n** n is the line where we start and
- **p** p is the number of the diagonal

Returns the sum of the binomial coefficients on a given diagonal

#### **kyu\_6.easy\_diagonal.test\_diagonal module**

**class** kyu\_6.easy\_diagonal.test\_diagonal.**EasyDiagonalTestCase**(*methodName='runTest'*) Bases: unittest.case.TestCase

Testing easy\_diagonal function

#### **test\_easy\_diagonal**()

Testing easy\_diagonal function :param self: :return:

**kyu\_6.array\_to\_html\_table package**

# **Submodules**

**kyu\_6.array\_to\_html\_table.test\_to\_table module**

# **kyu\_6.array\_to\_html\_table.to\_table module**

kyu\_6.array\_to\_html\_table.to\_table.**to\_table**(*data: list*, *header: bool = False*, *index: bool*  $= False \rightarrow str$ 

Takes three arguments: data, headers, index, and returns a string containing HTML tags representing the table.

#### **Parameters**

- **data** a 2D array (list)
- **header** an optional boolean value. If True, the first row of the array is considered a header, defaults to False
- **index** an optional boolean value. If False, the first column in the table should contain 1-based indices of the corresponding row. If headers arguments is True, this column should have empty header. Defaults to False.

Returns a string containing HTML tags representing the table.

### **Module contents**

### **kyu\_6.rotate\_the\_letters\_of\_each\_element package**

# **Submodules**

# **kyu\_6.rotate\_the\_letters\_of\_each\_element.group\_cities module**

kyu\_6.rotate\_the\_letters\_of\_each\_element.group\_cities.**group\_cities**(*seq: list*)

 $\rightarrow$  list A function that given a sequence of strings, groups the elements that can be obtained by rotating others, ignoring upper or lower cases.

In the event that an element appears more than once in the input sequence, only one of them will be taken into account for the result, discarding the rest.

Parameters **seq** – Sequence of strings. Valid characters for those strings are uppercase and lowercase characters from the alphabet and whitespaces.

Returns Sequence of elements. Each element is the group of inputs that can be obtained by rotating the strings.

kyu\_6.rotate\_the\_letters\_of\_each\_element.group\_cities.**rotate**(*item: str*, *element:*  $str \rightarrow$  bool

kyu\_6.rotate\_the\_letters\_of\_each\_element.group\_cities.**sort\_results**(*results:*

 $list$ )  $\rightarrow$ 

None Sort the groups deafeningly by size and in the case of a tie, by the first element of the group alphabetically. : param results: : return:

### **kyu\_6.rotate\_the\_letters\_of\_each\_element.test\_group\_cities module**

 $class$  kyu\_6.rotate\_the\_letters\_of\_each\_element.test\_group\_cities.GroupCitiesTestCase(*methodi*) Bases: unittest.case.TestCase

Testing 'group\_cities' function

#### **test\_group\_cities**()

Test that a function that given a sequence of strings, groups the elements that can be obtained by rotating others, ignoring upper or lower cases.

In the event that an element appears more than once in the input sequence, only one of them will be taken into account for the result, discarding the rest. :return:

# **Module contents**

#### **kyu\_6.number\_zoo\_patrol package**

### **Submodules**

# **kyu\_6.number\_zoo\_patrol.missing\_number module**

kyu\_6.number\_zoo\_patrol.missing\_number.**find\_missing\_number**(*numbers: list*) → int A function that takes a shuffled list of unique numbers from 1 to n with one element missing (which can be any number including n). Return this missing number.

**Parameters numbers** – a shuffled list of unique numbers from 1 to n with one element missing

Returns a missing number

# **kyu\_6.number\_zoo\_patrol.test\_find\_missing\_number module**

```
class kyu_6.number_zoo_patrol.test_find_missing_number.FindMissingNumberTestCase(methodName='runTest')
    Bases: unittest.case.TestCase
```
Testing 'find\_missing\_number' function

#### **test\_find\_missing\_number**()

Test a function that should take a shuffled list of unique numbers from 1 to n with one element missing (which can be any number including n). Should return this missing number.

#### Returns

#### **Module contents**

**kyu\_6.your\_order\_please package**

### **Submodules**

### **kyu\_6.your\_order\_please.order module**

```
kyu_6.your_order_please.order.order(sentence: str) → str
     Sorts a given string by following rules:
```
- 1. Each word in the string will contain a single number. This number is the position the word should have in the result.
- 2. Note: Numbers can be from 1 to 9. So 1 will be the first word (not 0).
- 3. If the input string is empty, return an empty string. The words in the input String will only contain valid consecutive numbers.

param sentence Each word in the string will contain a single number

return sorted string

# **kyu\_6.your\_order\_please.test\_order module**

```
class kyu_6.your_order_please.test_order.OrderTestCase(methodName='runTest')
    Bases: unittest.case.TestCase
```
Testing 'order' function

### **test\_order**()

Your task is to verify that 'order' function sorts a given string by following rules:

- 1. Each word in the string will contain a single number. This number is the position the word should have in the result.
- 2. Note: Numbers can be from 1 to 9. So 1 will be the first word (not 0).
- 3. If the input string is empty, return an empty string. The words in the input String will only contain valid consecutive numbers.

Returns

### **Module contents**

# **kyu\_6.who\_likes\_it package**

# **Submodules**

### **kyu\_6.who\_likes\_it.likes\_function module**

kyu 6.who likes it.likes function.likes (*names: list*)  $\rightarrow$  str

A function which must take in input array, containing the names of people who like an item. It must return the display text.

For 4 or more names, the number in and 2 others simply increases.

Parameters **names** – input array, containing the names of people who like an item

Returns the display text

### **kyu\_6.who\_likes\_it.test\_likes\_function module**

Testing likes function

```
class kyu_6.who_likes_it.test_likes_function.LikesTestCase(methodName='runTest')
    Bases: unittest.case.TestCase
```
Testing likes function

The function should take in input array, containing the names of people who like an item. It must return the display text. For 4 or more names, the number in and 2 others simply increases.

**test\_likes\_function**()

### **Module contents**

**kyu\_6.decipher\_this package**

# **Submodules**

# **kyu\_6.decipher\_this.solution module**

```
kyu_6.decipher_this.solution.decipher_this(string: str) → str
     Given a secret message that you need to decipher.
```
#### For each word:

- the second and the last letter is switched (e.g. Hello becomes Holle)
- the first letter is replaced by its character code (e.g. H becomes 72)

Note: there are no special characters used, only letters and spaces

### Parameters **string** –

### Returns

kyu 6.decipher this.solution.last digit index (*word: str*)  $\rightarrow$  int

# **kyu\_6.decipher\_this.test\_decipher\_this module**

**class** kyu\_6.decipher\_this.test\_decipher\_this.**DecipherThisTestCase**(*methodName='runTest'*) Bases: unittest.case.TestCase

Testing decipher\_this function

**test\_decipher\_this**() Testing decipher\_this function :param self: :return:

# **kyu\_6.encrypt\_this package**

### **Submodules**

# **kyu\_6.encrypt\_this.solution module**

kyu\_6.encrypt\_this.solution.**encrypt\_this**(*text: str*) → str

#### Encrypts each word in the message using the following rules:

- The first letter needs to be converted to its ASCII code.
- The second letter needs to be switched with the last letter

Keepin' it simple: There are no special characters in input.

**Parameters text** – a string containing space separated words

Returns secret messages which can be deciphered by the "Decipher this!" kata

# **kyu\_6.encrypt\_this.test\_encrypt\_this module**

```
class kyu_6.encrypt_this.test_encrypt_this.EncryptThisTestCase(methodName='runTest')
    Bases: unittest.case.TestCase
```
Testing encrypt\_this function

**test\_encrypt\_this**() Testing encrypt this function :param self: :return:

# **Module contents**

**kyu\_6.format\_string\_of\_names package**

# **Submodules**

### **kyu\_6.format\_string\_of\_names.solution module**

kyu\_6.format\_string\_of\_names.solution.**namelist**(*names: list*) → str Format a string of names like 'Bart, Lisa & Maggie'

Parameters **names** – an array containing hashes of names

Returns a string formatted as a list of names separated by commas except for the last two names, which should be separated by an ampersand.

# **kyu\_6.format\_string\_of\_names.test\_namelist module**

```
class kyu_6.format_string_of_names.test_namelist.NamelistTestCase(methodName='runTest')
    Bases: unittest.case.TestCase
```
Testing namelist function

### **test\_namelist**()

Test namelist

Given: an array containing hashes of names

Return: a string formatted as a list of names separated by commas except for the last two names, which should be separated by an ampersand.

Returns

# **Module contents**

**kyu\_6.sort\_the\_odd package**

# **Submodules**

# **kyu\_6.sort\_the\_odd.solution module**

```
kyu_6.sort_the_odd.solution.sort_array(source_array: list) → list
     Sorting ascending odd numbers but even numbers must be on their places.
```
Zero isn't an odd number and you don't need to move it. If you have an empty array, ou need to return it.

Parameters **source\_array** –

Returns

### **kyu\_6.sort\_the\_odd.test\_sort\_array module**

```
class kyu_6.sort_the_odd.test_sort_array.SortArrayTestCase(methodName='runTest')
    Bases: unittest.case.TestCase
```
Testing 'sort\_array' function

# **test\_sort\_array**()

The 'sort\_array' function.

The task is to sort ascending odd numbers but even numbers must be on their places.

Zero isn't an odd number and you don't need to move it. If you have an empty array, you need to return it.

Returns

# **kyu\_6.array\_diff package**

# **Submodules**

# **kyu\_6.array\_diff.solution module**

```
kyu<sub>_</sub>6.array_diff.solution.array_diff(a: list, b: list) \rightarrow list
      Difference function, which subtracts one list from another and returns the result.
```
# **Parameters**

- $\bullet$  **a** list a
- **list b**

Returns diff between a and b

# **kyu\_6.array\_diff.test\_array\_diff module**

```
class kyu_6.array_diff.test_array_diff.ArrayDiffTestCase(methodName='runTest')
    Bases: unittest.case.TestCase
```
Testing array\_diff function

Your goal in this kata is to implement a difference function, which subtracts one list from another and returns the result.

It should remove all values from list a, which are present in list b:  $array\_diff([1,2],[1]) = [2]$ 

If a value is present in b, all of its occurrences must be removed from the other:  $array\_diff([1,2,2,2,3],[2]) =$  $[1,3]$ 

```
test_array_diff_function()
```
# **Module contents**

# **1.6.2 Module contents**

# **1.7 kyu\_7 package**

# **1.7.1 Subpackages**

**kyu\_7.beginner\_series\_sum\_of\_numbers package**

**Submodules**

# **kyu\_7.beginner\_series\_sum\_of\_numbers.sum\_of\_numbers module**

Beginner Series #3 Sum of Numbers

kyu\_7.beginner\_series\_sum\_of\_numbers.sum\_of\_numbers.**get\_sum**(*a*, *b*) Given two integers a and b, which can be positive or negative, find the sum of all the numbers between including them too and return it. If the two numbers are equal return a or b. :param a: :param b: :return:

### **kyu\_7.beginner\_series\_sum\_of\_numbers.test\_sum\_of\_numbers module**

**class** kyu\_7.beginner\_series\_sum\_of\_numbers.test\_sum\_of\_numbers.**SumOfNumbersTestCase**(*methodName='runTest'*) Bases: unittest.case.TestCase

Testing get\_sum function

**test\_get\_sum\_equal\_numbers**() a and b are equal :return:

**test\_get\_sum\_negative\_numbers**() a or b is negative :return:

**test\_get\_sum\_positive\_numbers**() a an b are positive numbers :return:

### **Module contents**

# **kyu\_7.disemvowel\_trolls package**

# **Submodules**

#### **kyu\_7.disemvowel\_trolls.disemvowel\_trolls module**

kyu\_7.disemvowel\_trolls.disemvowel\_trolls.**disemvowel**(*string*)

A function that takes a string and return a new string with all vowels removed.

For example, the string "This website is for losers LOL!" would become "Ths wbst s fr lsrs LL!".

Note: for this kata y isn't considered a vowel. :param string: :return:

### **kyu\_7.disemvowel\_trolls.test\_disemvowel\_trolls module**

**class** kyu\_7.disemvowel\_trolls.test\_disemvowel\_trolls.**DisemvowelTestCase**(*methodName='runTest'*) Bases: unittest.case.TestCase

Testing disemvowel function

#### **test\_disemvowel**()

The string "This website is for losers LOL!" should become "Ths wbst s fr lsrs LL!" :return:

# **kyu\_7.jaden\_casing\_strings package**

### **Submodules**

### **kyu\_7.jaden\_casing\_strings.jaden\_casing\_strings module**

kyu\_7.jaden\_casing\_strings.jaden\_casing\_strings.**toJadenCase**(*string*) Convert strings to how they would be written by Jaden Smith. The strings are actual quotes from Jaden Smith, but they are not capitalized in the same way he originally typed them.

Example:

Not Jaden-Cased: "How can mirrors be real if our eyes aren't real"

Jaden-Cased: "How Can Mirrors Be Real If Our Eyes Aren't Real"

Parameters **string** –

Returns

# **kyu\_7.jaden\_casing\_strings.test\_jaden\_casing\_strings module**

**class** kyu\_7.jaden\_casing\_strings.test\_jaden\_casing\_strings.**JadenCasingStringsTestCase**(*methodName='runTest'*) Bases: unittest.case.TestCase

Testing toJadenCase function

**test\_to\_jaden\_case\_negative**() Simple negative test :return:

**test\_to\_jaden\_case\_positive**() Simple positive test :return:

# **Module contents**

**kyu\_7.remove\_the\_minimum package**

# **Submodules**

### **kyu\_7.remove\_the\_minimum.remove\_the\_minimum module**

kyu\_7.remove\_the\_minimum.remove\_the\_minimum.**remove\_smallest**(*numbers*)

Given an array of integers, remove the smallest value. Do not mutate the original array/list. If there are multiple elements with the same value, remove the one with a lower index. If you get an empty array/list, return an empty array/list.

Don't change the order of the elements that are left.

param numbers

return

### **kyu\_7.remove\_the\_minimum.test\_remove\_the\_minimum module**

class kyu\_7.remove\_the\_minimum.test\_remove\_the\_minimum.RemoveSmallestTestCase(*methodName='run* Bases: unittest.case.TestCase

Testing remove\_smallest function

```
static random_list()
    Helper function :return:
```

```
test_remove_smallest()
     Test lists with multiple digits :return:
```

```
test_remove_smallest_empty_list()
    Test with empty list :return:
```

```
test_remove_smallest_one_element_list()
    Returns [] if list has only one element :return:
```

```
test_remove_smallest_random_list()
    Returns a list that misses only one element :return:
```

```
kyu_7.remove_the_minimum.test_remove_the_minimum.randint(low, high=None,
                                                            size=None, dtype=int)
```
Return random integers from *low* (inclusive) to *high* (exclusive).

Return random integers from the "discrete uniform" distribution of the specified dtype in the "half-open" interval [*low*, *high*). If *high* is None (the default), then results are from [0, *low*).

Note: New code should use the integers method of a default\_rng() instance instead; please see the random-quick-start.

- low [int or array-like of ints] Lowest (signed) integers to be drawn from the distribution (unless high=None, in which case this parameter is one above the *highest* such integer).
- high [int or array-like of ints, optional] If provided, one above the largest (signed) integer to be drawn from the distribution (see above for behavior if high=None). If array-like, must contain integer values
- size [int or tuple of ints, optional] Output shape. If the given shape is, e.g.,  $(m, n, k)$ , then  $m \times n \times k$ samples are drawn. Default is None, in which case a single value is returned.
- dtype [dtype, optional] Desired dtype of the result. Byteorder must be native. The default value is int.

New in version 1.11.0.

- out [int or ndarray of ints] *size*-shaped array of random integers from the appropriate distribution, or a single such random int if *size* not provided.
- random\_integers [similar to *randint*, only for the closed] interval [*low*, *high*], and 1 is the lowest value if *high* is omitted.

Generator.integers: which should be used for new code.

```
>>> np.random.randint(2, size=10)
array([1, 0, 0, 0, 1, 1, 0, 0, 1, 0]) # random
>>> np.random.randint(1, size=10)
array([0, 0, 0, 0, 0, 0, 0, 0, 0, 0])
```
Generate a 2 x 4 array of ints between 0 and 4, inclusive:

```
>>> np.random.randint(5, size=(2, 4))
array([[4, 0, 2, 1], # random
       [3, 2, 2, 0]]
```
Generate a 1 x 3 array with 3 different upper bounds

```
>>> np.random.randint(1, [3, 5, 10])
array([2, 2, 9]) # random
```
Generate a 1 by 3 array with 3 different lower bounds

```
>>> np.random.randint([1, 5, 7], 10)
array([9, 8, 7]) # random
```
Generate a 2 by 4 array using broadcasting with dtype of uint8

```
>>> np.random.randint([1, 3, 5, 7], [[10], [20]], dtype=np.uint8)
array([[ 8, 6, 9, 7], # random
       [ 1, 16, 9, 12]], dtype=uint8)
```
### **Module contents**

#### **kyu\_7.sum\_of\_two\_lowest\_int package**

# **Submodules**

# **kyu\_7.sum\_of\_two\_lowest\_int.sum\_two\_smallest\_int module**

kyu\_7.sum\_of\_two\_lowest\_int.sum\_two\_smallest\_int.**sum\_two\_smallest\_numbers**(*numbers*)

int Returns the sum of the two lowest positive numbers given an array of minimum 4 positive integers. :param numbers: :return:

### **kyu\_7.sum\_of\_two\_lowest\_int.test\_sum\_two\_smallest\_numbers module**

**class** kyu\_7.sum\_of\_two\_lowest\_int.test\_sum\_two\_smallest\_numbers.**SumTwoSmallestNumbersTestCase**(*methodName='runTest'*) Bases: unittest.case.TestCase

#### **test\_sum\_two\_smallest\_numbers**()

Test sum two smallest numbers function The function should return the sum of the two lowest positive numbers :return:

 $\rightarrow$ 

# **kyu\_7.you\_are\_square package**

# **Submodules**

# **kyu\_7.you\_are\_square.test\_you\_are\_square module**

**class** kyu\_7.you\_are\_square.test\_you\_are\_square.**YouAreSquareTestCase**(*methodName='runTest'*) Bases: unittest.case.TestCase

Testing is square function

The tests will always use some integral number, so don't worry about that in dynamic typed languages.

```
test_is_square_25()
    25 is a square number :return:
```
**test\_is\_square\_26**() 26 is not a square number :return:

**test\_is\_square\_four**() 4 is a square number :return:

**test\_is\_square\_negative\_numbers**() -1: Negative numbers cannot be square numbers :return:

```
test_is_square_negative_test()
    3 is not a square number :return:
```
**test\_is\_square\_zero**() 0 is a square number :return:

# **kyu\_7.you\_are\_square.you\_are\_square module**

kyu\_7.you\_are\_square.you\_are\_square.**is\_square**(*n*) → bool Given an integral number, determine if it's a square number: :param n: :return:

# **Module contents**

**kyu\_7.sum\_of\_powers\_of\_2 package**

# **Submodules**

# **kyu\_7.sum\_of\_powers\_of\_2.sum\_of\_powers\_of\_2 module**

kyu\_7.sum\_of\_powers\_of\_2.sum\_of\_powers\_of\_2.**powers**(*n: int*) → list Return an array of numbers (that are a power of 2) for which the input "n" is the sum :param n: :return:

# **kyu\_7.sum\_of\_powers\_of\_2.test\_sum\_of\_powers\_of\_2 module**

#### Testing 'powers' function

```
class kyu_7.sum_of_powers_of_2.test_sum_of_powers_of_2.SumOfPowerOfTwoTestCase(methodName='runTest')
    Bases: unittest.case.TestCase
```
Testing 'powers' function

#### **test\_powers**()

The function powers takes a single parameter, the number n, and should return an array of unique numbers. :return:

### **Module contents**

**kyu\_7.powers\_of\_3 package**

**Submodules**

### **kyu\_7.powers\_of\_3.largest\_power module**

```
kyu_7.powers_of_3.largest_power.largestPower(N: int) → int
     Given a positive integer N, return the largest integer k such that 3^k < N. :param N: :return:
```
# **kyu\_7.powers\_of\_3.test\_largest\_power module**

```
class kyu_7.powers_of_3.test_largest_power.LargestPowerTestCase(methodName='runTest')
    Bases: unittest.case.TestCase
```
Testing largestPower function

**test\_largest\_power**() Testing largestPower function :return:

### **Module contents**

**kyu\_7.sum\_of\_triangular\_numbers package**

**Submodules**

**kyu\_7.sum\_of\_triangular\_numbers.sum\_triangular\_numbers module**

kyu\_7.sum\_of\_triangular\_numbers.sum\_triangular\_numbers.**sum\_triangular\_numbers**(*n: int*)  $\rightarrow$ int returns the sum of Triangular Numbers up-to-and-including the nth Triangular Number. :param n: :return:

# **kyu\_7.sum\_of\_triangular\_numbers.test\_sum\_triangular\_numbers module**

**class** kyu\_7.sum\_of\_triangular\_numbers.test\_sum\_triangular\_numbers.**SumTriangularNumbersTestCase**(*methodName='runTest'*) Bases: unittest.case.TestCase

Testing 'sum\_triangular\_numbers' function

- **test\_sum\_triangular\_numbers\_big\_number**() Testing 'sum triangular numbers' function with big number as an input :return:
- **test\_sum\_triangular\_numbers\_negative\_numbers**() Testing 'sum\_triangular\_numbers' function with negative numbers :return:
- **test\_sum\_triangular\_numbers\_positive\_numbers**() Testing 'sum\_triangular\_numbers' function with positive numbers :return:
- **test\_sum\_triangular\_numbers\_zero**() Testing 'sum\_triangular\_numbers' function with zero as an input :return:

# **Module contents**

### **kyu\_7.vaporcode package**

### **Submodules**

# **kyu\_7.vaporcode.test\_vaporcode module**

**class** kyu\_7.vaporcode.test\_vaporcode.**VaporcodeTestCase**(*methodName='runTest'*) Bases: unittest.case.TestCase

Testing 'vaporcode' function

**test\_vaporcode**() Testing 'vaporcode' function :return:

### **kyu\_7.vaporcode.vaporcode module**

kyu\_7.vaporcode.vaporcode.**vaporcode**(*s: str*) → str function that converts any sentence into a V A P O R W A V E sentence :param s: :return:

# **Module contents**

**kyu\_7.simple\_fun\_152 package**

# **Submodules**

### **kyu\_7.simple\_fun\_152.invite\_more\_women module**

kyu 7.simple fun 152.invite more women.**invite more women** (*arr: list*)  $\rightarrow$  bool Arthur wants to make sure that there are at least as many women as men at this year's party. He gave you a list of integers of all the party goers.

Arthur needs you to return true if he needs to invite more women or false if he is all set.
An array representing the genders of the attendees, where -1 represents women and 1 represents men. :param arr: :return:

### **kyu\_7.simple\_fun\_152.test\_invite\_more\_women module**

**class** kyu\_7.simple\_fun\_152.test\_invite\_more\_women.**InviteMoreWomenTestCase**(*methodName='runTest'*) Bases: unittest.case.TestCase

Simple Fun #152: Invite More Women? Testing invite\_more\_women function

```
test_invite_more_women_negative()
    Simple Fun #152: Invite More Women? Testing invite_more_women function (negative) :return:
```
**test\_invite\_more\_women\_positive**() Simple Fun #152: Invite More Women? Testing invite more women function (positive) :return:

# **Module contents**

### **kyu\_7.significant\_figures package**

#### **Submodules**

#### **kyu\_7.significant\_figures.number\_of\_sigfigs module**

- kyu\_7.significant\_figures.number\_of\_sigfigs.**normalize\_string**(*number: str*) → str Normalize string by converting it into a number and back to string once again :param number: :return:
- kyu\_7.significant\_figures.number\_of\_sigfigs.**number\_of\_sigfigs**(*number: str*) → int return the number of sigfigs in the passed in string "number" :param number: :return:

kyu\_7.significant\_figures.number\_of\_sigfigs.**remove\_extra\_leading\_zeroes**(*number:*

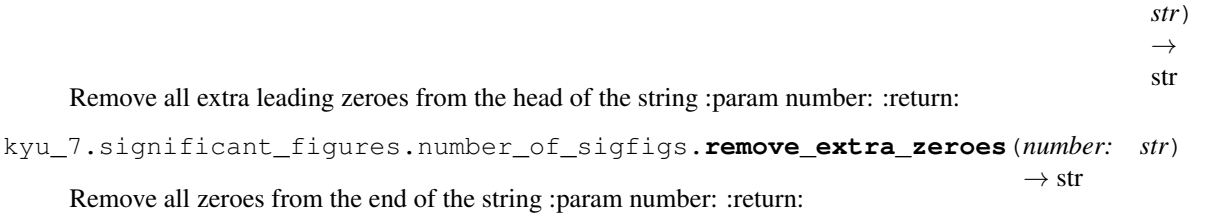

#### **kyu\_7.significant\_figures.test\_number\_of\_sigfigs module**

```
class kyu_7.significant_figures.test_number_of_sigfigs.NumberOfSigFigsTestCase(methodName='runTest')
    Bases: unittest.case.TestCase
```
Testing number\_of\_sigfigs function

#### **test\_number\_of\_sigfigs**()

Testing number\_of\_sigfigs function with various test inputs :return:

# **kyu\_7.sort\_out\_the\_men\_from\_boys package**

### **Submodules**

### **kyu\_7.sort\_out\_the\_men\_from\_boys.men\_from\_boys module**

kyu\_7.sort\_out\_the\_men\_from\_boys.men\_from\_boys.**men\_from\_boys**(*arr: List[int]*) →

Sort out the men from the boys.

Men are the Even numbers and Boys are the odd.

Return an array/list where Even numbers come first then odds.

Since, Men are stronger than Boys, then Even numbers in ascending order while odds in descending. :param arr: :return:

## **kyu\_7.sort\_out\_the\_men\_from\_boys.test\_men\_from\_boys module**

**class** kyu\_7.sort\_out\_the\_men\_from\_boys.test\_men\_from\_boys.**MenFromBoysTestCase**(*methodName='runTest'*) Bases: unittest.case.TestCase

list

Testing men\_from\_boys function

#### **test\_men\_from\_boys**()

Testing men\_from\_boys function with various test inputs

Scenario Now that the competition gets tough it will Sort out the men from the boys .

Men are the Even numbers and Boys are the odd !alt !alt

Task Given an array/list [] of n integers , Separate The even numbers from the odds , or Separate the men from the boys !alt !alt

Notes Return an array/list where Even numbers come first then odds. Since , Men are stronger than Boys , Then Even numbers in ascending order While odds in descending. : return:

## **Module contents**

#### **kyu\_7.fun\_with\_lists\_length package**

### **Submodules**

## **kyu\_7.fun\_with\_lists\_length.length module**

kyu\_7.fun\_with\_lists\_length.length.**length**(*head*) → int The method length, which accepts a linked list (head), and returns the length of the list. :param head: :return:

### **kyu\_7.fun\_with\_lists\_length.node module**

```
class kyu_7.fun_with_lists_length.node.Node(data, next=None)
    Bases: object
```
The linked list

### **kyu\_7.fun\_with\_lists\_length.test\_length module**

```
class kyu_7.fun_with_lists_length.test_length.LengthTestCase(methodName='runTest')
    Bases: unittest.case.TestCase
```
Testing length function

```
test_length()
    Testing length function
```
The method length, which accepts a linked list (head), and returns the length of the list. :return:

#### **test\_length\_none**()

Testing length function where head = None

The method length, which accepts a linked list (head), and returns the length of the list. :return:

# **Module contents**

**kyu\_7.fill\_the\_hard\_disk\_drive package**

**Submodules**

### **kyu\_7.fill\_the\_hard\_disk\_drive.save module**

```
kyu_7.fill_the_hard_disk_drive.save.save(sizes: list, hd: int) → int
```
Your task is to determine how many files of the copy queue you will be able to save into your Hard Disk Drive.

Input: Array of file sizes  $(0 \le s \le 100)$  Capacity of the HD  $(0 \le c \le 500)$ 

Output: Number of files that can be fully saved in the HD

Parameters

• **sizes** –

• **hd** –

Returns

## **kyu\_7.fill\_the\_hard\_disk\_drive.test\_save module**

**class** kyu\_7.fill\_the\_hard\_disk\_drive.test\_save.**SaveTestCase**(*methodName='runTest'*) Bases: unittest.case.TestCase

Testing 'save' function

#### **test\_save\_negative**()

Testing 'save' function: negative

The function should determine how many files of the copy queue you will be able to save into your Hard Disk Drive. :return:

#### **test\_save\_positive**()

Testing 'save' function: positive

The function should determine how many files of the copy queue you will be able to save into your Hard Disk Drive. :return:

### **Module contents**

### **kyu\_7.the\_first\_non\_repeated\_character\_in\_string package**

### **Submodules**

### **kyu\_7.the\_first\_non\_repeated\_character\_in\_string.first\_non\_repeated module**

kyu\_7.the\_first\_non\_repeated\_character\_in\_string.first\_non\_repeated.**first\_non\_repeated**(*s:*

You need to write a function, that returns the first non-repeated character in the given string.

For example for string "test" function should return 'e'. For string "teeter" function should return 'r'.

If a string contains all unique characters, then return just the first character of the string. Example: for input "trend" function should return 't'

You can assume, that the input string has always non-zero length. :param s: :return:

#### **kyu\_7.the\_first\_non\_repeated\_character\_in\_string.test\_first\_non\_repeated module**

class kyu\_7.the\_first\_non\_repeated\_character\_in\_string.test\_first\_non\_repeated.FirstNonRepeated Bases: unittest.case.TestCase

Testing first\_non\_repeated function

**test\_first\_non\_repeated**() Testing first non repeated function :return: *str*)

# **kyu\_7.maximum\_multiple package**

## **Submodules**

# **kyu\_7.maximum\_multiple.maximum\_multiple module**

kyu\_7.maximum\_multiple.maximum\_multiple.**max\_multiple**(*divisor: int*, *bound: int*) → int Given a Divisor and a Bound , Find the largest integer N , Such That ,

### Conditions:

- 1. N is divisible by divisor
- 2. N is less than or equal to bound
- 3. N is greater than 0.

### Notes:

- 1. The parameters (divisor, bound) passed to the function are only positve values .
- 2. It's guaranteed that a divisor is Found .

### Parameters

- **divisor** –
- **bound** –

Returns

# **kyu\_7.maximum\_multiple.test\_maximum multiple module**

# **Module contents**

# **kyu\_7.make\_class package**

# **Submodules**

## **kyu\_7.make\_class.animal module**

**class** kyu\_7.make\_class.animal.**Animal**(*name*, *species*, *age*, *health*, *weight*, *color*) Bases: object

# **kyu\_7.make\_class.make\_class module**

kyu\_7.make\_class.make\_class.**make\_class**(*\*args*)

### **kyu\_7.make\_class.test\_make\_class module**

```
class kyu_7.make_class.test_make_class.MakeClassTestCase(methodName='runTest')
    Bases: unittest.case.TestCase
```
Testing make\_class function

**test\_make\_class**() Testing make\_class function :return:

### **Module contents**

#### **kyu\_7.password\_validator package**

#### **Submodules**

### **kyu\_7.password\_validator.password module**

kyu\_7.password\_validator.password.**password**(*string: str*) → bool Your job is to create a simple password validation function, as seen on many websites.

You are permitted to use any methods to validate the password.

The rules for a valid password are as follows:

#### 1. There needs to be at least 1 uppercase letter.

- 2. There needs to be at least 1 lowercase letter.
- 3. There needs to be at least 1 number.
- 4. The password needs to be at least 8 characters long.

#### Parameters **string** –

Returns

#### **kyu\_7.password\_validator.test\_password module**

**class** kyu\_7.password\_validator.test\_password.**PasswordTestCase**(*methodName='runTest'*) Bases: unittest.case.TestCase

Testing password function

#### **test\_password**()

Testing password function with various test inputs :return:

# **kyu\_7.share\_prices package**

# **Submodules**

# **kyu\_7.share\_prices.share\_price module**

kyu\_7.share\_prices.share\_price.**share\_price**(*invested: int*, *changes: list*) → str Calculates, and returns the current price of your share, given the following two arguments:

1. invested(number), the amount of money you initially invested in the given share

2. changes(array of numbers), contains your shares daily movement percentages

The returned number, should be in string format, and it's precision should be fixed at 2 decimal numbers. :param invested: :param changes: :return:

# **kyu\_7.share\_prices.test\_share\_price module**

```
class kyu_7.share_prices.test_share_price.SharePriceTestCase(methodName='runTest')
    Bases: unittest.case.TestCase
```
Testing share\_price function

```
test_share_price()
     Testing share_price function with multiple test inputs :return:
```
# **Module contents**

## **kyu\_7.always\_perfect package**

# **Submodules**

## **kyu\_7.always\_perfect.check\_root module**

kyu\_7.always\_perfect.check\_root.**check\_root**(*string: str*) → str A function which takes numbers separated by commas in string format and returns the number which is a perfect square and the square root of that number.

If string contains other characters than number or it has more or less than 4 numbers separated by comma function returns "incorrect input".

If string contains 4 numbers but not consecutive it returns "not consecutive". :param string: :return:

### **kyu\_7.always\_perfect.test\_check\_root module**

**class** kyu\_7.always\_perfect.test\_check\_root.**CheckRootTestCase**(*methodName='runTest'*) Bases: unittest.case.TestCase

Testing check\_root function

#### **test\_check\_root**()

Testing check\_root function with various test inputs

A function which takes numbers separated by commas in string format and returns the number which is a perfect square and the square root of that number.

If string contains other characters than number or it has more or less than 4 numbers separated by comma function returns "incorrect input".

If string contains 4 numbers but not consecutive it returns "not consecutive". :return:

# **Module contents**

#### **kyu\_7.formatting\_decimal\_places\_1 package**

### **Submodules**

### **kyu\_7.formatting\_decimal\_places\_1.test\_two\_decimal\_places module**

**class** kyu\_7.formatting\_decimal\_places\_1.test\_two\_decimal\_places.**TwoDecimalPlacesTestCase**(*methodName='runTest'*) Bases: unittest.case.TestCase

Testing two\_decimal\_places function

#### **test\_two\_decimal\_places**()

Testing two\_decimal\_places function with various test inputs

Each floating-point number should be formatted that only the first two decimal places are returned.

You don't need to check whether the input is a valid number because only valid numbers are used in the tests.

Don't round the numbers! Just cut them after two decimal places! :return:

#### **kyu\_7.formatting\_decimal\_places\_1.two\_decimal\_places module**

kyu\_7.formatting\_decimal\_places\_1.two\_decimal\_places.**two\_decimal\_places**(*number*) Each floating-point number should be formatted that only the first two decimal places are returned.

You don't need to check whether the input is a valid number because only valid numbers are used in the tests.

Don't round the numbers! Just cut them after two decimal places!

Parameters **number** –

Returns

# **kyu\_7.substituting\_variables\_into\_strings\_padded\_numbers package**

### **Submodules**

## **kyu\_7.substituting\_variables\_into\_strings\_padded\_numbers.solution module**

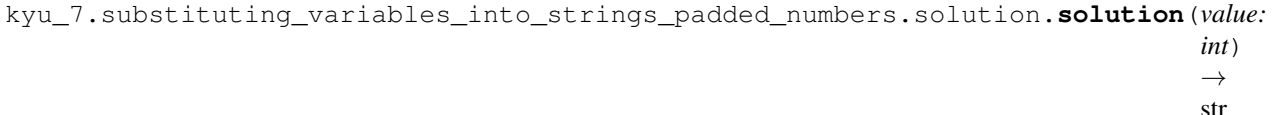

Complete the solution so that it returns a formatted string.

The return value should equal "Value is VALUE" where value is a 5 digit padded number. :param value: :return:

### **kyu\_7.substituting\_variables\_into\_strings\_padded\_numbers.test\_solution module**

Testing 'solution' function

```
class kyu_7.substituting_variables_into_strings_padded_numbers.test_solution.SolutionTestCase(methodName='runTest')
     Bases: unittest.case.TestCase
```
Testing 'solution' function

### **test\_solution**()

Testing 'solution' function.

The should return a formatted string. The return value should equal "Value is VALUE" where value is a 5 digit padded number. :return:

### **Module contents**

## **kyu\_7.pull\_your\_words\_together\_man package**

### **Submodules**

#### **kyu\_7.pull\_your\_words\_together\_man.sentencify module**

kyu\_7.pull\_your\_words\_together\_man.sentencify.**sentencify**(*words*) The function should:

- 1. Capitalise the first letter of the first word.
- 2. Add a period (.) to the end of the sentence.
- 3. Join the words into a complete string, with spaces.
- 4. Do no other manipulation on the words.

Parameters **words** –

Returns

### **kyu\_7.pull\_your\_words\_together\_man.test\_sentencify module**

**class** kyu\_7.pull\_your\_words\_together\_man.test\_sentencify.**SentencifyTestCase**(*methodName='runTest'*) Bases: unittest.case.TestCase

Testing 'sentencify' function

### **test\_sentencify**()

Testing 'sentencify' function.

The function should:

- 1. Capitalise the first letter of the first word.
- 2. Add a period (.) to the end of the sentence.
- 3. Join the words into a complete string, with spaces.
- 4. Do no other manipulation on the words.

Returns

# **Module contents**

#### **kyu\_7.factorial package**

# **Submodules**

### **kyu\_7.factorial.factorial module**

```
kyu_7.factorial.factorial.factorial(n: int) → int
```
A function to calculate factorial for a given input. If input is below 0 or above 12 throw an exception of type ValueError (Python). :param n: :return:

## **kyu\_7.factorial.test\_factorial module**

```
class kyu_7.factorial.test_factorial.FactorialTestCase(methodName='runTest')
    Bases: unittest.case.TestCase
```
Testing 'factorial' function

#### **test\_factorial**()

Testing 'factorial' function

In mathematics, the factorial of a non-negative integer n, denoted by n!, is the product of all positive integers less than or equal to n. For example:  $5! = 5 * 4 * 3 * 2 * 1 = 120$ . By convention the value of 0! is 1.

Write a function to calculate factorial for a given input. If input is below 0 or above 12 throw an exception of type ValueError (Python). :return:

# **kyu\_7.find\_the\_longest\_gap package**

## **Submodules**

# **kyu\_7.find\_the\_longest\_gap.gap module**

- kyu\_7.find\_the\_longest\_gap.gap.**calc\_g\_cur**(*g\_cur*, *char*) Calculates g\_cur :param g\_cur: :param char: :return:
- kyu\_7.find\_the\_longest\_gap.gap.**calc\_g\_max**(*g\_cur*, *g\_max*) Calculates g\_max
- kyu\_7.find\_the\_longest\_gap.gap.**gap**(*num: int*) → int Returns the length of its longest binary gap.

The function should return 0 if num doesn't contain a binary gap. :param num: :return:

# **kyu\_7.find\_the\_longest\_gap.test\_gap module**

```
class kyu_7.find_the_longest_gap.test_gap.GapTestCase(methodName='runTest')
    Bases: unittest.case.TestCase
```
Testing gap function

### **test\_gap**()

Testing gap function with various test inputs

A binary gap within a positive number num is any sequence of consecutive zeros that is surrounded by ones at both ends in the binary representation of num.

The gap function should return the length of its longest binary gap.

The function should return 0 if num doesn't contain a binary gap. : return:

## **Module contents**

# **kyu\_7.growing\_plant package**

# **Submodules**

## **kyu\_7.growing\_plant.growing\_plant module**

kyu\_7.growing\_plant.growing\_plant.**growing\_plant**(*upSpeed*, *downSpeed*, *desiredHeight*)

 $\rightarrow$  int Each day a plant is growing by upSpeed meters. Each night that plant's height decreases by downSpeed meters due to the lack of sun heat. Initially, plant is 0 meters tall. We plant the seed at the beginning of a day. We want to know when the height of the plant will reach a certain level. :param upSpeed: :param downSpeed: :param desiredHeight: :return:

## **kyu\_7.growing\_plant.test\_growing\_plant module**

**class** kyu\_7.growing\_plant.test\_growing\_plant.**GrowingPlantTestCase**(*methodName='runTest'*) Bases: unittest.case.TestCase

Testing growing\_plant function

### **test\_growing\_plant**()

Testing growing\_plant function

### Task

Each day a plant is growing by upSpeed meters. Each night that plant's height decreases by downSpeed meters due to the lack of sun heat. Initially, plant is 0 meters tall. We plant the seed at the beginning of a day. We want to know when the height of the plant will reach a certain level.

#### Example

For upSpeed  $= 100$ , downSpeed  $= 10$  and desiredHeight  $= 910$ , the output should be 10.

For upSpeed  $= 10$ , downSpeed  $= 9$  and desired Height  $= 4$ , the output should be 1. Because the plant reach to the desired height at day 1(10 meters).

### Input/Output

[input] integer upSpeed A positive integer representing the daily growth. Constraints: 5 upSpeed 100.

[input] integer downSpeed A positive integer representing the nightly decline. Constraints: 2 downSpeed < upSpeed.

[input] integer desiredHeight A positive integer representing the threshold. Constraints: 4 desiredHeight 1000.

[output] an integer

The number of days that it will take for the plant to reach/pass desiredHeight (including the last day in the total count).

## **Module contents**

# **kyu\_7.basic\_math\_add\_or\_subtract package**

# **Submodules**

## **kyu\_7.basic\_math\_add\_or\_subtract.calculate module**

kyu\_7.basic\_math\_add\_or\_subtract.calculate.**calculate**(*s: str*) → str

### **kyu\_7.basic\_math\_add\_or\_subtract.test\_calculate module**

```
class kyu_7.basic_math_add_or_subtract.test_calculate.CalculateTestCase(methodName='runTest')
    Bases: unittest.case.TestCase
```
Testing calculate function

**test\_calculate**()

### **Module contents**

**kyu\_7.sum\_of\_odd\_numbers package**

### **Submodules**

#### **kyu\_7.sum\_of\_odd\_numbers.row\_sum\_odd\_numbers module**

- kyu\_7.sum\_of\_odd\_numbers.row\_sum\_odd\_numbers.**calc\_first\_number**(*n: int*) → int Calculate first number in the row :param n: :return:
- kyu\_7.sum\_of\_odd\_numbers.row\_sum\_odd\_numbers.**calc\_last\_number**(*n: int*) → int Calculate last number in the row :param n: :return:
- kyu\_7.sum\_of\_odd\_numbers.row\_sum\_odd\_numbers.**odd\_row**(*n: int*) → list Given a triangle of consecutive odd numbers finds the triangle's row knowing its index (the rows are 1-indexed). :param n: :return:
- kyu\_7.sum\_of\_odd\_numbers.row\_sum\_odd\_numbers.**row\_sum\_odd\_numbers**(*n: int*) → int Given the triangle of consecutive odd numbers calculate the row sums of this triangle from the row index (starting at index 1) :param n: :return:

### **kyu\_7.sum\_of\_odd\_numbers.test\_row\_sum\_odd\_numbers module**

**class** kyu\_7.sum\_of\_odd\_numbers.test\_row\_sum\_odd\_numbers.**OddRowTestCase**(*methodName='runTest'*) Bases: unittest.case.TestCase

Testing row\_sum\_odd\_numbers function

**test\_row\_sum\_odd\_numbers**()

#### **Module contents**

**kyu\_7.help\_bob\_count\_letters\_and\_digits package**

## **Submodules**

### **kyu\_7.help\_bob\_count\_letters\_and\_digits.count\_letters\_and\_digits module**

kyu\_7.help\_bob\_count\_letters\_and\_digits.count\_letters\_and\_digits.**count\_letters\_and\_digits**(*s:*

```
str)
→
i
```
A method that can determine how many letters and digits are in a given string. :param s: :return:

# **kyu\_7.help\_bob\_count\_letters\_and\_digits.test\_count\_letters\_and\_digits module**

**class** kyu\_7.help\_bob\_count\_letters\_and\_digits.test\_count\_letters\_and\_digits.**CalculateTestCase**(*methodName='runTest'*) Bases: unittest.case.TestCase

Testing count\_letters\_and\_digits function

**test\_calculate**()

### **Module contents**

**kyu\_7.easy\_line package**

## **Submodules**

#### **kyu\_7.easy\_line.easyline module**

- kyu\_7.easy\_line.easyline.**calc\_combination\_per\_row\_item**(*row: int*, *i: int*) → int Generates a specific combination from Pascal's Triangle row by specified index :param row: row :param i: index :return:
- kyu\_7.easy\_line.easyline.**easy\_line**(*n: int*) → int The function will take n (with:  $n>= 0$ ) as parameter and will return the sum of the squares of the binomial coefficients on line n.

**Parameters**  $n -$  **the line number (with:**  $n \ge 0$ **)** 

Returns

### **kyu\_7.easy\_line.test\_easyline module**

```
class kyu_7.easy_line.test_easyline.EasyLineTestCase(methodName='runTest')
    Bases: unittest.case.TestCase
```
We want to calculate the sum of the squares of the binomial coefficients on a given line with a function called easyline (or easyLine or easy-line).

Can you write a program which calculate easyline(n) where n is the line number?

The function will take n (with:  $n>= 0$ ) as parameter and will return the sum of the squares of the binomial coefficients on line n.

```
test_calc_combinations_per_row()
test_easy_line()
```
**test\_easy\_line\_exception**()

**kyu\_7.isograms package**

**Submodules**

**kyu\_7.isograms.is\_isogram module**

kyu\_7.isograms.is\_isogram.**is\_isogram**(*string: str*) → bool Determines whether a string that contains only letters is an isogram

Parameters **string** – str

Returns bool

# **kyu\_7.isograms.test\_is\_isogram module**

Testing 'is\_isogram' function

```
class kyu_7.isograms.test_is_isogram.IsIsogramTestCase(methodName='runTest')
    Bases: unittest.case.TestCase
```
Testing 'is\_isogram' function

**test\_is\_isogram**() Testing 'is\_isogram' function

**Module contents**

# **1.7.2 Module contents**

# **1.8 kyu\_8 package**

# **1.8.1 Subpackages**

**kyu\_8.is\_your\_period\_late package**

**Submodules**

**kyu\_8.is\_your\_period\_late.is\_your\_period\_late module**

```
kyu_8.is_your_period_late.is_your_period_late.period_is_late(last: datetime.date,
                                                                          today: date-
                                                                          time.date, cy-
                                                                          cle\_length: int) \rightarrowbool
```
Test whether a period is late.

#### **Parameters**

- **last** The Date object with the date of the last period
- **today** The Date object with the date of the check

• **cycle\_length** – Integer representing the length of the cycle in days

#### Returns

#### **kyu\_8.is\_your\_period\_late.test\_is\_your\_period\_late module**

**class** kyu\_8.is\_your\_period\_late.test\_is\_your\_period\_late.**PeriodIsLateTestCase**(*methodName='runTest'*) Bases: unittest.case.TestCase

Testing period\_is\_late function

```
test_period_is_late_negative()
    Negative tests :return:
```
**test\_period\_is\_late\_positive**() Positive tests :return:

### **Module contents**

### **kyu\_8.logical\_calculator package**

### **Submodules**

#### **kyu\_8.logical\_calculator.logical\_calculator module**

```
kyu_8.logical_calculator.logical_calculator.logical_calc(array: list, op: str) →
```
Calculates logical value of boolean array.

bool

Logical operations: AND, OR and XOR.

Begins at the first value, and repeatedly apply the logical operation across the remaining elements in the array sequentially.

#### Parameters

- **array** –
- **op** –

Returns

#### **kyu\_8.logical\_calculator.test\_logical\_calculator module**

```
class kyu_8.logical_calculator.test_logical_calculator.LogicalCalculatorTestCase(methodName='runTest')
    Bases: unittest.case.TestCase
```
Testing logical\_calc function

#### **test\_logical\_calc\_and**()

And () is the truth-functional operator of logical conjunction

The and of a set of operands is true if and only if all of its operands are true.

Source: [https://en.wikipedia.org/wiki/Logical\\_conjunction](https://en.wikipedia.org/wiki/Logical_conjunction)

#### Returns

#### **test\_logical\_calc\_or**()

In logic and mathematics, or is the truth-functional operator of (inclusive) disjunction, also known as alternation.

The or of a set of operands is true if and only if one or more of its operands is true.

Source: [https://en.wikipedia.org/wiki/Logical\\_disjunction](https://en.wikipedia.org/wiki/Logical_disjunction)

#### Returns

#### **test\_logical\_calc\_xor**()

Exclusive or or exclusive disjunction is a logical operation that outputs true only when inputs differ (one is true, the other is false).

XOR outputs true whenever the inputs differ:

Source: [https://en.wikipedia.org/wiki/Exclusive\\_or](https://en.wikipedia.org/wiki/Exclusive_or) :return:

# **Module contents**

### **kyu\_8.multiply package**

### **Submodules**

## **kyu\_8.multiply.multiply module**

Multiply Problem Description

The code does not execute properly. Try to figure out why.

### def multiply $(a, b)$ :  $a * b$

Source: <https://www.codewars.com/kata/> 50654ddff44f800200000004/train/python

```
kyu_8.multiply.multiply.multiply(a, b)
     Multiply two numbers and return the result :param a: :param b: :return:
```
## **kyu\_8.multiply.test\_multiply module**

```
class kyu_8.multiply.test_multiply.MultiplyTestCase(methodName='runTest')
    Bases: unittest.case.TestCase
```
Testing multiply function

# **test\_multiply**()

Verify that multiply function returns correct result :return:

## **kyu\_8.grasshopper\_personalized\_message package**

```
Submodules
```
### **kyu\_8.grasshopper\_personalized\_message.grasshopper\_personalized\_message module**

```
kyu_8.grasshopper_personalized_message.grasshopper_personalized_message.greet(name,
```
*owner*)  $\rightarrow$ str

Function that gives a personalized greeting. This function takes two parameters: name and owner.

- **Parameters** 
	- **name** –
	- **owner** –

Returns

### **kyu\_8.grasshopper\_personalized\_message.test\_grasshopper\_personalized\_message module**

class kyu\_8.grasshopper\_personalized\_message.test\_grasshopper\_personalized\_message.GreetTe Bases: unittest.case.TestCase

Testing greet function

**test\_greet**() Use conditionals to to verify that greet function returns the proper message. :return:

# **Module contents**

## **kyu\_8.grasshopper\_messi\_goals\_function package**

# **Submodules**

## **kyu\_8.grasshopper\_messi\_goals\_function.messi\_goals\_function module**

kyu\_8.grasshopper\_messi\_goals\_function.messi\_goals\_function.**goals**(*laLiga: int*, *copaDel-Rey: int*, *championsLeague:*  $int$ )  $\rightarrow$  int The function returns Messi's total number of goals in all three leagues: - LaLiga - Copa del Rey - Champions

**Parameters** 

- **laLiga** –
- **copaDelRey** –
- **championsLeague** –

#### Returns

#### **kyu\_8.grasshopper\_messi\_goals\_function.test\_messi\_goals\_function module**

**class** kyu\_8.grasshopper\_messi\_goals\_function.test\_messi\_goals\_function.**GoalsTestCase**(*methodName='runTest'*) Bases: unittest.case.TestCase

Testing goals function

**test\_goals**() Verify that the function returns Messi's total number of goals in all three leagues. :return:

### **Module contents**

**kyu\_8.remove\_string\_spaces package**

### **Submodules**

#### **kyu\_8.remove\_string\_spaces.remove\_string\_spaces module**

```
kyu_8.remove_string_spaces.remove_string_spaces.no_space(x) → str
     Remove the spaces from the string, then return the resultant string. :param x: :return:
```
#### **kyu\_8.remove\_string\_spaces.test\_remove\_string\_spaces module**

```
class kyu_8.remove_string_spaces.test_remove_string_spaces.NoSpaceTestCase(methodName='runTest')
    Bases: unittest.case.TestCase
```
Testing no\_space function

#### **test\_something**()

Test that no\_space function removes the spaces from the string, then return the resultant string. :return:

### **Module contents**

### **kyu\_8.well\_of\_ideas\_easy\_version package**

### **Submodules**

#### **kyu\_8.well\_of\_ideas\_easy\_version.test\_well\_of\_ideas\_easy\_version module**

```
class kyu_8.well_of_ideas_easy_version.test_well_of_ideas_easy_version.WellTestCase(methodName='runTest')
    Bases: unittest.case.TestCase
```
Testing well function

#### **test\_well\_fail**()

If there are no good ideas, as is often the case, return 'Fail!'. : return:

#### **test\_well\_publish**()

If there are one or two good ideas, return 'Publish!', :return:

**test\_well\_series**() if there are more than 2 return 'I smell a series!'. :return:

### **kyu\_8.well\_of\_ideas\_easy\_version.well\_of\_ideas\_easy\_version module**

```
kyu_8.well_of_ideas_easy_version.well_of_ideas_easy_version.well(x: List[str])
                                                                               \rightarrow str
```
### **Module contents**

### **kyu\_8.make\_upper\_case package**

# **Submodules**

#### **kyu\_8.make\_upper\_case.make\_upper\_case module**

kyu\_8.make\_upper\_case.make\_upper\_case.**make\_upper\_case**(*s*) Function that make UpperCase. :param s: :return:

### **kyu\_8.make\_upper\_case.test\_make\_upper\_case module**

**class** kyu\_8.make\_upper\_case.test\_make\_upper\_case.**MakeUpperCaseTestCase**(*methodName='runTest'*) Bases: unittest.case.TestCase

Testing make\_upper\_case function

**test\_make\_upper\_case**() Sample Tests for make\_upper\_case function :return:

# **Module contents**

### **kyu\_8.terminal\_game\_move\_function package**

### **Submodules**

## **kyu\_8.terminal\_game\_move\_function.terminal\_game\_move\_function module**

kyu\_8.terminal\_game\_move\_function.terminal\_game\_move\_function.**move**(*position:*

*int*, *roll:*  $int$ )  $\rightarrow$  int A function for the terminal game that takes the current position of the hero and the roll (1-6) and return the new position. :param position: :param roll: :return:

## **kyu\_8.terminal\_game\_move\_function.test\_terminal\_game\_move\_function module**

**class** kyu\_8.terminal\_game\_move\_function.test\_terminal\_game\_move\_function.MoveTestCase(*method*) Bases: unittest.case.TestCase

Testing move function

#### **test\_move**()

The player rolls the dice and moves the number of spaces indicated by the dice two times.

Pass position and roll and compare the output to the expected result :return:

### **Module contents**

### **kyu\_8.wolf\_in\_sheep\_clothing package**

### **Submodules**

**kyu\_8.wolf\_in\_sheep\_clothing.test\_wolf\_in\_sheep\_clothing module**

**class** kyu\_8.wolf\_in\_sheep\_clothing.test\_wolf\_in\_sheep\_clothing.**WarnTheSheepTestCase**(*methodName='runTest'*) Bases: unittest.case.TestCase

Testing warn\_the\_sheep function

#### test warn the sheep wolf at end()

If the wolf is not the closest animal to you, return "Oi! Sheep number N! You are about to be eaten by a wolf!" where N is the sheep's position in the queue. : return:

test warn the sheep wolf at start() If the wolf is the closest animal to you, return "Pls go away and stop eating my sheep". :return:

**test\_warn\_the\_sheep\_wolf\_in\_middle**() If the wolf is the closest animal to you, return "Pls go away and stop eating my sheep". :return:

#### **kyu\_8.wolf\_in\_sheep\_clothing.wolf\_in\_sheep\_clothing module**

kyu\_8.wolf\_in\_sheep\_clothing.wolf\_in\_sheep\_clothing.**warn\_the\_sheep**(*queue:*

 $list) \longrightarrow$ str

Warn the sheep in front of the wolf that it is about to be eaten.

If the wolf is the closest animal to you, return "Pls go away and stop eating my sheep".

Otherwise, return "Oi! Sheep number N! You are about to be eaten by a wolf!" where N is the sheep's position in the queue.

Parameters **queue** – Returns

### **kyu\_8.find\_the\_first\_non\_consecutive\_number package**

### **Submodules**

### **kyu\_8.find\_the\_first\_non\_consecutive\_number.first\_non\_consecutive module**

kyu\_8.find\_the\_first\_non\_consecutive\_number.first\_non\_consecutive.**first\_non\_consecutive**(*arr:*

Find the first element of an array that is not consecutive.

E.g. If we have an array [1,2,3,4,6,7,8] then 1 then 2 then 3 then 4 are all consecutive but 6 is not, so that's the first non-consecutive number.

If the whole array is consecutive then return null or Nothing. :param arr: :return:

#### **kyu\_8.find\_the\_first\_non\_consecutive\_number.test\_first\_non\_consecutive module**

```
class kyu_8.find_the_first_non_consecutive_number.test_first_non_consecutive.FirstNonConsecutive
    Bases: unittest.case.TestCase
```
Testing first\_non\_consecutive function

```
test_first_non_consecutive_large_list()
    Large lists :return:
```
**test\_first\_non\_consecutive\_negative**() non-consecutive is a negative number. :return:

```
test_first_non_consecutive_none()
```
If the whole array is consecutive then return null or Nothing or None. :return:

#### **test\_first\_non\_consecutive\_positive**()

If we have an array  $[1,2,3,4,6,7,8]$  then 1 then 2 then 3 then 4 are all consecutive but 6 is not, so that's the first non-consecutive number. :return:

### **Module contents**

**kyu\_8.third\_angle\_of\_triangle package**

## **Submodules**

### **kyu\_8.third\_angle\_of\_triangle.test\_third\_angle\_of\_triangle module**

**class** kyu\_8.third\_angle\_of\_triangle.test\_third\_angle\_of\_triangle.**OtherAngleTestCase**(*methodName='runTest'*) Bases: unittest.case.TestCase

Testing other\_angle

### **test\_other\_angle**()

You are given two angles (in degrees) of a triangle. Find the 3rd. : return:

*list*)

 $int$ )  $\rightarrow$  int

## **kyu\_8.third\_angle\_of\_triangle.third\_angle\_of\_triangle module**

kyu\_8.third\_angle\_of\_triangle.third\_angle\_of\_triangle.**other\_angle**(*a: int*, *b:*

You are given two angles (in degrees) of a triangle.

Write a function to return the 3rd.

Note: only positive integers will be tested. :param a: :param b: :return:

### **Module contents**

**kyu\_8.remove\_first\_and\_last\_character package**

## **Submodules**

#### **kyu\_8.remove\_first\_and\_last\_character.remove\_char module**

kyu\_8.remove\_first\_and\_last\_character.remove\_char.**remove\_char**(*s*)

A function that removes the first and last characters of a string.

You're given one parameter, the original string.

You don't have to worry with strings with less than two characters. :param s: :return:

### **kyu\_8.remove\_first\_and\_last\_character.test\_remove\_char module**

**class** kyu\_8.remove\_first\_and\_last\_character.test\_remove\_char.**RemoveCharTestCase**(*methodName='runTest'*) Bases: unittest.case.TestCase

Testing remove\_char function

**test\_remove\_char**() Test that 'remove\_char' function removes the first and last characters of a string. :return:

### **Module contents**

#### **kyu\_8.reversed\_strings package**

### **Submodules**

### **kyu\_8.reversed\_strings.reversed\_strings module**

kyu\_8.reversed\_strings.reversed\_strings.**solution**(*string*) → str reverses the string value passed into it :param string: :return:

## **kyu\_8.reversed\_strings.test\_reversed\_strings module**

**class** kyu\_8.reversed\_strings.test\_reversed\_strings.**ReversedStringsTestCase**(*methodName='runTest'*) Bases: unittest.case.TestCase

Testing the solution for 'Reversed Strings' problem

**test\_reversed\_strings**() Test with regular string :return:

**test\_reversed\_strings\_empty**() Test with empty string :return:

**test\_reversed\_strings\_one\_char**() Test with one char only :return:

### **Module contents**

### **kyu\_8.surface\_area\_and\_volume\_of\_box package**

#### **Submodules**

#### **kyu\_8.surface\_area\_and\_volume\_of\_box.get\_size module**

 $k$ yu\_8.surface\_area\_and\_volume\_of\_box.qet\_size.**get\_size**( $w$ ,  $h$ ,  $d$ )  $\rightarrow$  list Write a function that returns the total surface area and volume of a box as an array: [area, volume] :param w: :param h: :param d: :return:

#### **kyu\_8.surface\_area\_and\_volume\_of\_box.test\_get\_size module**

```
class kyu_8.surface_area_and_volume_of_box.test_get_size.GetSizeTestCase(methodName='runTest')
    Bases: unittest.case.TestCase
```
Testing get\_size function

### **test\_get\_size**()

Testing get\_size function with various inputs :return:

### **Module contents**

### **kyu\_8.alternating\_case package**

## **Submodules**

#### **kyu\_8.alternating\_case.alternating\_case module**

kyu\_8.alternating\_case.alternating\_case.**to\_alternating\_case**(*string: str*) → str each lowercase letter becomes uppercase and each uppercase letter becomes lowercase :param string: :return:

## **kyu\_8.alternating\_case.test\_alternating\_case module**

```
class kyu_8.alternating_case.test_alternating_case.AlternatingCaseTestCase(methodName='runTest')
    Bases: unittest.case.TestCase
```
Testing to\_alternating\_case function

**test\_alternating\_case**() Testing to alternating case function :return:

### **Module contents**

### **kyu\_8.grasshopper\_summation package**

### **Submodules**

#### **kyu\_8.grasshopper\_summation.summation module**

kyu\_8.grasshopper\_summation.summation.**summation**(*num: int*) → int

A program that finds the summation of every number from 1 to num. The number will always be a positive integer greater than 0. :param num: :return:

### **kyu\_8.grasshopper\_summation.test\_summation module**

```
class kyu_8.grasshopper_summation.test_summation.SummationTestCase(methodName='runTest')
    Bases: unittest.case.TestCase
```
Testing summation function

**test\_summation**() Testing summation function with various test inputs :return:

### **Module contents**

**kyu\_8.my\_head\_is\_at\_the\_wrong\_end package**

**Submodules**

#### **kyu\_8.my\_head\_is\_at\_the\_wrong\_end.fix\_the\_meerkat module**

kyu\_8.my\_head\_is\_at\_the\_wrong\_end.fix\_the\_meerkat.**fix\_the\_meerkat**(*arr: list*)

→ list You will be given an array which will have three values (tail, body, head). It is your job to re-arrange the array so that the animal is the right way round (head, body, tail). :param arr: :return:

## **kyu\_8.my\_head\_is\_at\_the\_wrong\_end.test\_fix\_the\_meerkat module**

**class** kyu\_8.my\_head\_is\_at\_the\_wrong\_end.test\_fix\_the\_meerkat.**FixTheMeerkatTestCase**(*methodName='runTest'*) Bases: unittest.case.TestCase

Testing fix\_the\_meerkat function

**test\_fix\_the\_meerkat**()

## **Module contents**

**kyu\_8.swap\_values package**

## **Submodules**

#### **kyu\_8.swap\_values.swap\_values module**

kyu\_8.swap\_values.swap\_values.**swap\_values**(*args: list*) → None Swap values :param args: :return:

#### **kyu\_8.swap\_values.test\_swap\_values module**

**class** kyu\_8.swap\_values.test\_swap\_values.**SwapValuesTestCase**(*methodName='runTest'*) Bases: unittest.case.TestCase

Testing swap\_values function

**test\_swap\_values**() Testing swap\_values function

# **Module contents**

## **kyu\_8.keep\_hydrated package**

### **Submodules**

#### **kyu\_8.keep\_hydrated.keep\_hydrated module**

kyu\_8.keep\_hydrated.keep\_hydrated.**litres**(*time*) → int Because Nathan knows it is important to stay hydrated, he drinks 0.5 litres of water per hour of cycling.

You get given the time in hours and you need to return the number of litres Nathan will drink, rounded to the smallest value. :param time: :return:

### **kyu\_8.keep\_hydrated.test\_keep\_hydrated module**

```
class kyu_8.keep_hydrated.test_keep_hydrated.KeepHydratedTestCase(methodName='runTest')
    Bases: unittest.case.TestCase
```
Testing litres function

#### **test\_keep\_hydrated**()

Testing litres function with various test inputs :return:

#### **Module contents**

#### **kyu\_8.set\_alarm package**

#### **Submodules**

#### **kyu\_8.set\_alarm.set\_alarm module**

#### kyu\_8.set\_alarm.set\_alarm.**set\_alarm**(*employed*, *vacation*)

A function named setAlarm which receives two parameters. The first parameter, employed, is true whenever you are employed and the second parameter, vacation is true whenever you are on vacation.

The function should return true if you are employed and not on vacation (because these are the circumstances under which you need to set an alarm). It should return false otherwise.

#### Examples:

setAlarm(true, true) -> false setAlarm(false, true) -> false setAlarm(false, false) -> false setAlarm(true, false) -> true

#### **Parameters**

- **employed** –
- **vacation** –

Returns

### **kyu\_8.set\_alarm.test\_set\_alarm module**

```
class kyu_8.set_alarm.test_set_alarm.SetAlarmTestCase(methodName='runTest')
    Bases: unittest.case.TestCase
```
#### Testing set\_alarm function

#### **test\_set\_alarm**()

Testing set\_alarm function with various test inputs.

The function should return true if you are employed and not on vacation (because these are the circumstances under which you need to set an alarm). It should return false otherwise.

Examples:

setAlarm(true, true) -> false setAlarm(false, true) -> false setAlarm(false, false) -> false setAlarm(true, false) -> true :return:

## **kyu\_8.will\_there\_be\_enough\_space package**

## **Submodules**

## **kyu\_8.will\_there\_be\_enough\_space.enough module**

kyu\_8.will\_there\_be\_enough\_space.enough.**enough**(*cap: int*, *on: int*, *wait: int*) → int The driver wants you to write a simple program telling him if he will be able to fit all the passengers.

If there is enough space, return 0, and if there isn't, return the number of passengers he can't take.

You have to write a function that accepts three parameters:

cap is the amount of people the bus can hold excluding the driver. on is the number of people on the bus. wait is the number of people waiting to get on to the bus.

#### **Parameters**

- **cap** –
- **on** –
- **wait** –
- Returns

### **kyu\_8.will\_there\_be\_enough\_space.test\_enough module**

**class** kyu\_8.will\_there\_be\_enough\_space.test\_enough.**EnoughTestCase**(*methodName='runTest'*) Bases: unittest.case.TestCase

Testing enough function

#### **test\_enough**()

Testing enough function with various test data

If there is enough space, return 0, and if there isn't, return the number of passengers he can't take. : return:

## **Module contents**

## **kyu\_8.counting\_sheep package**

## **Submodules**

## **kyu\_8.counting\_sheep.counting\_sheep module**

kyu\_8.counting\_sheep.counting\_sheep.**count\_sheeps**(*arrayOfSheeps: list*) → int Consider an array of sheep where some sheep may be missing from their place. We need a function that counts the number of sheep present in the array (true means present).

Hint: Don't forget to check for bad values like null/undefined :param arrayOfSheeps: :return:

### **kyu\_8.counting\_sheep.test\_counting\_sheep module**

**class** kyu\_8.counting\_sheep.test\_counting\_sheep.**CountingSheepTestCase**(*methodName='runTest'*) Bases: unittest.case.TestCase

Testing 'count\_sheeps' function

#### **test\_counting\_sheep**()

Testing 'count sheeps' function Consider an array of sheep where some sheep may be missing from their place. We need a function that counts the number of sheep present in the array (true means present). :return:

```
test_counting_sheep_bad_input()
```
Testing 'count\_sheeps' function Hint: Don't forget to check for bad values like null/undefined :return:

```
test_counting_sheep_empty_list()
```
Testing 'count\_sheeps' function Hint: Don't forget to check for bad values like empty list :return:

```
test_counting_sheep_mixed_list()
```
Testing 'count\_sheeps' function Hint: Don't forget to check for bad values like mixed list :return:

### **Module contents**

#### **kyu\_8.grasshopper\_check\_for\_factor package**

# **Submodules**

#### **kyu\_8.grasshopper\_check\_for\_factor.check\_for\_factor module**

kyu\_8.grasshopper\_check\_for\_factor.check\_for\_factor.**check\_for\_factor**(*base*,

This function should test if the factor is a factor of base.

Factors are numbers you can multiply together to get another number.

Return true if it is a factor or false if it is not. :param base: :param factor: :return:

#### **kyu\_8.grasshopper\_check\_for\_factor.test\_check\_for\_factor module**

**class** kyu\_8.grasshopper\_check\_for\_factor.test\_check\_for\_factor.**CheckForFactorTestCase**(*methodName='runTest'*) Bases: unittest.case.TestCase

Testing check\_for\_factor function.

#### **test\_check\_for\_factor\_false**()

Testing check for factor function.

This function should test if the factor is a factor of base.

Return false if it is not a factor. :return:

#### **test\_check\_for\_factor\_true**()

Testing check for factor function.

This function should test if the factor is a factor of base.

Return true if it is a factor. :return:

*factor*)

# **kyu\_8.check\_the\_exam package**

# **Submodules**

# **kyu\_8.check\_the\_exam.check\_exam module**

kyu\_8.check\_the\_exam.check\_exam.**char\_processor**(*char: str*, *results: list*) → None Processing chars based on specified rule :param char: :param results: :return:

kyu\_8.check\_the\_exam.check\_exam.**check\_exam**(*arr1*, *arr2*)

The first input array contains the correct answers to an exam, like ["a", "a", "b", "d"]. The second one is "answers" array and contains student's answers.

The two arrays are not empty and are the same length. Return the score for this array of answers, giving +4 for each correct answer, -1 for each incorrect answer, and +0 for each blank answer(empty string).

If the score < 0, return 0. :param arr1: :param arr2: :return:

# **kyu\_8.check\_the\_exam.test\_check\_exam module**

```
class kyu_8.check_the_exam.test_check_exam.CheckExamTestCase(methodName='runTest')
    Bases: unittest.case.TestCase
```
Testing check\_exam function

### **test\_check\_exam**()

Testing check\_exam function

The function should return the score for this array of answers, giving +4 for each correct answer, -1 for each incorrect answer, and  $+0$  for each blank answer(empty string). : return:

# **Module contents**

# **kyu\_8.is\_it\_a\_palindrome package**

# **Submodules**

## **kyu\_8.is\_it\_a\_palindrome.is\_palindrome module**

kyu\_8.is\_it\_a\_palindrome.is\_palindrome.**is\_palindrome**(*s: str*) → bool Write function isPalindrome that checks if a given string (case insensitive) is a palindrome. :param s: :return:

## **kyu\_8.is\_it\_a\_palindrome.test\_is\_palindrome module**

```
class kyu_8.is_it_a_palindrome.test_is_palindrome.IsPalindromeTestCase(methodName='runTest')
    Bases: unittest.case.TestCase
```
Testing is\_palindrome function

#### **test\_is\_palindrome**()

Testing is\_palindrome function with various test inputs

The function should check if a given string (case insensitive) is a palindrome.

### **Module contents**

#### **kyu\_8.formatting\_decimal\_places\_0 package**

### **Submodules**

**kyu\_8.formatting\_decimal\_places\_0.test\_two\_decimal\_places module**

**class** kyu\_8.formatting\_decimal\_places\_0.test\_two\_decimal\_places.**TwoDecimalPlacesTestCase**(*methodName='runTest'*) Bases: unittest.case.TestCase

Testing two\_decimal\_places function

#### **test\_two\_decimal\_places**()

Testing two\_decimal\_places function with various test inputs.

Each number should be formatted that it is rounded to two decimal places. You don't need to check whether the input is a valid number because only valid numbers are used in the tests. :return:

#### **kyu\_8.formatting\_decimal\_places\_0.two\_decimal\_places module**

kyu\_8.formatting\_decimal\_places\_0.two\_decimal\_places.**two\_decimal\_places**(*n*) Each number should be formatted that it is rounded to two decimal places. You don't need to check whether the input is a valid number because only valid numbers are used in the tests. :param n: :return:

# **Module contents**

**kyu\_8.convert\_string\_to\_an\_array package**

### **Submodules**

#### **kyu\_8.convert\_string\_to\_an\_array.string\_to\_array module**

kyu\_8.convert\_string\_to\_an\_array.string\_to\_array.**string\_to\_array**(*s: str*) → list A function to split a string and convert it into an array of words :param s: :return:

### **kyu\_8.convert\_string\_to\_an\_array.test\_string\_to\_array module**

**class** kyu\_8.convert\_string\_to\_an\_array.test\_string\_to\_array.**StringToArrayTestCase**(*methodName='runTest'*) Bases: unittest.case.TestCase

Testing string\_to\_array function.

#### **test\_string\_to\_array**()

Testing string\_to\_array function.

A function to split a string and convert it into an array of words. :return:

### **Module contents**

#### **kyu\_8.the\_feast\_of\_many\_beasts package**

#### **Submodules**

#### **kyu\_8.the\_feast\_of\_many\_beasts.feast module**

kyu\_8.the\_feast\_of\_many\_beasts.feast.**feast**(*beast: str*, *dish: str*) → bool

A function feast that takes the animal's name and dish as arguments and returns true or false to indicate whether the beast is allowed to bring the dish to the feast.

Assume that beast and dish are always lowercase strings, and that each has at least two letters. beast and dish may contain hyphens and spaces, but these will not appear at the beginning or end of the string. They will not contain numerals. :param beast: :param dish: :return:

#### **kyu\_8.the\_feast\_of\_many\_beasts.test\_feast module**

**class** kyu\_8.the\_feast\_of\_many\_beasts.test\_feast.**FeastTestCase**(*methodName='runTest'*) Bases: unittest.case.TestCase

Testing 'feast' function

#### **test\_feast**()

Testing 'feast' function with various test inputs

Testing a function feast that takes the animal's name and dish as arguments and returns true or false to indicate whether the beast is allowed to bring the dish to the feast.

Assume that beast and dish are always lowercase strings, and that each has at least two letters. beast and dish may contain hyphens and spaces, but these will not appear at the beginning or end of the string. They will not contain numerals.

There is just one rule: the dish must start and end with the same letters as the animal's name. For example, the great blue heron is bringing garlic naan and the chickadee is bringing chocolate cake. :return:

## **kyu\_8.count\_the\_monkeys package**

### **Submodules**

### **kyu\_8.count\_the\_monkeys.monkey\_count module**

kyu\_8.count\_the\_monkeys.monkey\_count.**monkey\_count**(*n: int*) → list You take your son to the forest to see the monkeys. You know that there are a certain number there (n), but your son is too young to just appreciate the full number, he has to start counting them from 1.

As a good parent, you will sit and count with him. Given the number (n), populate an array with all numbers up to and including that number, but excluding zero. :param n: :return:

## **kyu\_8.count\_the\_monkeys.test\_monkey\_count module**

**class** kyu\_8.count\_the\_monkeys.test\_monkey\_count.**MonkeyCountTestCase**(*methodName='runTest'*) Bases: unittest.case.TestCase

Testing monkey\_count function

#### **test\_monkey\_count**()

Testing monkey\_count function

You take your son to the forest to see the monkeys. You know that there are a certain number there (n), but your son is too young to just appreciate the full number, he has to start counting them from 1.

As a good parent, you will sit and count with him. Given the number (n), populate an array with all numbers up to and including that number, but excluding zero. :return:

#### **Module contents**

**kyu\_8.keep\_up\_the\_hoop package**

### **Submodules**

#### **kyu\_8.keep\_up\_the\_hoop.hoop\_count module**

kyu\_8.keep\_up\_the\_hoop.hoop\_count.**hoop\_count**(*n*) → str

A program where Alex can input (n) how many times the hoop goes round and it will return him an encouraging message :param n: :return:

## **kyu\_8.keep\_up\_the\_hoop.test\_hoop\_count module**

```
class kyu_8.keep_up_the_hoop.test_hoop_count.HoopCountTestCase(methodName='runTest')
    Bases: unittest.case.TestCase
```
Testing hoop\_count function

```
test_hoop_count_negative()
```

```
test_hoop_count_positive()
```
Testing hoop\_count function

Alex just got a new hula hoop, he loves it but feels discouraged because his little brother is better than him

Write a program where Alex can input (n) how many times the hoop goes round and it will return him an encouraging message

- If Alex gets 10 or more hoops, return the string "Great, now move on to tricks".
- If he doesn't get 10 hoops, return the string "Keep at it until you get it".

Returns

### **Module contents**

### **kyu\_8.enumerable\_magic\_25 package**

## **Submodules**

#### **kyu\_8.enumerable\_magic\_25.take module**

```
kyu_8.enumerable_magic_25.take.take(arr: list, n: int) → list
     Accepts a list/array and a number n, and returns a list/array array of the first n elements from the list/array.
```
#### **Parameters**

- **arr** –
- **n** –

Returns

## **kyu\_8.enumerable\_magic\_25.test\_take module**

```
class kyu_8.enumerable_magic_25.test_take.TakeTestCase(methodName='runTest')
    Bases: unittest.case.TestCase
```
Testing take function

**test\_take**()

**kyu\_8.will\_you\_make\_it package**

**Submodules**

**kyu\_8.will\_you\_make\_it.test\_zero\_fuel module**

**class** kyu\_8.will\_you\_make\_it.test\_zero\_fuel.**ZeroFuelTestCase**(*methodName='runTest'*) Bases: unittest.case.TestCase

Testing zero\_fuel

**test\_zero\_fuel**()

# **kyu\_8.will\_you\_make\_it.zero\_fuel module**

kyu\_8.will\_you\_make\_it.zero\_fuel.**zero\_fuel**(*distance\_to\_pump: int*, *mpg: int*, *fuel\_left:*

 $int$ )  $\rightarrow$  bool

You were camping with your friends far away from home, but when it's time to go back, you realize that you fuel is running out and the nearest pump is 50 miles away! You know that on average, your car runs on about 25 miles per gallon. There are 2 gallons left. Considering these factors, write a function that tells you if it is possible to get to the pump or not. Function should return true (1 in Prolog) if it is possible and false (0 in Prolog) if not. The input values are always positive.

# Parameters

- **distance\_to\_pump** –
- **mpg** –
- **fuel\_left** –

Returns

**Module contents**

**kyu\_8.century\_from\_year package**

**Submodules**

## **kyu\_8.century\_from\_year.century module**

kyu\_8.century\_from\_year.century.**century**(*year*) Given a year, return the century it is in :param year: :return:

## **kyu\_8.century\_from\_year.test\_century module**

**class** kyu\_8.century\_from\_year.test\_century.**CenturyTestCase**(*methodName='runTest'*) Bases: unittest.case.TestCase

The first century spans from the year 1 up to and including the year 100, The second - from the year 101 up to and including the year 200, etc.

**test\_century**() Testing century function

#### **Module contents**

### **kyu\_8.holiday\_vi\_shark\_pontoon package**

#### **Submodules**

#### **kyu\_8.holiday\_vi\_shark\_pontoon.shark module**

```
kyu_8.holiday_vi_shark_pontoon.shark.shark(pontoonDistance, sharkDistance, youSpeed,
                                                      sharkSpeed, dolphi) \rightarrow str
```
You are given 5 variables: sharkDistance = distance the shark needs to cover to eat you in metres, sharkSpeed = how fast it can move in metres/second, pontoonDistance = how far you need to swim to safety in metres, youSpeed = how fast you can swim in metres/second, dolphin = a boolean, if true, you can half the swimming speed of the shark as the dolphin will attack it.

If you make it, return "Alive!", if not, return "Shark Bait!".

### **Parameters**

- **pontoonDistance** –
- **sharkDistance** –
- **youSpeed** –
- **sharkSpeed** –
- **dolphin** –

Returns

#### **kyu\_8.holiday\_vi\_shark\_pontoon.test\_shark module**

```
class kyu_8.holiday_vi_shark_pontoon.test_shark.SharkTestCase(methodName='runTest')
    Bases: unittest.case.TestCase
```
Testing shark function

```
test_shark_alive_1()
     Testing shark function -> positive :return:
```
**test\_shark\_alive\_2**() Testing shark function -> positive :return:

#### **test\_shark\_bait**()

Testing shark function -> negative :return:
#### <span id="page-108-6"></span><span id="page-108-4"></span>**Module contents**

#### **kyu\_8.greek\_sort package**

#### **Submodules**

#### <span id="page-108-2"></span>**kyu\_8.greek\_sort.greek\_comparator module**

```
kyu_8.greek_sort.greek_comparator.greek_comparator(lhs: str, rhs: str) → int
 A custom comparison function of two arguments (iterable elements) which should return a negative, zero or
 positive number depending on whether the first argument is considered smaller than, equal to, or larger than the
 second argument :param lhs: :param rhs: :return:
```
#### <span id="page-108-3"></span>**kyu\_8.greek\_sort.test\_greek\_comparator module**

```
class kyu_8.greek_sort.test_greek_comparator.GreekComparatorTestCase(methodName='runTest')
Bases: unittest.case.TestCase
```
Testing greek\_comparator function

```
test_greek_comparator()
 Testing greek_comparator function with various test inputs :return:
```
#### <span id="page-108-1"></span>**Module contents**

## <span id="page-108-0"></span>**1.8.2 Module contents**

# **1.9 utils package**

### **1.9.1 Subpackages**

**utils.primes package**

**Submodules**

#### <span id="page-108-5"></span>**utils.primes.is\_prime module**

```
utils.primes.is_prime.is_prime(n: int) → bool
```
Function to check for a prime number Return TRUE if 'n' is prime number. False otherwise :param n: :return:

#### <span id="page-109-6"></span><span id="page-109-3"></span>**utils.primes.primes\_generator module**

```
utils.primes.primes_generator.gen_primes()
 Generate an infinite sequence of prime numbers.
```
#### <span id="page-109-4"></span>**utils.primes.test\_is\_prime module**

```
class utils.primes.test_is_prime.IsPrimeTestCase(methodName='runTest')
Bases: unittest.case.TestCase
```
Testing is\_prime function

**test\_is\_prime\_negative**() Negative test cases for is\_prime function testing :return:

```
test_is_prime_positive()
 Positive test cases for is_prime function testing :return:
```
#### <span id="page-109-5"></span>**utils.primes.test\_primes\_generator module**

```
class utils.primes.test_primes_generator.GenPrimesTestCase(methodName='runTest')
Bases: unittest.case.TestCase
```
Testing gen\_primes function

**test\_gen\_primes\_negative**() Negative test cases for gen\_primes function testing :return:

```
test_gen_primes_positive()
 Positive test cases for gen_primes function testing :return:
```
#### <span id="page-109-2"></span>**Module contents**

### **1.9.2 Submodules**

## <span id="page-109-1"></span>**1.9.3 utils.log\_func module**

```
utils.log_func.print_log(**kwargs) → None
 Print log :param args: :return:
```
## <span id="page-109-0"></span>**1.9.4 Module contents**

# **CHAPTER**

**TWO**

# **INDICES AND TABLES**

- genindex
- modindex
- search

# **PYTHON MODULE INDEX**

i img, [1](#page-4-0) k kyu\_2, [2](#page-5-0) kyu\_2.evaluate\_mathematical\_expression, [2](#page-5-1) kyu\_2.evaluate\_mathematical\_expression.evaluate,  $^{16}$  $^{16}$  $^{16}$ [1](#page-4-1) kyu\_2.evaluate\_mathematical\_expression.test\_evaluate, [15](#page-18-0) [2](#page-5-2) kyu\_3, [7](#page-10-0) kyu\_3.battleship\_field\_validator, [7](#page-10-1) kyu\_3.battleship\_field\_validator.test\_bat\\\eship\_\\esht&qqtion.solution, [10](#page-13-1) [6](#page-9-0) kyu\_3.battleship\_field\_validator.validator, [6](#page-9-1) kyu\_3.calculator, [3](#page-6-0) kyu\_3.calculator.calculator, [2](#page-5-3) kyu\_3.calculator.test\_calculator, [3](#page-6-1) kyu\_3.make\_spiral, [6](#page-9-2) kyu\_3.make\_spiral.solution, [4](#page-7-0) kyu\_3.make\_spiral.test\_spiralize, [5](#page-8-0) kyu\_3.rail\_fence\_cipher\_encoding\_and\_decoding, strip\_comments.solution, [11](#page-14-2) [4](#page-7-1) kyu\_3.rail\_fence\_cipher\_encoding\_and\_decoding:8Hd0ku\_soluti0Be8dlidator,[10](#page-13-3) [3](#page-6-2) kyu\_3.rail\_fence\_cipher\_encoding\_and\_decoding.test\_decoding, [4](#page-7-2) kyu\_3.rail\_fence\_cipher\_encoding\_and\_decoding.t<sup>uy</sup>st\_encoding, [4](#page-7-3) kyu\_4, [17](#page-20-0) kyu\_4.human\_readable\_duration\_format, [9](#page-12-0) kyu\_4.human\_readable\_duration\_format.format\_duration, [12](#page-15-3) [7](#page-10-2) kyu\_4.human\_readable\_duration\_format.test\lookanatedum\_duration, sum\_of\_intervals, [9](#page-12-1) kyu\_4.most\_frequently\_used\_words, [13](#page-16-0) kyu\_4.most\_frequently\_used\_words.solution, [13](#page-16-1) kyu\_4.most\_frequently\_used\_words.test\_to \\\dootdg\_dotdgs,greatest\_warrior.test\_battle, [13](#page-16-2) kyu\_4.next\_bigger\_number\_with\_the\_same\_digits, [17](#page-20-1) kyu 4.next bigger number with the same digits.next [16](#page-19-0) kyu\_4.next\_bigger\_number\_with\_the\_same\_digits.test [17](#page-20-2) kyu\_4.next\_smaller\_number\_with\_the\_same\_digits, kyu\_4.next\_smaller\_number\_with\_the\_same\_digits.next kyu<sup>-4</sup>.next\_smaller\_number\_with\_the\_same\_digits.test [16](#page-19-2) kyu\_4.range\_extraction, [10](#page-13-0) kyu\_4.range\_extraction.test\_solution, [10](#page-13-2)  $kyu$  4.snail,  $12$ kyu\_4.snail.snail\_sort, [11](#page-14-0) kyu\_4.snail.test\_snail, [12](#page-15-1) kyu\_4.strings\_mix, [15](#page-18-1) kyu\_4.strings\_mix.solution, [15](#page-18-2) kyu\_4.strings\_mix.test\_mix, [15](#page-18-3) kyu\_4.strip\_comments, [11](#page-14-1) kyu\_4.strip\_comments.test\_solution, [11](#page-14-3) kyu\_4.sudoku\_solution\_validator.test\_valid\_solution, [9](#page-12-2) kyu\_4.sudoku\_solution\_validator.valid\_solution, [10](#page-13-4) kyu\_4.sum\_by\_factors, [13](#page-16-3) kyu\_4.sum\_by\_factors.sum\_for\_list, [12](#page-15-2) kyu 4.sum by factors.test sum for list, kyu\_4.sum\_of\_intervals, [7](#page-10-3) [7](#page-10-4) kyu 4.sum of intervals.test sum of intervals, [7](#page-10-5) kyu\_4.the\_greatest\_warrior, [15](#page-18-4) [13](#page-16-4)

kyu\_4.the\_greatest\_warrior.test\_warrior, kyu\_5.first\_non\_repeating\_character, [27](#page-30-0) [14](#page-17-0) kyu 4.the greatest warrior.warrior, [14](#page-17-1) kyu\_4.validate\_sudoku\_with\_size, [11](#page-14-4) kyu\_4.validate\_sudoku\_with\_size.sudoku, [10](#page-13-5) kyu\_4.validate\_sudoku\_with\_size.test\_sudbyu\_5.flatten.flatten,[26](#page-29-0) [11](#page-14-5) kyu\_5, [36](#page-39-0) kyu\_5.alphabet\_wars\_nuclear\_strike, [21](#page-24-0) kyu\_5.alphabet\_wars\_nuclear\_strike.alphabet\_war[20](#page-23-2) [20](#page-23-0) kyu\_5.alphab[et\\_](#page-23-3)wars\_nuclear\_strike.test\_alphabet0\_war, [21](#page-24-1) kyu\_5.count\_ip\_addresses, [18](#page-21-0) kyu\_5.count\_ip\_addresses.ips\_between, [18](#page-21-1) kyu 5.count ip addresses.test ips between, [18](#page-21-2) kyu\_5.did\_i\_finish\_my\_sudoku, [24](#page-27-0) kyu\_5.did\_i\_finish\_my\_sudoku.is\_sudoku\_dbne,5.master\_your\_primes\_sieve\_with\_memoization.pr: [23](#page-26-0) kyu\_5.did\_i\_finish\_my\_sudoku.sudoku\_by\_cbyumnt,master\_your\_primes\_sieve\_with\_memoization.testaneryournextion.testernextion.testernextion.testernextion.testernextion.testernextion.testernextion.testernextion.testernextion.t [23](#page-26-1) kyu\_5.did\_i\_finish\_my\_sudoku.sudoku\_by\_regiofismoving\_zeros\_to\_the\_end, [22](#page-25-1) [23](#page-26-2) kyu\_5.did\_i\_finish\_my\_sudoku.sudoku\_by\_row, [24](#page-27-1) kyu\_5.did\_i\_finish\_my[\\_su](#page-25-3)doku.test\_did\_i\_finish\_ $\&$ udoku, [24](#page-27-2) kyu\_5.directions\_reduction, [23](#page-26-3) kyu\_5.directions\_reduction.directions\_reduct\_onpt\_very\_secure.test\_alphanumeric, [22](#page-25-0) kyu\_5.directions\_reduction.test\_directiokyurbdnumben\_of\_trailing\_zeros\_of\_n,[26](#page-29-2) [23](#page-26-4) kyu\_5.extract\_the\_domain\_name\_from\_url, [32](#page-35-0) kyu\_5.extract\_the[\\_do](#page-29-3)main\_name\_from\_url.extract\_20fomain\_from\_url, [32](#page-35-1) kyu\_5.extract\_the\_domain\_name\_from\_url.tkyt\_domainpleameg\_latin.pig\_it,[19](#page-22-2) [32](#page-35-2) kyu\_5.fibonacci\_streaming, [18](#page-21-3) kyu\_5.fibonacci\_streaming.all\_fibonacci\_kymbersports\_league\_table\_ranking.compute\_ranks, [17](#page-20-3) kyu\_5.fibonacci\_streaming.test\_all\_fibonkyui5numbers,league\_table\_ranking.test\_compute\_rank [17](#page-20-4) kyu\_5.find\_the\_safest\_places\_in\_town, [32](#page-35-3) kyu\_5.find\_the\_safest\_places\_in\_town.advice, [30](#page-33-0) kyu\_5.find\_the\_safest\_places\_in\_town.print\_agent5s, [31](#page-34-0) kyu\_5.find\_the\_safest\_places\_in\_town.teskyadfisem\_of\_pairs.sum\_pairs,[33](#page-36-0) [31](#page-34-1) kyu\_5.first\_non\_repeating\_character.first\_non\_repea [27](#page-30-1) kyu\_5.first\_non\_repeating\_character.test\_first\_non [27](#page-30-2) kyu\_5.flatten, [27](#page-30-3) kyu\_5.flatten.test\_flatten, [26](#page-29-1) kyu\_5.human\_readable\_time, [20](#page-23-1) kyu\_5.human\_readable\_time.make\_readable, kyu\_5.human\_readable\_time.test\_make\_readable, kyu\_5.integers\_recreation\_one, [36](#page-39-1) kyu\_5.integers\_recreation\_one.solution, [35](#page-38-0) kyu\_5.integers\_recreation\_one.test\_list\_squared, [36](#page-39-2) kyu\_5.master\_your\_primes\_sieve\_with\_memoization,  $25$ [25](#page-28-1) [25](#page-28-2) kyu\_5.moving\_zeros\_to\_the\_end.move\_zeros, [22](#page-25-2) kyu\_5.moving\_zeros\_to\_the\_end.test\_move\_zeros, kyu\_5.not\_very\_secure, [19](#page-22-0) kyu\_5.not\_very\_secure.alphanumeric, [18](#page-21-4) [19](#page-22-1) kyu 5.number of trailing zeros of n.test zeros, [25](#page-28-3) kyu\_5.number\_of\_trailing\_zeros\_of\_n.zeros, kyu\_5.simple\_pig\_latin, [20](#page-23-4) kyu\_5.simple\_pig\_latin.test\_pig\_it, [19](#page-22-3) kyu\_5.sports\_league\_table\_ranking, [30](#page-33-1) [27](#page-30-4) [29](#page-32-0) kyu\_5.string\_incrementer, [35](#page-38-1) kyu\_5.string\_incrementer.string\_incrementer, [35](#page-38-2) kyu\_5.string\_incrementer.test\_increment\_string, kyu\_5.sum\_of\_pairs, [34](#page-37-0) kyu\_5.sum\_of\_pairs.test\_sum\_pairs, [33](#page-36-1)

kyu\_5.the\_hashtag\_generator, [33](#page-36-2) kyu\_5.the\_hashtag\_generator.hashtag\_genekytof,default\_list,[54](#page-57-0) [32](#page-35-4) kyu\_5.the\_hashtag\_generator.test\_generatkyha6hdafault\_list.test\_default\_list, [33](#page-36-3) kyu\_5.tic\_tac\_toe\_checker, [35](#page-38-4) kyu\_5.tic\_tac\_toe\_checker.checker, [34](#page-37-1) kyu\_5.tic\_tac\_toe\_checker.test\_checker, kyu\_6.disease\_spread.epidemic\_test\_data, [34](#page-37-2) kyu\_5.valid\_parentheses, [22](#page-25-4) kyu\_5.valid\_parentheses.test\_valid\_parenkheses&duplicate\_encoder,[44](#page-47-0) [21](#page-24-2) kyu\_5.valid\_parentheses.valid\_parentheses, [22](#page-25-5) kyu\_5.where\_my\_anagrams\_at, [25](#page-28-4) kyu\_5.where\_my\_anagrams\_at.anagrams, [24](#page-27-3) kyu\_5.where\_my\_anagrams\_at.test\_anagramskyu\_6.easy\_diagonal.diagonal,[54](#page-57-1) [24](#page-27-4) kyu\_6, [61](#page-64-0) kyu\_6.a\_rule\_of\_divisibility\_by\_13, [52](#page-55-0) kyu\_6.a\_rule\_of\_divisibility\_by\_13.test\_khinthencrypt\_this.test\_encrypt\_this, [52](#page-55-1) kyu\_6.a\_rule\_of\_divisibility\_by\_13.thirt, kyu\_6.find\_the\_odd\_int, [37](#page-40-0) [52](#page-55-2) kyu\_6.array\_diff, [61](#page-64-1) kyu\_6.array\_diff.solution, [61](#page-64-2) kyu\_6.array\_diff.test\_array\_diff, [61](#page-64-3) kyu\_6.array\_to\_html\_table, [55](#page-58-0) kyu\_6.array\_to\_html\_table.to\_table, [55](#page-58-1) kyu\_6.binary\_to\_text\_ascii\_conversion, [47](#page-50-0) kyu\_6.binary\_to\_text\_ascii\_conversion.binary\_tolstring, [46](#page-49-0) kyu\_6.binary\_to\_text\_ascii\_conversion.tektubonatorymato\_string\_of\_names.solution, [47](#page-50-1) kyu\_6.casino\_chips, [47](#page-50-2) kyu\_6.casino\_chips.solve, [47](#page-50-3) kyu\_6.casino\_chips.test\_solve, [47](#page-50-4) kyu\_6.character\_frequency, [40](#page-43-0) kyu\_6.character\_frequency.character\_frequency, [49](#page-52-1) [39](#page-42-0) kyu\_6.character\_frequ[enc](#page-52-2)y.test\_character\_frequehcy, [39](#page-42-1) kyu\_6.color\_choice, [53](#page-56-0) kyu\_6.color\_choice.checkchoose, [52](#page-55-3) kyu\_6.color\_choice.test\_checkchoose, [53](#page-56-1) kyu\_6.count\_letters\_in\_string, [43](#page-46-0) kyu\_6.count\_letters\_in\_string.count\_lettkys\_finmattiphes\_of\_3\_or\_5,[46](#page-49-1) [42](#page-45-0) kyu\_6.count\_letters\_in\_string.test\_countkyttetemalting string, 3\_or\_5.test\_solution, [42](#page-45-1) kyu\_6.decipher\_this, [59](#page-62-0) kyu\_6.decipher\_this.solution, [58](#page-61-0) kyu\_6.decipher\_this.test\_decipher\_this, [58](#page-61-1) kyu\_6.default\_list.default\_list, [53](#page-56-2) [53](#page-56-3) kyu\_6.disease\_spread, [52](#page-55-4) kyu\_6.disease\_spread.epidemic, [50](#page-53-0) [51](#page-54-0) kyu\_6.disease\_spread.test\_epidemic, [52](#page-55-5) kyu\_6.duplicate\_encoder.duplicate\_encode, [43](#page-46-1) kyu\_6.duplicate\_encoder.test\_duplicate\_encode, [43](#page-46-2) kyu\_6.easy\_diagonal, [55](#page-58-2) kyu\_6.easy\_diagonal.test\_diagonal, [54](#page-57-2) kyu\_6.encrypt\_this, [59](#page-62-1) kyu\_6.encrypt\_this.solution, [59](#page-62-2) [59](#page-62-3) kyu 6.find the odd int.find the odd int, [37](#page-39-3) kyu\_6.find\_the\_odd\_int.test\_find\_the\_odd\_int, [37](#page-40-1) kyu\_6.first\_character\_that\_repeats, [38](#page-41-0) kyu\_6.first\_character\_that\_repeats.first\_character [37](#page-40-2) kyu\_6.first\_character\_that\_repeats.test\_first\_chara kyu\_6.format\_string\_of\_names, [60](#page-63-0) [59](#page-62-4) kyu\_6.format\_string\_of\_names.test\_namelist, [60](#page-63-1) kyu\_6.help\_the\_bookseller, [49](#page-52-0) kyu\_6.help\_the\_bookseller.stock\_list, kyu\_6.help\_the\_bookseller.test\_stock\_list, kyu\_6.longest\_repetition, [39](#page-42-2) kyu\_6.longest\_repetition.longest\_repetition, [38](#page-41-1) kyu\_6.longest\_repetition.test\_longest\_repetition, [38](#page-41-2) kyu\_6.multiples\_of\_3\_or\_5.solution, [45](#page-48-0) [45](#page-48-1) kyu\_6.number\_zoo\_patrol, [56](#page-59-0) kyu\_6.number\_zoo\_patrol.missing\_number, [56](#page-59-1)

kyu\_6.number\_zoo\_patrol.test\_find\_missingynumolotring\_subpattern\_recognition\_3.test\_has\_subp [56](#page-59-2) kyu\_6.numericals\_of\_string, [39](#page-42-3) kyu\_6.numericals\_of\_string.numericals, [39](#page-42-4) kyu\_6.numericals\_of\_string.test\_numericalpyi\_6.string\_transformer.test\_string\_transformer, [39](#page-42-5) kyu\_6.permute\_a\_palindrome, [42](#page-45-2) kyu\_6.permute\_a\_palindrome.permute\_a\_palkndromeum\_of\_digits\_digital\_root.digital\_root, [42](#page-45-3) kyu\_6.permute\_a\_palindrome.test\_permute\_kypalindmome.digits\_digital\_root.test\_digital\_root, [42](#page-45-4) kyu\_6.pokemon\_damage\_calculator, [49](#page-52-3) kyu\_6.pokemon\_damage\_calculator.calculat&ydamageique\_in\_order.test\_unique\_in\_order, [48](#page-50-5) kyu\_6.pokemon\_damage\_calculator.test\_calkutadeudamagein\_order.unique\_in\_order, [48](#page-51-0) kyu\_6.potion\_class\_101, [50](#page-53-1) kyu\_6.potion\_class\_101.potion, [50](#page-53-2) kyu\_6.potion\_class\_101.test\_potion, [50](#page-53-3) kyu\_6.pyramid\_array, [38](#page-41-3) kyu\_6.pyramid\_array.pyramid\_array, [38](#page-41-4) kyu\_6.pyramid\_array.test\_pyramid\_array, kyu\_6.who\_likes\_it.test\_likes\_function, [38](#page-41-5) kyu\_6.rotate\_the\_letters\_of\_each\_elementkyu\_6.your\_order\_please,[57](#page-60-1) [56](#page-59-3) kyu\_6.rotate\_the\_letters\_of\_each\_elementkyno@pyoitiesder\_please.test\_order,[57](#page-60-2) [55](#page-58-3) kyu\_6.rotate\_the\_letters\_of\_each\_elementktest.groupscperect,[76](#page-79-0) [56](#page-59-4) kyu\_6.row\_of\_the\_odd\_triangle, [50](#page-53-4) kyu\_6.row\_of\_the\_odd\_triangle.odd\_row, [49](#page-52-4) kyu\_6.row\_of\_the\_odd\_triangle.test\_odd\_rbyu\_7.basic\_math\_add\_or\_subtract.calculate, [50](#page-53-5) kyu\_6.sort\_the\_odd, [61](#page-64-4) kyu\_6.sort\_the\_odd.solution, [60](#page-63-2) kyu\_6.sort\_the\_odd.test\_sort\_array, [60](#page-63-3) kyu\_6.string\_subpattern\_recognition\_1, [40](#page-43-1) kyu\_6.string\_subp[att](#page-64-5)ern\_recognition\_1.has\_subpattern, [40](#page-43-2) kyu\_6.string[\\_su](#page-65-1)bpattern\_recognition\_1.test\_has\_62ubpattern, [40](#page-43-3) kyu\_6.string\_subpattern\_recognition\_2, [41](#page-44-0) kyu\_6.string\_subpattern\_recognition\_2.hakyuubpattemmowel\_trolls.test\_disemvowel\_trolls, [40](#page-43-4) kyu\_6.string\_subpattern\_recognition\_2.tektuhaseantpatther%} [41](#page-44-1) kyu\_6.string\_subpattern\_recognition\_3, [42](#page-45-5) kyu\_6.string\_subpattern\_recognition\_3.hakyuubpatternial.factorial,[78](#page-81-0) [41](#page-44-2) [41](#page-44-3) kyu\_6.string\_transformer, [45](#page-48-2) kyu\_6.string\_transformer.string\_transformer, [44](#page-47-1) [45](#page-48-3) kyu\_6.sum\_of\_digits\_digital\_root, [46](#page-49-2) [46](#page-49-3) [46](#page-49-4) kyu\_6.unique\_in\_order, [43](#page-46-3) [43](#page-46-4) [43](#page-46-5) kyu\_6.vasya\_clerk, [44](#page-47-2) kyu\_6.vasya\_clerk.test\_tickets, [44](#page-47-3) kyu\_6.vasya\_clerk.tickets, [44](#page-47-4) kyu\_6.who\_likes\_it, [58](#page-61-2) kyu\_6.who\_likes\_it.likes\_function, [57](#page-60-0) [58](#page-61-3) kyu\_6.your\_order\_please.order, [56](#page-59-5) kyu\_7, [83](#page-86-0) kyu\_7.always\_perfect.check\_root, [75](#page-78-0) kyu\_7.always\_perfect.test\_check\_root, [76](#page-79-1) kyu\_7.basic\_math\_add\_or\_subtract, [81](#page-84-0) [80](#page-83-0) kyu\_7.basic\_math\_add\_or\_subtract.test\_calculate, [81](#page-84-1) kyu\_7.beginner\_series\_sum\_of\_numbers, [62](#page-65-0) kyu\_7.beginner\_series\_sum\_of\_numbers.sum\_of\_numbers, kyu\_7.beginner\_series\_sum\_of\_numbers.test\_sum\_of\_nu kyu\_7.disemvowel\_trolls, [63](#page-66-0) kyu\_7.disemvowel\_trolls.disemvowel\_trolls, [62](#page-65-2) [62](#page-65-3) kyu\_7.easy\_line.easyline, [82](#page-85-0) kyu\_7.easy\_line.test\_easyline, [82](#page-85-1) kyu\_7.factorial, [79](#page-82-0) kyu\_7.factorial.test\_factorial, [78](#page-81-1)

kyu 7.fill the hard disk drive, [72](#page-75-0) kyu\_7.fill\_the\_hard\_disk\_drive.save, [71](#page-74-0) kyu\_7.fill\_the\_hard\_disk\_drive.test\_savekyu\_7.remove\_the\_minimum,[65](#page-68-0) [72](#page-75-1) kyu\_7.find\_the\_longest\_gap, [79](#page-82-1) kyu\_7.find\_the\_longest\_gap.gap, [79](#page-82-2) kyu\_7.find\_the\_longest\_gap.test\_gap, [79](#page-82-3) kyu\_7.formatting\_decimal\_places\_1, [77](#page-80-0) kyu\_7.formatting\_decimal\_places\_1.test\_tkyud@cshareppacees.share\_price,[75](#page-78-3) [76](#page-79-2) kyu\_7.formatting\_decimal\_places\_1.two\_dekymal.plgneficant\_figures,[70](#page-73-1) [76](#page-79-3) kyu\_7.fun\_with\_lists\_length, [71](#page-74-1) kyu\_7.fun\_with\_lists\_length.length, [70](#page-73-0) kyu\_7.fun\_with\_lists\_length.node, [71](#page-74-2) kyu\_7.fun\_with\_lists\_length.test\_length, kyu\_7.simple\_fun\_152, [69](#page-72-2) [71](#page-74-3) kyu\_7.growing\_plant, [80](#page-83-1) kyu\_7.growing\_plant.growing\_plant, [79](#page-82-4) kyu\_7.growing\_plant.test\_growing\_plant, [80](#page-83-2) kyu\_7.help\_bob\_count\_letters\_and\_digits,kyu\_7.sort\_out\_the\_men\_from\_boys.men\_from\_boys, [82](#page-85-2) kyu\_7.help\_bob\_count\_letters\_and\_digits.kount\_iotterstandedment\_from\_boys.test\_men\_from\_boys [81](#page-84-2) kyu\_7.help\_bob\_count\_letters\_and\_digits.kgut7coubstleutemg\_andidbigessinto\_strings\_padded\_nu [82](#page-85-3) kyu\_7.isograms, [83](#page-86-2) kyu\_7.isograms.is\_isogram, [83](#page-86-3) kyu\_7.isograms.test\_is\_isogram, [83](#page-86-4) kyu\_7.jaden\_casing\_strings, [63](#page-66-1) kyu\_7.jaden\_casing\_strings.jaden\_casing\_ktringsum\_of\_odd\_numbers, [81](#page-84-3) [63](#page-66-2) kyu\_7.jaden\_casing\_s[tri](#page-84-4)ngs.test\_jaden\_casing\_st&dings, [63](#page-66-3) kyu\_7.make\_class, [74](#page-77-0) kyu\_7.make\_class.animal, [73](#page-76-0) kyu\_7.make\_class.make\_class, [74](#page-77-1) kyu\_7.make\_class.test\_make\_class, [74](#page-77-2) kyu\_7.maximum\_multiple, [73](#page-76-1) kyu\_7.maximum\_multiple.maximum\_multiple, [73](#page-76-2) kyu\_7.password\_validator, [75](#page-78-1) kyu\_7.password\_validator.password, [74](#page-77-3) kyu\_7.password\_validator.test\_password, kyu\_7.sum\_of\_triangular\_numbers.test\_sum\_triangular [74](#page-77-4) kyu\_7.powers\_of\_3, [67](#page-70-0) kyu\_7.powers\_of\_3.largest\_power, [67](#page-70-1) kyu\_7.powers\_of\_3.test\_largest\_power, [67](#page-70-2) kyu\_7.pull\_your\_words\_together\_man, [78](#page-81-2) kyu\_7.pull\_your\_words\_together\_man.sentekyiify,the\_first\_non\_repeated\_character\_in\_string, [77](#page-80-1) kyu\_7.pull\_your\_words\_together\_man.test\_sentencify, [78](#page-81-3) kyu\_7.remove\_the\_minimum.remove\_the\_minimum, [63](#page-66-4) kyu\_7.remove\_the\_minimum.test\_remove\_the\_minimum, [64](#page-67-0) kyu\_7.share\_prices, [75](#page-78-2) kyu\_7.share\_prices.test\_share\_price, [75](#page-78-4) kyu\_7.significant\_figures.number\_of\_sigfigs, [69](#page-72-0) kyu\_7.significant\_figures.test\_number\_of\_sigfigs, [69](#page-72-1) kyu\_7.simple\_fun\_152.invite\_more\_women, [68](#page-71-0) kyu\_7.simple\_fun\_152.test\_invite\_more\_women, [69](#page-72-3) kyu\_7.sort\_out\_the\_men\_from\_boys, [70](#page-73-2) [70](#page-73-3) [70](#page-73-4) [77](#page-80-2) kyu\_7.substituting\_variables\_into\_strings\_padded\_nu [77](#page-80-3) kyu\_7.substituting\_variables\_into\_strings\_padded\_nu [77](#page-80-4) kyu\_7.sum\_of\_odd\_numbers.row\_sum\_odd\_numbers, kyu\_7.sum\_of\_odd\_numbers.test\_row\_sum\_odd\_numbers, [81](#page-84-5) kyu\_7.sum\_of\_powers\_of\_2, [67](#page-70-3) kyu\_7.sum\_of\_powers\_of\_2.sum\_of\_powers\_of\_2, [66](#page-69-0) kyu\_7.sum\_of\_powers\_of\_2.test\_sum\_of\_powers\_of\_2, [67](#page-70-4) kyu\_7.sum\_of\_triangular\_numbers, [68](#page-71-1) kyu\_7.sum\_of\_triangular\_numbers.sum\_triangular\_numbers, [67](#page-70-5) [68](#page-71-2) kyu\_7.sum\_of\_two\_lowest\_int, [66](#page-69-1) kyu\_7.sum\_of\_two\_lowest\_int.sum\_two\_smallest\_int, [65](#page-68-1) kyu\_7.sum\_of\_two\_lowest\_int.test\_sum\_two\_smallest\_ [65](#page-68-2) [73](#page-76-3) kyu\_7.the\_first\_non\_repeated\_character\_in\_string.f

[72](#page-75-2) kyu\_7.the\_first\_non\_repeated\_character\_ikyut&iggaseboppérstheok\_fepeatedor.test\_check\_for\_i [72](#page-75-3) kyu\_7.vaporcode, [68](#page-71-3) kyu\_7.vaporcode.test\_vaporcode, [68](#page-71-4) kyu\_7.vaporcode.vaporcode, [68](#page-71-5) kyu\_7.you\_are\_square, [66](#page-69-2) kyu\_7.you\_are\_square.test\_you\_are\_squarekyu\_8.grasshopper\_messi\_goals\_function.test\_messi\_ounder\_state= [66](#page-69-3) kyu\_7.you\_are\_square.you\_are\_square, [66](#page-69-4) kyu\_8, [105](#page-108-0) kyu\_8.alternating\_case, [93](#page-96-0) kyu\_8.alternating\_case.alternating\_case, [92](#page-95-0) kyu\_8.alternating\_case.test\_alternating\_case, [86](#page-89-3) [93](#page-96-1) kyu\_8.century\_from\_year, [104](#page-107-0) kyu\_8.century\_from\_year.century, [103](#page-106-0) kyu\_8.century\_from\_year.test\_century, [104](#page-107-1) kyu\_8.check\_the\_exam, [98](#page-101-0) kyu\_8.check\_the\_exam.check\_exam, [98](#page-101-1) kyu\_8.check\_the\_exam.test\_check\_exam, [98](#page-101-2) kyu\_8.convert\_string\_to\_an\_array, [100](#page-103-0) kyu\_8.convert\_string\_to\_an\_array.string\_koua&rholiday\_vi\_shark\_pontoon.shark, [99](#page-102-0) kyu\_8.convert\_string\_to\_an\_array.test\_stkyng&thodiday\_vi\_shark\_pontoon.test\_shark, [100](#page-103-1) kyu\_8.count\_the\_monkeys, [101](#page-104-0) kyu\_8.count\_the\_monkeys.monkey\_count, [101](#page-104-1) kyu\_8.count\_the\_monkeys.test\_monkey\_counkyu\_8.is\_it\_a\_palindrome.test\_is\_palindrome, [101](#page-104-2) kyu\_8.counting\_sheep, [97](#page-100-0) kyu\_8.counting\_sheep.counting\_sheep, [96](#page-99-0) kyu\_8.counting\_sheep.test\_counting\_sheep, [97](#page-100-1) kyu\_8.enumerable\_magic\_25, [103](#page-106-1) kyu\_8.enumerable\_magic\_25.take, [102](#page-105-0) kyu\_8.enumerable\_magic\_25.test\_take, [102](#page-105-1) kyu\_8.keep\_hydrated.keep\_hydrated, [94](#page-97-0) kyu\_8.find\_the\_first\_non\_consecutive\_numb**gr.**8.keep\_hydrated.test\_keep\_hydrated, [90](#page-93-0) kyu\_8.find\_the\_first\_non\_consecutive\_numb<del>on.fiketpnop\_theshoop;Meg</del> [90](#page-93-1) kyu\_8.find\_the\_first\_non\_consecutive\_numb<del>on\_8ektepinptthenhoopstentiheop\_count</del>, [90](#page-93-2) kyu\_8.formatting\_decimal\_places\_0, [99](#page-102-1) kyu\_8.formatting\_decimal\_places\_0.test\_tkoudecimglcalacesculator.logical\_calculator, [99](#page-102-2) kyu\_8.formatting\_decimal\_places\_0.two\_dekymal.pdgceal\_calculator.test\_logical\_calculator, [99](#page-102-3) kyu\_8.grasshopper\_check\_for\_factor, [98](#page-101-3) kyu\_8.grasshopper\_check\_for\_factor.check<u>k</u>fo<u>r8</u>fmake\_upper\_case.make\_upper\_case, [97](#page-100-2) [97](#page-100-3) kyu\_8.grasshopper\_messi\_goals\_function, [87](#page-90-0) kyu\_8.grasshopper\_messi\_goals\_function.messi\_goals\_function, [86](#page-89-0) [87](#page-90-1) kyu\_8.grasshopper\_personalized\_message, [86](#page-89-1) kyu\_8.grasshopper\_personalized\_message.grasshopper\_personalized\_message, [86](#page-89-2) kyu\_8.grasshopper\_personalized\_message.test\_grasshopper\_personalized\_message, kyu\_8.grasshopper\_summation, [93](#page-96-2) kyu\_8.grasshopper\_summation.summation, [93](#page-96-3) kyu\_8.grasshopper\_summation.test\_summation, [93](#page-96-4) kyu\_8.greek\_sort, [105](#page-108-1) kyu\_8.greek\_sort.greek\_comparator, [105](#page-108-2) kyu\_8.greek\_sort.test\_greek\_comparator, [105](#page-108-3) kyu\_8.holiday\_vi\_shark\_pontoon, [105](#page-108-4) [104](#page-107-2) [104](#page-107-3) kyu\_8.is\_it\_a\_palindrome, [99](#page-102-4) kyu\_8.is\_it\_a\_palindrome.is\_palindrome, [98](#page-101-4) [99](#page-102-5) kyu 8.is your period late, [84](#page-87-0) kyu\_8.is\_your\_period\_late.is\_your\_period\_late, [83](#page-86-5) kyu\_8.is\_your\_period\_late.test\_is\_your\_period\_late, [84](#page-87-1) kyu\_8.keep\_hydrated, [95](#page-98-0) [95](#page-98-1) kyu\_8.keep\_up\_the\_hoop.hoop\_count, [101](#page-104-3) [102](#page-105-3) kyu\_8.logical\_calculator, [85](#page-88-0) [84](#page-87-2) [84](#page-87-3) kyu\_8.make\_upper\_case, [88](#page-91-0)

[88](#page-91-1) kyu\_8.make\_upper\_case.test\_make\_upper\_cakgu\_8.well\_of\_ideas\_easy\_version.test\_well\_of\_ideas [88](#page-91-2) kyu\_8.multiply, [86](#page-89-4) kyu\_8.multiply.multiply, [85](#page-88-1) kyu\_8.multiply.test\_multiply, [85](#page-88-2) kyu\_8.my\_head\_is\_at\_the\_wrong\_end, [94](#page-97-1) kyu\_8.my\_head\_is\_at\_the\_wrong\_end.fix\_the\_meerk<mark>et</mark>, [93](#page-96-5) kyu\_8.my\_head\_is\_at\_the\_wrong\_end.test\_fix\_the\_Meerkat, [94](#page-97-2) kyu\_8.remove\_first\_and\_last\_character, [91](#page-94-0) kyu\_8.remove\_first\_and\_last\_character.rehtyue8charl\_you\_make\_it.zero\_fuel,[103](#page-106-4) [91](#page-94-1) kyu\_8.remove\_first\_and\_last\_character.tektoremovefcharsheep\_clothing.test\_wolf\_in\_sheep\_clothing.test [91](#page-94-2) kyu 8.remove string spaces, [87](#page-90-2) kyu\_8.remove\_string\_spaces.remove\_string\_spaces%9 [87](#page-90-3) kyu\_8.remove\_string\_spaces.test\_remove\_string\_spaces, [87](#page-90-4) kyu\_8.reversed\_strings, [92](#page-95-1) kyu\_8.reversed\_strings.reversed\_strings, utils.primes, [106](#page-109-2) [91](#page-94-3) kyu\_8.reversed\_strings.test\_reversed\_struttofor.primes.primes\_generator,[106](#page-109-3) [92](#page-95-2) kyu\_8.set\_alarm, [96](#page-99-1) kyu\_8.set\_alarm.set\_alarm, [95](#page-98-2) kyu\_8.set\_alarm.test\_set\_alarm, [95](#page-98-3) kyu\_8.surface\_area\_and\_volume\_of\_box, [92](#page-95-3) kyu\_8.surface\_area\_and\_volume\_of\_box.get\_size, [92](#page-95-4) kyu 8.surface area and volume of box.test get size, [92](#page-95-5) kyu\_8.swap\_values, [94](#page-97-3) kyu\_8.swap\_values.swap\_values, [94](#page-97-4) kyu\_8.swap\_values.test\_swap\_values, [94](#page-97-5) kyu\_8.terminal\_game\_move\_function, [89](#page-92-0) kyu\_8.terminal\_game\_move\_function.terminal\_game\_move\_function, [88](#page-91-3) kyu\_8.terminal\_game\_move\_function.test\_terminal\_game\_move\_function, [89](#page-92-1) kyu\_8.the\_feast\_of\_many\_beasts, [101](#page-104-4) kyu\_8.the\_feast\_of\_many\_beasts.feast, [100](#page-103-2) kyu\_8.the\_feast\_of\_many\_beasts.test\_feast, [100](#page-103-3) kyu\_8.third\_angle\_of\_triangle, [91](#page-94-4) kyu\_8.third\_angle\_of\_triangle.test\_third\_angle\_of\_triangle, [90](#page-93-3) kyu\_8.third\_angle\_of\_triangle.third\_angle\_of\_triangle, [91](#page-94-5) kyu 8.well of ideas easy version, [88](#page-91-4) [87](#page-90-5) kyu\_8.well\_of\_ideas\_easy\_version.well\_of\_ideas\_easy\_version, [88](#page-91-5) kyu\_8.will\_there\_be\_enough\_space, [96](#page-99-2) kyu 8.will there be enough space.enough, kyu\_8.will\_there\_be\_enough\_space.test\_enough, kyu\_8.will\_you\_make\_it, [103](#page-106-2) kyu\_8.will\_you\_make\_it.test\_zero\_fuel, [103](#page-106-3) kyu\_8.wolf\_in\_sheep\_clothing, [90](#page-93-4) [89](#page-92-2) kyu 8.wolf in sheep clothing.wolf in sheep clothing utils, [106](#page-109-0) utils.log\_func, [106](#page-109-1) utils.primes.is\_prime, [105](#page-108-5) utils.primes.test\_is\_prime, [106](#page-109-4) utils.primes.test\_primes\_generator, [106](#page-109-5)

# **INDEX**

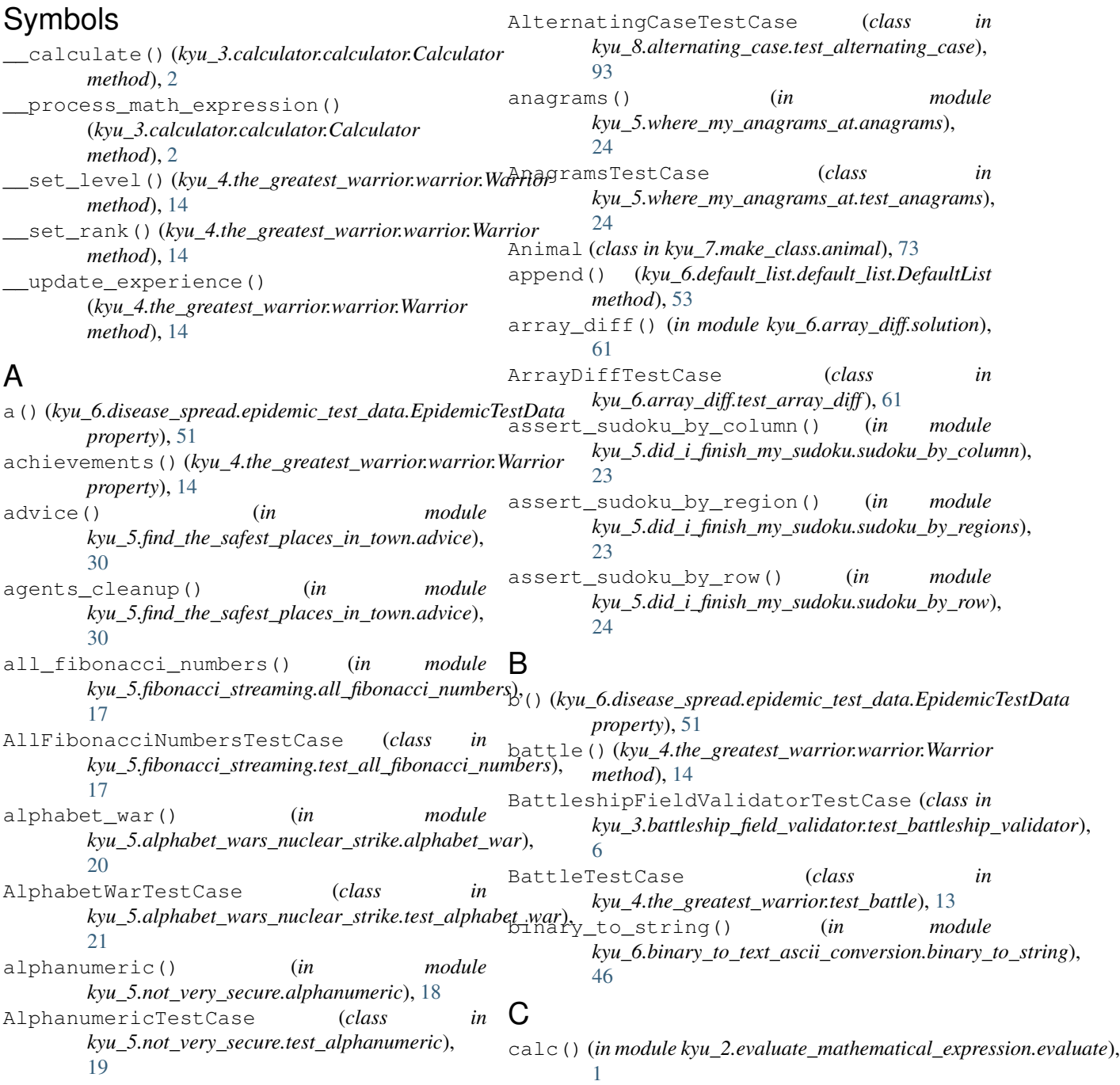

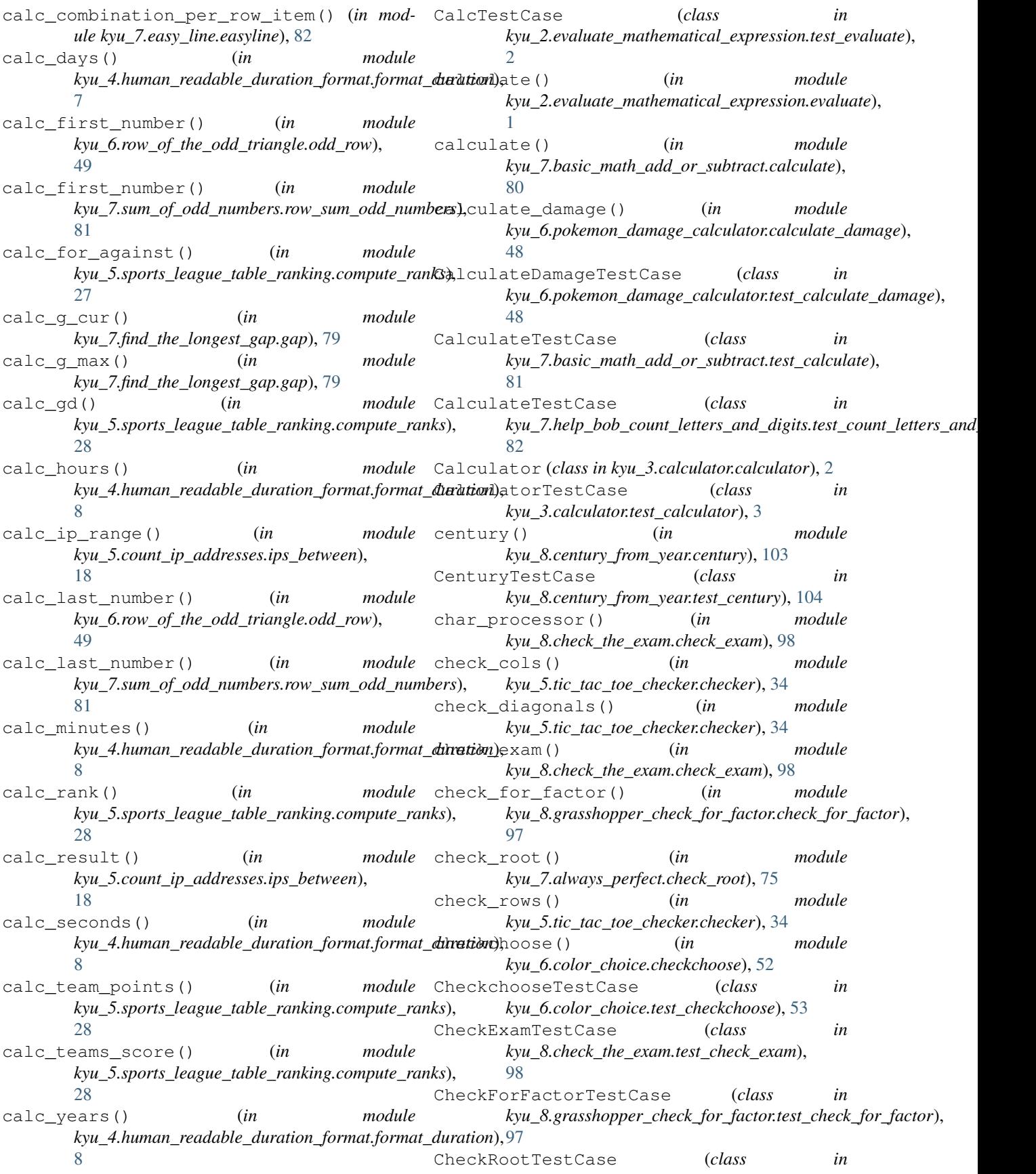

*kyu\_7.always\_perfect.test\_check\_root*), [76](#page-79-4) city\_map\_processing() (*in module kyu\_5.find\_the\_safest\_places\_in\_town.advice*), [30](#page-33-2) clean\_battlefield() (*in module kyu\_5.alphabet\_wars\_nuclear\_strike.alphabet\_war*), [20](#page-23-5) clean\_interval() (*in module kyu\_4.sum\_of\_intervals.sum\_of\_intervals*), [7](#page-10-6) clean\_unsheltered() (*in module kyu\_5.alphabet\_wars\_nuclear\_strike.alphabet\_war*), [20](#page-23-5) clean\_up\_string() (*in module kyu\_5.valid\_parentheses.valid\_parentheses*), [22](#page-25-6) color() (*kyu\_6.potion\_class\_101.potion.Potion property*), [50](#page-53-6) compute\_ranks() (*in kyu\_5.sports\_league\_table\_ranking.compute\_ranks*), [28](#page-31-0) ComputeRanksTestCase (*class kyu\_5.sports\_league\_table\_ranking.test\_compute\_ranks*), *kyu\_5.directions\_reduction.directions\_reduction*), [29](#page-32-1) count\_letters\_and\_digits() (*in* kyu\_7.help\_bob\_count\_letters\_and\_digits.count\_letters\_and**xxligIts)**;semvowel\_trolls.disemvowel\_trolls), [81](#page-84-6) count\_sheeps() (*in kyu\_8.counting\_sheep.counting\_sheep*), [96](#page-99-5) CountingSheepTestCase (*class in kyu\_8.counting\_sheep.test\_counting\_sheep*), [97](#page-100-4) CountLettersInStringTestCase (*class in kyu\_6.count\_letters\_in\_string.test\_count\_letters\_in\_string*), domain\_name() (*in module* [42](#page-45-6) create city map() (*in module kyu\_5.find\_the\_safest\_places\_in\_town.advice*), [30](#page-33-2)  $\mathsf{D}$ decipher\_this() (*in module kyu\_6.decipher\_this.solution*), [58](#page-61-4) DecipherThisTestCase (*class kyu\_6.decipher\_this.test\_decipher\_this*), [58](#page-61-4) decode\_rail\_fence\_cipher() (*in module kyu\_3.rail\_fence\_cipher\_encoding\_and\_decoding.encoding\_and\_decoding*), DuplicateEncodeTestCase (*class in* [3](#page-6-3) DecodingTestCase (*class in* kyu\_3.rail\_fence\_cipher\_encoding\_and\_decoding **test\_decoding**),<br>4  $\Delta$ DefaultList (*class in kyu\_6.default\_list.default\_list*), [53](#page-56-4) DefaultListTestCase (*class in kyu\_6.default\_list.test\_default\_list*), [53](#page-56-4) diagonal() (*in module kyu\_6.easy\_diagonal.diagonal*), [54](#page-57-3) DidIFinishedSudokuTestCase (*class in kyu\_5.did\_i\_finish\_my\_sudoku.test\_did\_i\_finish\_sudoku*), [24](#page-27-5) digit\_that\_breaks\_ordering\_index() (*in* module kyu\_4.next\_bigger\_number\_with\_the\_same\_digits.next\_b [16](#page-19-3) digital\_root() (*in module kyu\_5.integers\_recreation\_one.solution*), [35](#page-38-5) digital\_root() (*in module kyu\_6.sum\_of\_digits\_digital\_root.digital\_root*), [46](#page-49-5) DigitalRootTestCase (*class in kyu\_6.sum\_of\_digits\_digital\_root.test\_digital\_root*), [46](#page-49-5) module DirectionsReductionTestCase (class *kyu\_5.directions\_reduction.test\_directions\_reduction*), [23](#page-26-5) dirReduc() (*in module*  $22$ module disemvowel() (*in* module [62](#page-65-4) DisemvowelTestCase (*class in kyu\_7.disemvowel\_trolls.test\_disemvowel\_trolls*), [62](#page-65-4) divisor\_generator() (*in module kyu\_5.integers\_recreation\_one.solution*), [35](#page-38-5) *kyu\_5.extract\_the\_domain\_name\_from\_url.extract\_domain\_from\_url*), [32](#page-35-5) DomainNameTestCase (*class in kyu\_5.extract\_the\_domain\_name\_from\_url.test\_domain\_name*), [32](#page-35-5) done\_or\_not() (*in module kyu\_5.did\_i\_finish\_my\_sudoku.is\_sudoku\_done*),  $23$ down() (*in module kyu\_3.make\_spiral.solution*), [4](#page-7-4) duplicate\_encode() (*in module kyu\_6.duplicate\_encoder.duplicate\_encode*), [43](#page-46-6) *kyu\_6.duplicate\_encoder.test\_duplicate\_encode*), [43](#page-46-6) easy\_line() (*in module kyu\_7.easy\_line.easyline*), [82](#page-85-4) EasyDiagonalTestCase (*class in kyu\_6.easy\_diagonal.test\_diagonal*), [54](#page-57-3)

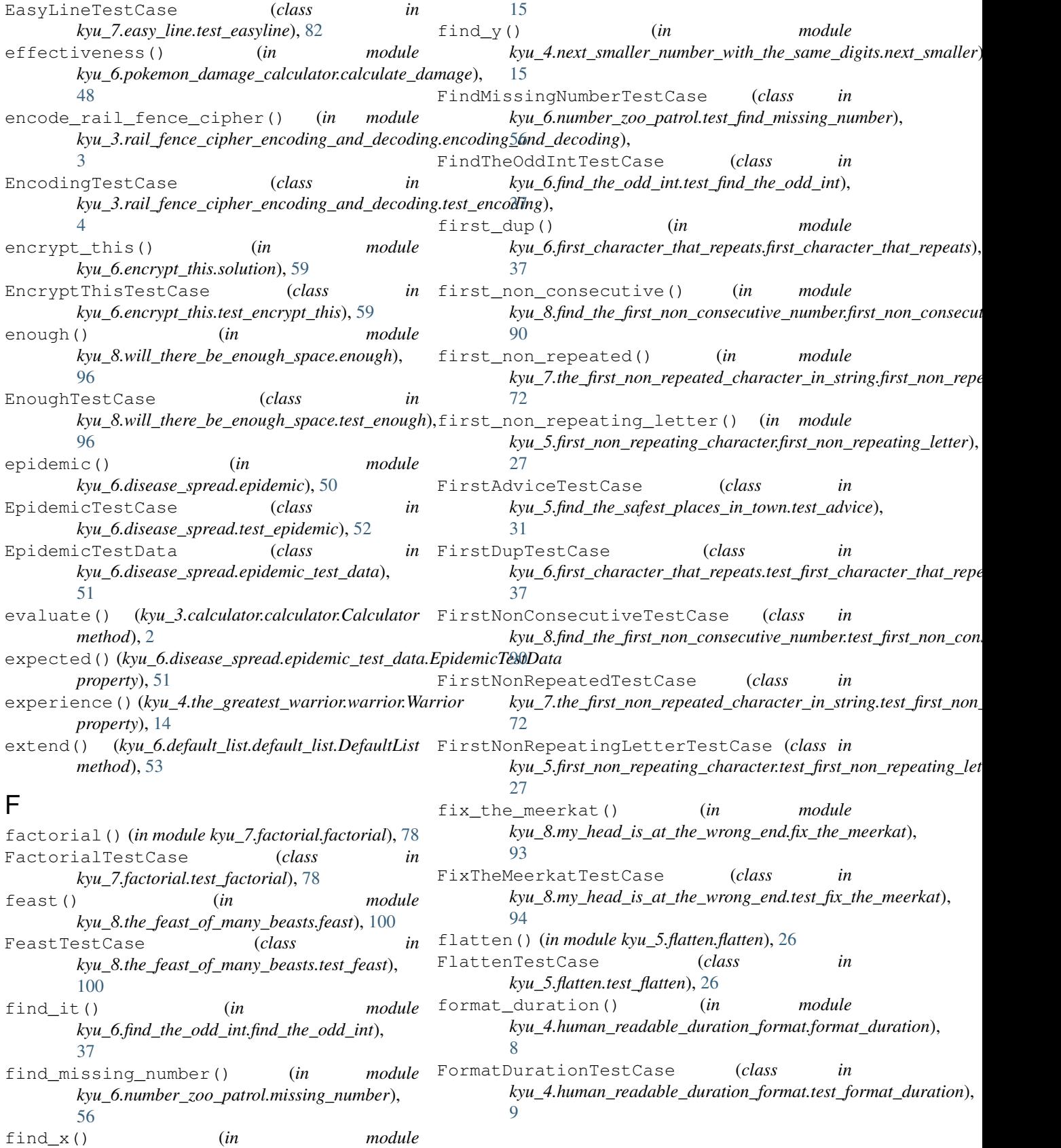

*kyu\_4.next\_smaller\_number\_with\_the\_same\_digits.next\_smaller*),

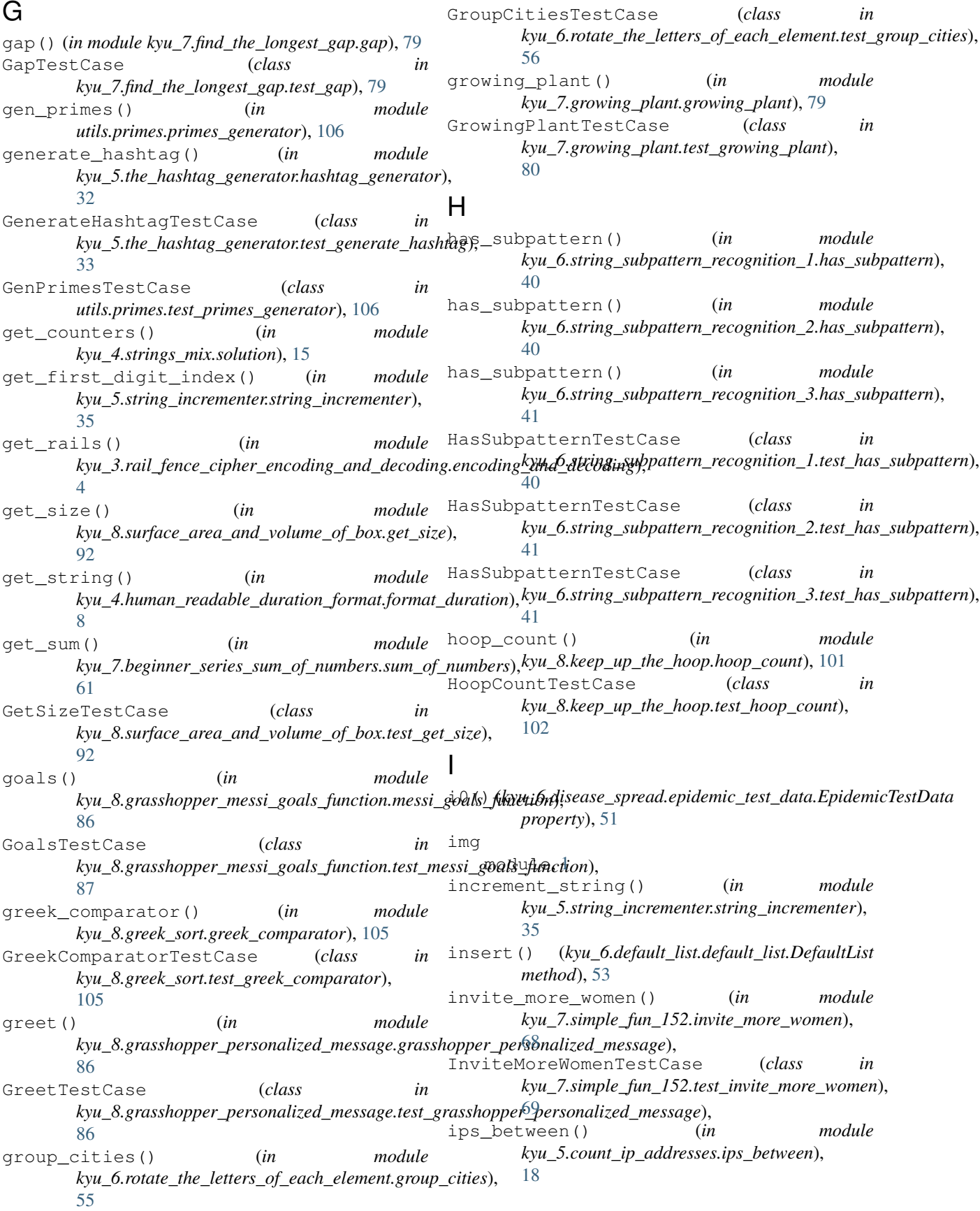

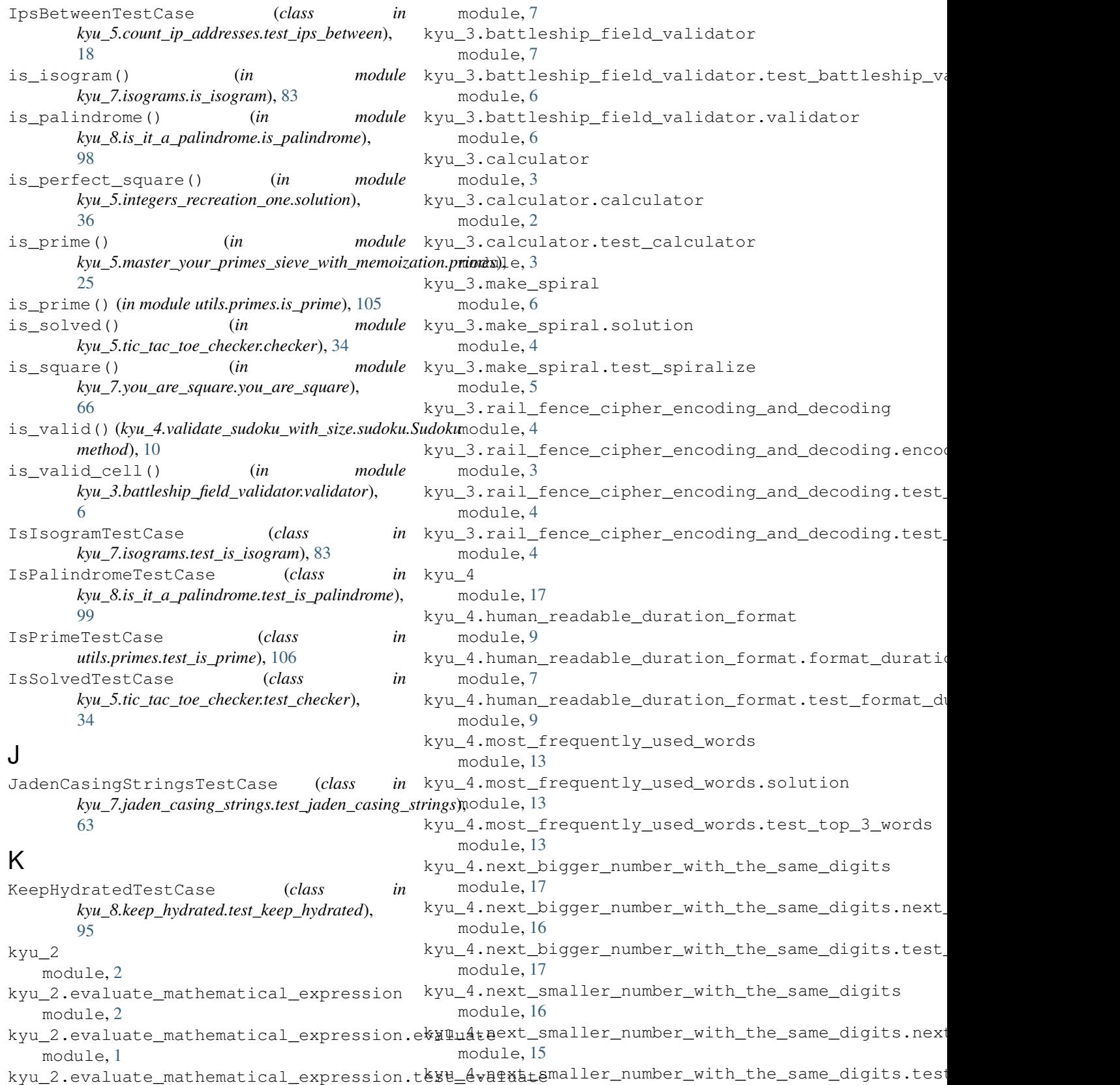

module, [2](#page-5-4) module, [16](#page-19-3) kyu\_4.range\_extraction

kyu\_3

module, [10](#page-13-6) kyu\_4.range\_extraction.solution module, [10](#page-13-6) kyu\_4.range\_extraction.test\_solution module, [10](#page-13-6) kyu\_4.snail module, [12](#page-15-4) kyu\_4.snail.snail\_sort module, [11](#page-14-6) kyu\_4.snail.test\_snail module, [12](#page-15-4) kyu\_4.strings\_mix module, [15](#page-18-5) kyu\_4.strings\_mix.solution module, [15](#page-18-5) kyu\_4.strings\_mix.test\_mix module, [15](#page-18-5) kyu\_4.strip\_comments module, [11](#page-14-6) kyu\_4.strip\_comments.solution module, [11](#page-14-6) kyu\_4.strip\_comments.test\_solution module, [11](#page-14-6) kyu\_4.sudoku\_solution\_validator module, [10](#page-13-6) kyu\_4.sudoku\_solution\_validator.test\_valktolusolution\_finish\_my\_sudoku.test\_did\_i\_finish\_sudoku.test module, [9](#page-12-3) kyu\_4.sudoku\_solution\_validator.valid\_solutiondirections\_reduction module, [10](#page-13-6) kyu\_4.sum\_by\_factors module, [13](#page-16-5) kyu\_4.sum\_by\_factors.sum\_for\_list module, [12](#page-15-4) kyu\_4.sum\_by\_factors.test\_sum\_for\_list kyu\_5.extract\_the\_domain\_name\_from\_url module, [12](#page-15-4) kyu\_4.sum\_of\_intervals module, [7](#page-10-6) kyu\_4.sum\_of\_intervals.sum\_of\_intervals kyu\_5.extract\_the\_domain\_name\_from\_url.test\_domain\_name module, [7](#page-10-6) kyu\_4.sum\_of\_intervals.test\_sum\_of\_interkals5.fibonacci\_streaming module, [7](#page-10-6) kyu\_4.the\_greatest\_warrior module, [15](#page-18-5) kyu\_4.the\_greatest\_warrior.test\_battle kyu\_5.fibonacci\_streaming.test\_all\_fibonacci\_numbers module, [13](#page-16-5) kyu\_4.the\_greatest\_warrior.test\_warrior kyu\_5.find\_the\_safest\_places\_in\_town module, [14](#page-17-2) kyu\_4.the\_greatest\_warrior.warrior module, [14](#page-17-2) kyu\_4.validate\_sudoku\_with\_size module, [11](#page-14-6) module, [10](#page-13-6) module, [11](#page-14-6) kyu\_5 module, [36](#page-39-4) kyu\_5.alphabet\_wars\_nuclear\_strike module, [21](#page-24-3) kyu\_5.alphabet\_wars\_nuclear\_strike.alphabet\_war module, [20](#page-23-5) kyu\_5.alphabet\_wars\_nuclear\_strike.test\_alphabet\_wa module, [21](#page-24-3) kyu\_5.count\_ip\_addresses module, [18](#page-21-5) kyu\_5.count\_ip\_addresses.ips\_between module, [18](#page-21-5) kyu\_5.count\_ip\_addresses.test\_ips\_between module, [18](#page-21-5) kyu\_5.did\_i\_finish\_my\_sudoku module, [24](#page-27-5) kyu 5.did i finish my sudoku.is sudoku done module, [23](#page-26-5) kyu\_5.did\_i\_finish\_my\_sudoku.sudoku\_by\_column module, [23](#page-26-5) kyu\_5.did\_i\_finish\_my\_sudoku.sudoku\_by\_regions module, [23](#page-26-5) kyu\_5.did\_i\_finish\_my\_sudoku.sudoku\_by\_row module, [24](#page-27-5) module, [24](#page-27-5) module, [23](#page-26-5) kyu\_5.directions\_reduction.directions\_reduction module, [22](#page-25-6) kyu\_5.directions\_reduction.test\_directions\_reduction module, [23](#page-26-5) module, [32](#page-35-5) kyu\_5.extract\_the\_domain\_name\_from\_url.extract\_domain\_from\_url module, [32](#page-35-5) module, [32](#page-35-5) module, [18](#page-21-5) kyu\_5.fibonacci\_streaming.all\_fibonacci\_numbers module, [17](#page-20-5) module, [17](#page-20-5) module, [32](#page-35-5) module, [30](#page-33-2) module, [31](#page-34-2) module, [31](#page-34-2)

kyu\_4.validate\_sudoku\_with\_size.sudoku kyu\_5.find\_the\_safest\_places\_in\_town.test\_advice kyu\_5.find\_the\_safest\_places\_in\_town.advice kyu\_5.find\_the\_safest\_places\_in\_town.print\_agents

kyu\_4.validate\_sudoku\_with\_size.test\_sudbku\_5.first\_non\_repeating\_character

module, [27](#page-30-5) kyu\_5.first\_non\_repeating\_character.firskynofi\_sppeatingadeeteable\_ranking.compute\_ranks module, [27](#page-30-5) kyu\_5.first\_non\_repeating\_character.testkthinsteredingenentingteranking.test\_compute\_rank module, [27](#page-30-5) kyu\_5.flatten module, [27](#page-30-5) kyu\_5.flatten.flatten module, [26](#page-29-4) kyu\_5.flatten.test\_flatten module, [26](#page-29-4) kyu\_5.human\_readable\_time module, [20](#page-23-5) kyu\_5.human\_readable\_time.make\_readable kyu\_5.sum\_of\_pairs.sum\_pairs module, [20](#page-23-5) kyu\_5.human\_readable\_time.test\_make\_readkbpude5.sum\_of\_pairs.test\_sum\_pairs module, [20](#page-23-5) kyu 5.integers recreation one module, [36](#page-39-4) kyu\_5.integers\_recreation\_one.solution kyu\_5.the\_hashtag\_generator.hashtag\_generator module, [35](#page-38-5) kyu\_5.integers\_recreation\_one.test\_list\_kguafiedhe\_hashtag\_generator.test\_generate\_hashtag module, [36](#page-39-4) kyu\_5.master\_your\_primes\_sieve\_with\_memokyatsonic\_tac\_toe\_checker module, [25](#page-28-5) kyu\_5.master\_your\_primes\_sieve\_with\_memok**xat\_foniprimestoe\_checker.checker** module, [25](#page-28-5) kyu\_5.master\_your\_primes\_sieve\_with\_memokyat5onitestcortomeshecker.test\_checker module, [25](#page-28-5) kyu\_5.moving\_zeros\_to\_the\_end module, [22](#page-25-6) kyu\_5.moving\_zeros\_to\_the\_end.move\_zeros kyu\_5.valid\_parentheses.test\_valid\_parentheses module, [22](#page-25-6) kyu\_5.moving\_zeros\_to\_the\_end.test\_move\_kynos.valid\_parentheses.valid\_parentheses module, [22](#page-25-6) kyu\_5.not\_very\_secure module, [19](#page-22-4) kyu\_5.not\_very\_secure.alphanumeric module, [18](#page-21-5) kyu\_5.not\_very\_secure.test\_alphanumeric kyu\_5.where\_my\_anagrams\_at.test\_anagrams module, [19](#page-22-4) kyu\_5.number\_of\_trailing\_zeros\_of\_n module, [26](#page-29-4) kyu\_5.number\_of\_trailing\_zeros\_of\_n.testkyer6sa\_rule\_of\_divisibility\_by\_13 module, [25](#page-28-5) kyu\_5.number\_of\_trailing\_zeros\_of\_n.zeros kyu\_6.a\_rule\_of\_divisibility\_by\_13.test\_thirt module, [26](#page-29-4) kyu\_5.simple\_pig\_latin module, [20](#page-23-5) kyu\_5.simple\_pig\_latin.pig\_it module, [19](#page-22-4) kyu\_5.simple\_pig\_latin.test\_pig\_it module, [19](#page-22-4) kyu\_5.sports\_league\_table\_ranking module, [30](#page-33-2) module, [27](#page-30-5) module, [29](#page-32-1) kyu\_5.string\_incrementer module, [35](#page-38-5) kyu\_5.string\_incrementer.string\_incrementer module, [35](#page-38-5) kyu\_5.string\_incrementer.test\_increment\_string module, [35](#page-38-5) kyu\_5.sum\_of\_pairs module, [34](#page-37-3) module, [33](#page-36-4) module, [33](#page-36-4) kyu\_5.the\_hashtag\_generator module, [33](#page-36-4) module, [32](#page-35-5) module, [33](#page-36-4) module, [35](#page-38-5) module, [34](#page-37-3) module, [34](#page-37-3) kyu\_5.valid\_parentheses module, [22](#page-25-6) module, [21](#page-24-3) module, [22](#page-25-6) kyu\_5.where\_my\_anagrams\_at module, [25](#page-28-5) kyu\_5.where\_my\_anagrams\_at.anagrams module, [24](#page-27-5) module, [24](#page-27-5) kyu\_6 module, [61](#page-64-6) module, [52](#page-55-6) module, [52](#page-55-6) kyu\_6.a\_rule\_of\_divisibility\_by\_13.thirt module, [52](#page-55-6) kyu\_6.array\_diff module, [61](#page-64-6) kyu\_6.array\_diff.solution module, [61](#page-64-6) kyu\_6.array\_diff.test\_array\_diff

module, [61](#page-64-6) kyu\_6.array\_to\_html\_table module, [55](#page-58-4) kyu\_6.array\_to\_html\_table.to\_table module, [55](#page-58-4) kyu\_6.binary\_to\_text\_ascii\_conversion module, [47](#page-50-6) kyu\_6.binary\_to\_text\_ascii\_conversion.bikuny6teasyrdinggonal module, [46](#page-49-5) kyu\_6.binary\_to\_text\_ascii\_conversion.tektubonarytdiagomand.diagonal module, [47](#page-50-6) kyu\_6.casino\_chips module, [47](#page-50-6) kyu\_6.casino\_chips.solve module, [47](#page-50-6) kyu\_6.casino\_chips.test\_solve module, [47](#page-50-6) kyu\_6.character\_frequency module, [40](#page-43-5) kyu\_6.character\_frequency.character\_freqk pnc of find\_the\_odd\_int module, [39](#page-42-6) kyu\_6.character\_frequency.test\_characterk**fuequency**\_the\_odd\_int.find\_the\_odd\_int module, [39](#page-42-6) kyu\_6.color\_choice module, [53](#page-56-4) kyu\_6.color\_choice.checkchoose module, [52](#page-55-6) kyu\_6.color\_choice.test\_checkchoose module, [53](#page-56-4) kyu\_6.count\_letters\_in\_string module, [43](#page-46-6) kyu\_6.count\_letters\_in\_string.count\_lettkys\_finfotmangstring\_of\_names module, [42](#page-45-6) kyu\_6.count\_letters\_in\_string.test\_countkyttoformatstringg\_of\_names.solution module, [42](#page-45-6) kyu\_6.decipher\_this module, [59](#page-62-5) kyu\_6.decipher\_this.solution module, [58](#page-61-4) kyu\_6.decipher\_this.test\_decipher\_this kyu\_6.help\_the\_bookseller.stock\_list module, [58](#page-61-4) kyu\_6.default\_list module, [54](#page-57-3) kyu\_6.default\_list.default\_list module, [53](#page-56-4) kyu\_6.default\_list.test\_default\_list module, [53](#page-56-4) kyu\_6.disease\_spread module, [52](#page-55-6) kyu\_6.disease\_spread.epidemic module, [50](#page-53-6) kyu\_6.disease\_spread.epidemic\_test\_data kyu\_6.multiples\_of\_3\_or\_5.solution module, [51](#page-54-1) kyu\_6.disease\_spread.test\_epidemic module, [52](#page-55-6) kyu\_6.duplicate\_encoder module, [44](#page-47-5) kyu\_6.duplicate\_encoder.duplicate\_encode module, [43](#page-46-6) kyu 6.duplicate encoder.test duplicate encode module, [43](#page-46-6) module, [55](#page-58-4) module, [54](#page-57-3) kyu\_6.easy\_diagonal.test\_diagonal module, [54](#page-57-3) kyu\_6.encrypt\_this module, [59](#page-62-5) kyu\_6.encrypt\_this.solution module, [59](#page-62-5) kyu\_6.encrypt\_this.test\_encrypt\_this module, [59](#page-62-5) module, [37](#page-40-4) module, [37](#page-40-4) kyu\_6.find\_the\_odd\_int.test\_find\_the\_odd\_int module, [37](#page-40-4) kyu\_6.first\_character\_that\_repeats module, [38](#page-41-6) kyu\_6.first\_character\_that\_repeats.first\_character module, [37](#page-40-4) kyu\_6.first\_character\_that\_repeats.test\_first\_chara module, [37](#page-40-4) module, [60](#page-63-4) module, [59](#page-62-5) kyu\_6.format\_string\_of\_names.test\_namelist module, [60](#page-63-4) kyu\_6.help\_the\_bookseller module, [49](#page-52-5) module, [49](#page-52-5) kyu\_6.help\_the\_bookseller.test\_stock\_list module, [49](#page-52-5) kyu\_6.longest\_repetition module, [39](#page-42-6) kyu\_6.longest\_repetition.longest\_repetition module, [38](#page-41-6) kyu\_6.longest\_repetition.test\_longest\_repetition module, [38](#page-41-6) kyu\_6.multiples\_of\_3\_or\_5 module, [46](#page-49-5) module, [45](#page-48-4) kyu 6.multiples of 3 or 5.test solution

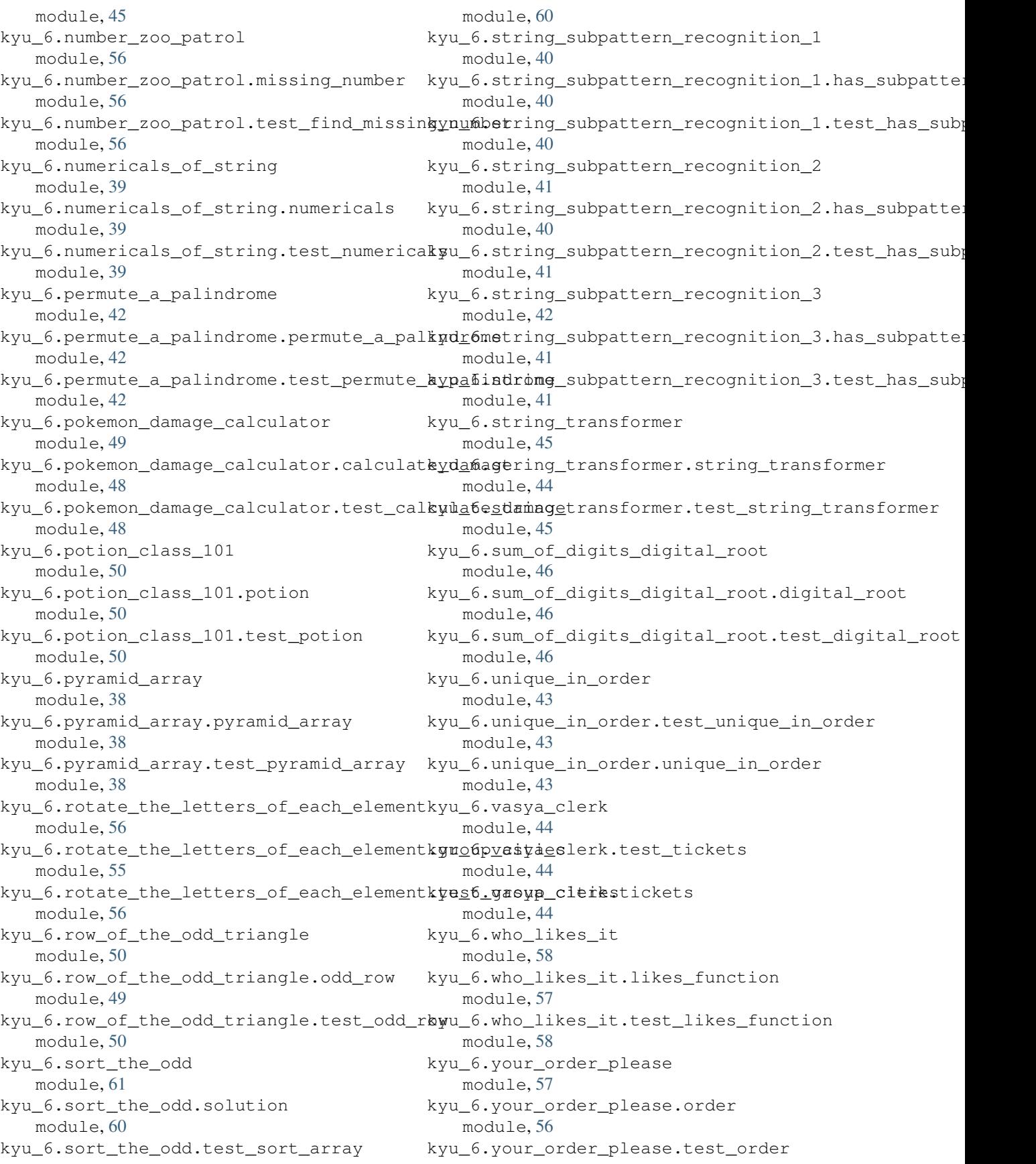

module, [57](#page-60-3) kyu\_7 module, [83](#page-86-6) kyu\_7.always\_perfect module, [76](#page-79-4) kyu\_7.always\_perfect.check\_root module, [75](#page-78-5) kyu\_7.always\_perfect.test\_check\_root module, [76](#page-79-4) kyu\_7.basic\_math\_add\_or\_subtract module, [81](#page-84-6) kyu\_7.basic\_math\_add\_or\_subtract.calculate kyu\_7.growing\_plant module, [80](#page-83-3) kyu\_7.basic\_math\_add\_or\_subtract.test\_callgulatgrowing\_plant.growing\_plant module, [81](#page-84-6) kyu\_7.beginner\_series\_sum\_of\_numbers module, [62](#page-65-4) kyu\_7.beginner\_series\_sum\_of\_numbers.sum<u>k</u>yfi\_numbersbob\_count\_letters\_and\_digits module, [61](#page-64-6) kyu\_7.beginner\_series\_sum\_of\_numbers.teskyuum.helpumbbrount\_letters\_and\_digits.count\_lette module, [62](#page-65-4) kyu\_7.disemvowel\_trolls module, [63](#page-66-5) kyu\_7.disemvowel\_trolls.disemvowel\_trolls kyu\_7.isograms module, [62](#page-65-4) kyu\_7.disemvowel\_trolls.test\_disemvowel\_kyollsisograms.is\_isogram module, [62](#page-65-4) kyu\_7.easy\_line module, [83](#page-86-6) kyu\_7.easy\_line.easyline module, [82](#page-85-4) kyu\_7.easy\_line.test\_easyline module, [82](#page-85-4) kyu\_7.factorial module, [79](#page-82-5) kyu\_7.factorial.factorial module, [78](#page-81-4) kyu\_7.factorial.test\_factorial module, [78](#page-81-4) kyu\_7.fill\_the\_hard\_disk\_drive module, [72](#page-75-4) kyu\_7.fill\_the\_hard\_disk\_drive.save module, [71](#page-74-4) kyu\_7.fill\_the\_hard\_disk\_drive.test\_save kyu\_7.maximum\_multiple module, [72](#page-75-4) kyu\_7.find\_the\_longest\_gap module, [79](#page-82-5) kyu\_7.find\_the\_longest\_gap.gap module, [79](#page-82-5) kyu\_7.find\_the\_longest\_gap.test\_gap module, [79](#page-82-5) kyu\_7.formatting\_decimal\_places\_1 module, [77](#page-80-5) kyu\_7.formatting\_decimal\_places\_1.test\_twoud cpmadrplafes module, [76](#page-79-4) kyu\_7.formatting\_decimal\_places\_1.two\_decimal\_places module, [76](#page-79-4) kyu\_7.fun\_with\_lists\_length module, [71](#page-74-4) kyu\_7.fun\_with\_lists\_length.length module, [70](#page-73-5) kyu\_7.fun\_with\_lists\_length.node module, [71](#page-74-4) kyu\_7.fun\_with\_lists\_length.test\_length module, [71](#page-74-4) module, [80](#page-83-3) module, [79](#page-82-5) kyu\_7.growing\_plant.test\_growing\_plant module, [80](#page-83-3) module, [82](#page-85-4) module, [81](#page-84-6) kyu\_7.help\_bob\_count\_letters\_and\_digits.test\_count\_letters\_and\_digits module, [82](#page-85-4) module, [83](#page-86-6) module, [83](#page-86-6) kyu\_7.isograms.test\_is\_isogram module, [83](#page-86-6) kyu\_7.jaden\_casing\_strings module, [63](#page-66-5) kyu\_7.jaden\_casing\_strings.jaden\_casing\_strings module, [63](#page-66-5) kyu\_7.jaden\_casing\_strings.test\_jaden\_casing\_strings module, [63](#page-66-5) kyu\_7.make\_class module, [74](#page-77-5) kyu\_7.make\_class.animal module, [73](#page-76-4) kyu\_7.make\_class.make\_class module, [74](#page-77-5) kyu\_7.make\_class.test\_make\_class module, [74](#page-77-5) module, [73](#page-76-4) kyu\_7.maximum\_multiple.maximum\_multiple module, [73](#page-76-4) kyu\_7.password\_validator module, [75](#page-78-5) kyu\_7.password\_validator.password module, [74](#page-77-5) kyu\_7.password\_validator.test\_password module, [74](#page-77-5)

module, [67](#page-70-6) kyu\_7.powers\_of\_3.largest\_power module, [67](#page-70-6) kyu\_7.powers\_of\_3.test\_largest\_power module, [67](#page-70-6) kyu\_7.pull\_your\_words\_together\_man module, [78](#page-81-4) kyu\_7.pull\_your\_words\_together\_man.sentekyiify.sum\_of\_triangular\_numbers.sum\_triangular\_numb module, [77](#page-80-5) kyu\_7.pull\_your\_words\_together\_man.test\_kent@nsumof\_triangular\_numbers.test\_sum\_triangular module, [78](#page-81-4) kyu\_7.remove\_the\_minimum module, [65](#page-68-3) kyu\_7.remove\_the\_minimum.remove\_the\_minikum\_7.sum\_of\_two\_lowest\_int.sum\_two\_smallest\_int module, [63](#page-66-5) kyu\_7.remove\_the\_minimum.test\_remove\_thekminimum\_of\_two\_lowest\_int.test\_sum\_two\_smallest\_r module, [64](#page-67-1) kyu\_7.share\_prices module, [75](#page-78-5) kyu\_7.share\_prices.share\_price module, [75](#page-78-5) kyu\_7.share\_prices.test\_share\_price module, [75](#page-78-5) kyu\_7.significant\_figures module, [70](#page-73-5) kyu\_7.significant\_figures.number\_of\_sigfkgs\_7.vaporcode.test\_vaporcode module, [69](#page-72-4) kyu\_7.significant\_figures.test\_number\_ofkyigfigaporcode.vaporcode module, [69](#page-72-4) kyu\_7.simple\_fun\_152 module, [69](#page-72-4) kyu\_7.simple\_fun\_152.invite\_more\_women kyu\_7.you\_are\_square.test\_you\_are\_square module, [68](#page-71-6) kyu\_7.simple\_fun\_152.test\_invite\_more\_wokeyn\_7.you\_are\_square.you\_are\_square module, [69](#page-72-4) kyu\_7.sort\_out\_the\_men\_from\_boys module, [70](#page-73-5) kyu\_7.sort\_out\_the\_men\_from\_boys.men\_fromybo@salternating\_case module, [70](#page-73-5) kyu\_7.sort\_out\_the\_men\_from\_boys.test\_mekyfir 8mabby snating\_case.alternating\_case module, [70](#page-73-5) kyu\_7.substituting\_variables\_into\_stringkypaddedteumbersg\_case.test\_alternating\_case module, [77](#page-80-5) kyu\_7.substituting\_variables\_into\_stringkypaddednuumbefromoyearon module, [77](#page-80-5) kyu\_7.substituting\_variables\_into\_stringkypaddednhumbefromeyearodentuny module, [77](#page-80-5) kyu\_7.sum\_of\_odd\_numbers module, [81](#page-84-6) kyu\_7.sum\_of\_odd\_numbers.row\_sum\_odd\_numb<del>gus</del>8.check\_the\_exam module, [81](#page-84-6) kyu\_7.sum\_of\_odd\_numbers.test\_row\_sum\_od<mark>kynumbehe</mark>ck\_the\_exam.check\_exam module, [81](#page-84-6) kyu\_7.sum\_of\_powers\_of\_2 module, [67](#page-70-6) kyu\_7.sum\_of\_powers\_of\_2.sum\_of\_powers\_of\_2 module, [66](#page-69-5) kyu\_7.sum\_of\_powers\_of\_2.test\_sum\_of\_powers\_of\_2 module, [67](#page-70-6) kyu\_7.sum\_of\_triangular\_numbers module, [68](#page-71-6) module, [67](#page-70-6) module, [68](#page-71-6) kyu\_7.sum\_of\_two\_lowest\_int module, [66](#page-69-5) module, [65](#page-68-3) module, [65](#page-68-3) kyu 7.the first non repeated character in string module, [73](#page-76-4) kyu\_7.the\_first\_non\_repeated\_character\_in\_string.f module, [72](#page-75-4) kyu\_7.the\_first\_non\_repeated\_character\_in\_string.te module, [72](#page-75-4) kyu\_7.vaporcode module, [68](#page-71-6) module, [68](#page-71-6) module, [68](#page-71-6) kyu\_7.you\_are\_square module, [66](#page-69-5) module, [66](#page-69-5) module, [66](#page-69-5) kyu\_8 module, [105](#page-108-6) module, [93](#page-96-6) module, [92](#page-95-6) module, [93](#page-96-6) module, [104](#page-107-4) module, [103](#page-106-5) kyu\_8.century\_from\_year.test\_century module, [104](#page-107-4) module, [98](#page-101-5) module, [98](#page-101-5) kyu 8.check the exam.test check exam

module, [98](#page-101-5) kyu\_8.convert\_string\_to\_an\_array module, [100](#page-103-4) kyu\_8.convert\_string\_to\_an\_array.string\_kpua&rgyasshopper\_summation.summation module, [99](#page-102-6) kyu\_8.convert\_string\_to\_an\_array.test\_stkyng8tgrasshopper\_summation.test\_summation module, [100](#page-103-4) kyu\_8.count\_the\_monkeys module, [101](#page-104-5) kyu\_8.count\_the\_monkeys.monkey\_count module, [101](#page-104-5) kyu\_8.count\_the\_monkeys.test\_monkey\_count kyu\_8.greek\_sort.test\_greek\_comparator module, [101](#page-104-5) kyu\_8.counting\_sheep module, [97](#page-100-4) kyu\_8.counting\_sheep.counting\_sheep module, [96](#page-99-5) kyu\_8.counting\_sheep.test\_counting\_sheepkyu\_8.holiday\_vi\_shark\_pontoon.test\_shark module, [97](#page-100-4) kyu\_8.enumerable\_magic\_25 module, [103](#page-106-5) kyu\_8.enumerable\_magic\_25.take module, [102](#page-105-4) kyu\_8.enumerable\_magic\_25.test\_take module, [102](#page-105-4) kyu\_8.find\_the\_first\_non\_consecutive\_numbyx\_8.is\_your\_period\_late module, [90](#page-93-5) kyu\_8.find\_the\_first\_non\_consecutive\_numbyn\_firstyoon\_pensedutate.is\_your\_period\_late module, [90](#page-93-5) kyu\_8.find\_the\_first\_non\_consecutive\_numbyn\_8ess\_forstperiodohateutest\_is\_your\_period\_late module, [90](#page-93-5) kyu\_8.formatting\_decimal\_places\_0 module, [99](#page-102-6) kyu\_8.formatting\_decimal\_places\_0.test\_tkoudeckmep\_hydrated.keep\_hydrated module, [99](#page-102-6) kyu\_8.formatting\_decimal\_places\_0.two\_dekymal.keep\_hydrated.test\_keep\_hydrated module, [99](#page-102-6) kyu\_8.grasshopper\_check\_for\_factor module, [98](#page-101-5) kyu\_8.grasshopper\_check\_for\_factor.checkk $\frac{f_0}{f_0}$ fkeeprup\_the\_hoop.hoop\_count module, [97](#page-100-4) kyu\_8.grasshopper\_check\_for\_factor.test\_kheck\_Keepfaptbhe\_hoop.test\_hoop\_count module, [97](#page-100-4) kyu\_8.grasshopper\_messi\_goals\_function kyu\_8.logical\_calculator module, [87](#page-90-6) kyu\_8.grasshopper\_messi\_goals\_function.mepsi8gdadjicatonlator.logical\_calculator module, [86](#page-89-5) kyu\_8.grasshopper\_messi\_goals\_function.tkyt\_mesoidalsafunction.test\_logical\_calculator module, [87](#page-90-6) kyu\_8.grasshopper\_personalized\_message kyu\_8.make\_upper\_case module, [86](#page-89-5) kyu\_8.grasshopper\_personalized\_message.grasedopper\_pppernadiseemdahesupper\_case module, [86](#page-89-5) kyu\_8.grasshopper\_personalized\_message.t**est\_grmakeoppperpexsenaditemakesapge**r\_case module, [86](#page-89-5) kyu\_8.grasshopper\_summation module, [93](#page-96-6) module, [93](#page-96-6) module, [93](#page-96-6) kyu\_8.greek\_sort module, [105](#page-108-6) kyu\_8.greek\_sort.greek\_comparator module, [105](#page-108-6) module, [105](#page-108-6) kyu\_8.holiday\_vi\_shark\_pontoon module, [105](#page-108-6) kyu\_8.holiday\_vi\_shark\_pontoon.shark module, [104](#page-107-4) module, [104](#page-107-4) kyu\_8.is\_it\_a\_palindrome module, [99](#page-102-6) kyu\_8.is\_it\_a\_palindrome.is\_palindrome module, [98](#page-101-5) kyu\_8.is\_it\_a\_palindrome.test\_is\_palindrome module, [99](#page-102-6) module, [84](#page-87-4) module, [83](#page-86-6) module, [84](#page-87-4) kyu\_8.keep\_hydrated module, [95](#page-98-4) module, [94](#page-97-6) module, [95](#page-98-4) kyu\_8.keep\_up\_the\_hoop module, [102](#page-105-4) module, [101](#page-104-5) module, [102](#page-105-4) module, [85](#page-88-3) module, [84](#page-87-4) module, [84](#page-87-4) module, [88](#page-91-6) module, [88](#page-91-6)

module, [88](#page-91-6) kyu\_8.multiply module, [86](#page-89-5) kyu\_8.multiply.multiply module, [85](#page-88-3) kyu\_8.multiply.test\_multiply module, [85](#page-88-3) kyu\_8.my\_head\_is\_at\_the\_wrong\_end module, [94](#page-97-6) kyu\_8.my\_head\_is\_at\_the\_wrong\_end.fix\_theveenthatird\_angle\_of\_triangle.test\_third\_angle\_of\_t module, [93](#page-96-6) kyu\_8.my\_head\_is\_at\_the\_wrong\_end.test\_fk**xutRetheedkan**gle\_of\_triangle.third\_angle\_of\_triang module, [94](#page-97-6) kyu\_8.remove\_first\_and\_last\_character module, [91](#page-94-6) kyu\_8.remove\_first\_and\_last\_character.rehtouve8charl\_of\_ideas\_easy\_version.test\_well\_of\_ideas module, [91](#page-94-6) kyu\_8.remove\_first\_and\_last\_character.tektur@mwwdlcharideas\_easy\_version.well\_of\_ideas\_easy module, [91](#page-94-6) kyu\_8.remove\_string\_spaces module, [87](#page-90-6) kyu\_8.remove\_string\_spaces.remove\_stringkypadewill\_there\_be\_enough\_space.enough module, [87](#page-90-6) kyu\_8.remove\_string\_spaces.test\_remove\_skying\_spacebere\_be\_enough\_space.test\_enough module, [87](#page-90-6) kyu\_8.reversed\_strings module, [92](#page-95-6) kyu\_8.reversed\_strings.reversed\_strings kyu\_8.will\_you\_make\_it.test\_zero\_fuel module, [91](#page-94-6) kyu\_8.reversed\_strings.test\_reversed\_strkngs&.will\_you\_make\_it.zero\_fuel module, [92](#page-95-6) kyu\_8.set\_alarm module, [96](#page-99-5) kyu\_8.set\_alarm.set\_alarm module, [95](#page-98-4) kyu\_8.set\_alarm.test\_set\_alarm module, [95](#page-98-4) kyu\_8.surface\_area\_and\_volume\_of\_box module, [92](#page-95-6) kyu\_8.surface\_area\_and\_volume\_of\_box.get**laige**stPower() *(in module* module, [92](#page-95-6) kyu\_8.surface\_area\_and\_volume\_of\_box.test\_get\_size LargestPowerTestCase (*class in* module, [92](#page-95-6) kyu\_8.swap\_values module, [94](#page-97-6) kyu\_8.swap\_values.swap\_values module, [94](#page-97-6) kyu\_8.swap\_values.test\_swap\_values module, [94](#page-97-6) kyu\_8.terminal\_game\_move\_function module, [89](#page-92-4) kyu\_8.terminal\_gam[e\\_m](#page-74-4)ove\_function.terminal\_gameLmove\_function module, [88](#page-91-6) kyu\_8.terminal\_game\_move\_function.test\_terminal**kyga6neo***umo\_letters\_ing.count\_letters\_in\_string***)**, module, [89](#page-92-4) kyu\_8.the\_feast\_of\_many\_beasts module, [101](#page-104-5) kyu\_8.the\_feast\_of\_many\_beasts.feast module, [100](#page-103-4) kyu\_8.the\_feast\_of\_many\_beasts.test\_feast module, [100](#page-103-4) kyu\_8.third\_angle\_of\_triangle module, [91](#page-94-6) module, [90](#page-93-5) module, [91](#page-94-6) kyu\_8.well\_of\_ideas\_easy\_version module, [88](#page-91-6) module, [87](#page-90-6) module, [88](#page-91-6) kyu\_8.will\_there\_be\_enough\_space module, [96](#page-99-5) module, [96](#page-99-5) module, [96](#page-99-5) kyu\_8.will\_you\_make\_it module, [103](#page-106-5) module, [103](#page-106-5) module, [103](#page-106-5) kyu\_8.wolf\_in\_sheep\_clothing module, [90](#page-93-5) kyu\_8.wolf\_in\_sheep\_clothing.test\_wolf\_in\_sheep\_clo module, [89](#page-92-4) kyu\_8.wolf\_in\_sheep\_clothing.wolf\_in\_sheep\_clothing module, [89](#page-92-4) L *kyu\_7.powers\_of\_3.largest\_power*), [67](#page-70-6) *kyu\_7.powers\_of\_3.test\_largest\_power*), [67](#page-70-6) last\_digit\_index() (*in module kyu\_6.decipher\_this.solution*), [58](#page-61-4) left() (*in module kyu\_3.make\_spiral.solution*), [5](#page-8-1) length() (*in module kyu\_7.fun\_with\_lists\_length.length*), [70](#page-73-5) LengthTestCase (*class in kyu\_7.fun\_with\_lists\_length.test\_length*), letter\_count() (*in module*

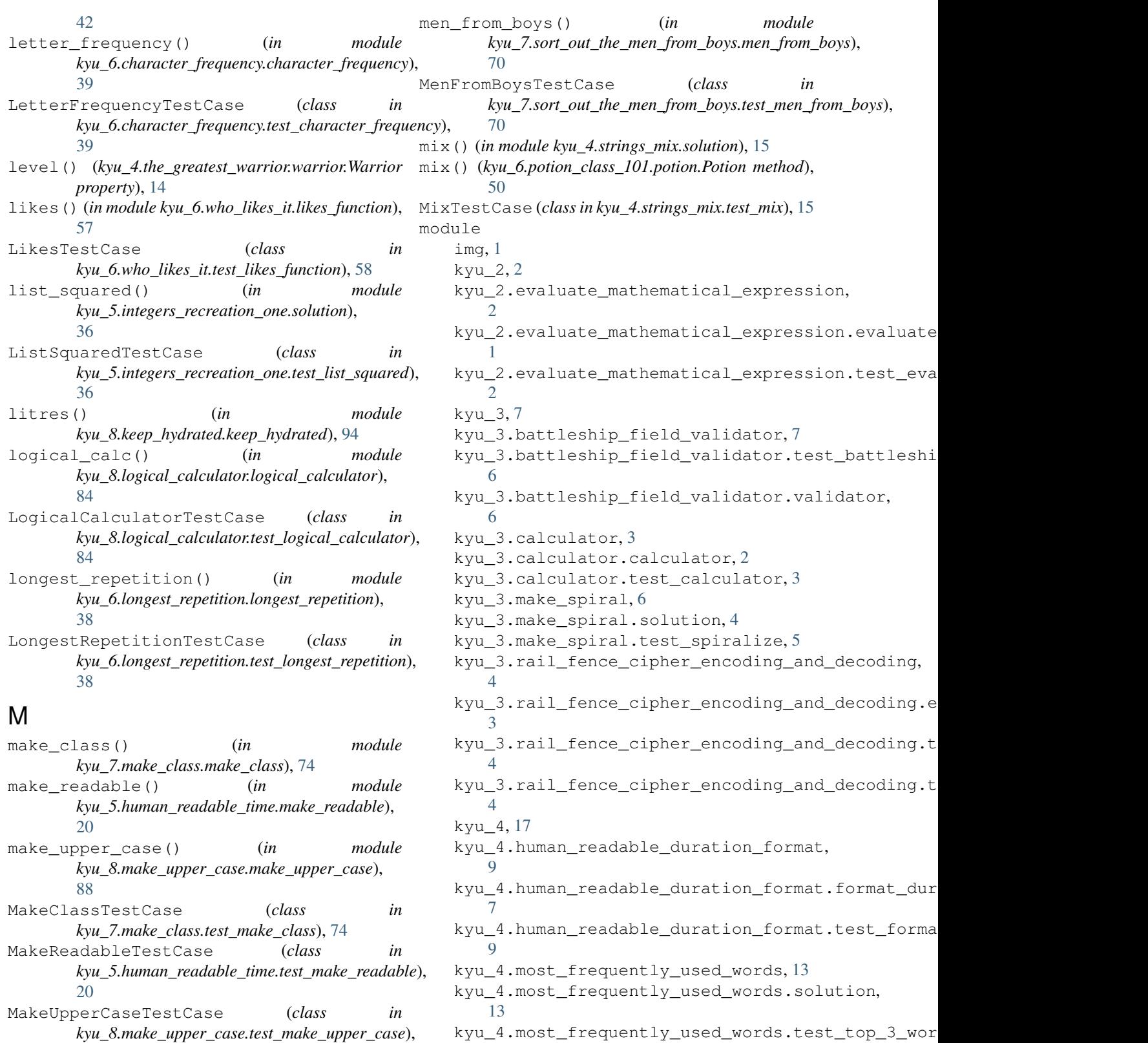

[88](#page-91-6) max\_multiple() (*in module kyu\_7.maximum\_multiple.maximum\_multiple*), [73](#page-76-4)

kyu\_4.next\_bigger\_number\_with\_the\_same\_digits.n

[16](#page-19-3) kyu\_4.next\_bigger\_number\_with\_the\_same\_dktymits.adephabettwbiggenclear\_strike.test\_alphabe [17](#page-20-5) kyu\_4.next\_smaller\_number\_with\_the\_same\_&iygibscount\_ip\_addresses,[18](#page-21-5) [16](#page-19-3) kyu\_4.next\_smaller\_number\_with\_the\_same\_dig[its](#page-21-5).next\_smaller, [15](#page-18-5) kyu\_4.next\_smaller\_number\_with\_the\_same\_dig[its](#page-21-5).test\_next\_smaller, [16](#page-19-3) kyu\_4.range\_extraction, [10](#page-13-6) kyu\_4.range\_extraction.solution, [10](#page-13-6) kyu\_4.range\_extraction.test\_solution, [10](#page-13-6) kyu\_4.snail, [12](#page-15-4) kyu\_4.snail.snail\_sort, [11](#page-14-6) kyu\_4.snail.test\_snail, [12](#page-15-4) kyu\_4.strings\_mix, [15](#page-18-5) kyu\_4.strings\_mix.solution, [15](#page-18-5) kyu\_4.strings\_mix.test\_mix, [15](#page-18-5) kyu\_4.strip\_comments, [11](#page-14-6) kyu\_4.strip\_comments.solution, [11](#page-14-6) kyu\_4.strip\_comments.test\_solution, [11](#page-14-6) kyu\_4.sudoku\_solution\_validator, [10](#page-13-6) kyu\_4.sudoku\_solution\_validator.test\_valktolektionct\_the\_domain\_name\_from\_url, [9](#page-12-3) kyu\_4.sudoku\_solution\_validator.valid\_sokutionextract\_the\_domain\_name\_from\_url.extract\_ [10](#page-13-6) kyu\_4.sum\_by\_factors, [13](#page-16-5) kyu\_4.sum\_by\_factors.sum\_for\_list, [12](#page-15-4) kyu\_4.sum\_by\_factors.test\_sum\_for\_list, kyu\_5.fibonacci\_streaming.all\_fibonacci\_numbers, [12](#page-15-4) kyu\_4.sum\_of\_intervals, [7](#page-10-6) kyu\_4.sum\_of\_intervals.sum\_of\_intervals, [7](#page-10-6) kyu\_4.sum\_of\_intervals.test\_sum\_of\_interval\$2 [7](#page-10-6) kyu\_4.the\_greatest\_warrior, [15](#page-18-5) kyu\_4.the\_greatest\_warrior.test\_battle, kyu\_5.find\_the\_safest\_places\_in\_town.print\_agents, [13](#page-16-5) kyu\_4.the\_greatest\_warrior.test\_warrior, kyu\_5.find\_the\_safest\_places\_in\_town.test\_advice, [14](#page-17-2) kyu\_4.the\_greatest\_warrior.warrior, [14](#page-17-2) kyu\_4.validate\_sudoku\_with\_size, [11](#page-14-6) kyu\_4.validate\_sudoku\_with\_size.sudoku, [10](#page-13-6) kyu\_4.validate\_sudoku\_with\_size.test\_sudoku, [27](#page-30-5) [11](#page-14-6) kyu\_5, [36](#page-39-4) kyu\_5.alphabet\_wars\_nuclear\_strike, [21](#page-24-3) kyu\_5.alphabet\_wars\_nuclear\_strike.alpha<mark>byt\_wahuman\_readable\_time.make\_readable</mark>, [20](#page-23-5) [21](#page-24-3) kyu\_5.count\_ip\_addresses.ips\_between, kyu\_5.count\_ip\_addresses.test\_ips\_between, kyu\_5.did\_i\_finish\_my\_sudoku, [24](#page-27-5) kyu\_5.did\_i\_finish\_my\_sudoku.is\_sudoku\_done, [23](#page-26-5) kyu\_5.did\_i\_finish\_my\_sudoku.sudoku\_by\_column, [23](#page-26-5) kyu\_5.did\_i\_finish\_my\_sudoku.sudoku\_by\_regions,  $23$ kyu\_5.did\_i\_finish\_my\_sudoku.sudoku\_by\_row, [24](#page-27-5) kyu 5.did i finish my sudoku.test did i finish [24](#page-27-5) kyu\_5.directions\_reduction, [23](#page-26-5) kyu\_5.directions\_reduction.directions\_reduction, [22](#page-25-6) kyu\_5.directions\_reduction.test\_directions\_redu [23](#page-26-5) [32](#page-35-5) [32](#page-35-5) kyu\_5.extract\_the\_domain\_name\_from\_url.test\_domain\_name, [32](#page-35-5) kyu\_5.fibonacci\_streaming, [18](#page-21-5) [17](#page-20-5) kyu\_5.fibonacci\_streaming.test\_all\_fibonacci\_numbers, [17](#page-20-5) kyu\_5.find\_the\_safest\_places\_in\_town, kyu\_5.find\_the\_safest\_places\_in\_town.advice, [30](#page-33-2) [31](#page-34-2) [31](#page-34-2) kyu\_5.first\_non\_repeating\_character, [27](#page-30-5) kyu\_5.first\_non\_repeating\_character.first\_non\_r [27](#page-30-5) kyu\_5.first\_non\_repeating\_character.test\_first\_ kyu\_5.flatten, [27](#page-30-5) kyu\_5.flatten.flatten, [26](#page-29-4) kyu\_5.flatten.test\_flatten, [26](#page-29-4) kyu\_5.human\_readable\_time, [20](#page-23-5)

[20](#page-23-5) kyu\_5.human\_readable\_time.test\_make\_readkbude5.tic\_tac\_toe\_checker.checker, [20](#page-23-5) kyu\_5.integers\_recreation\_one, [36](#page-39-4) kyu\_5.integers\_recreation\_one.solution, [35](#page-38-5) kyu\_5.integers\_recreation\_one.test\_list\_k<u>gua</u>fiedalid\_parentheses.test\_valid\_parentheses, [36](#page-39-4) kyu\_5.master\_your\_primes\_sieve\_with\_memok**yat5omalid\_parentheses.**valid\_parentheses, [25](#page-28-5) kyu\_5.master\_your\_primes\_sieve\_with\_memok**yat5owhpremmy**\_anagrams\_at,[25](#page-28-5) [25](#page-28-5) kyu\_5.master\_your\_primes\_sieve\_with\_memoizat4on.test\_primes, [25](#page-28-5) kyu\_5.moving\_zeros\_to\_the\_end, [22](#page-25-6) kyu\_5.moving\_zeros\_to\_the\_end.move\_zeroskyu\_6,[61](#page-64-6) [22](#page-25-6) kyu\_5.moving\_zer[os](#page-55-6)\_to\_the\_end.test\_move\_zero3, [22](#page-25-6) kyu\_5.not\_very\_secure, [19](#page-22-4) kyu\_5.not\_very\_secure.alphanumeric, [18](#page-21-5) kyu\_5.not\_very\_secure.test\_alphanumeric, kyu\_6.array\_diff, [61](#page-64-6) [19](#page-22-4) kyu\_5.number\_of\_trailing\_zeros\_of\_n, [26](#page-29-4) kyu\_5.number\_of\_trailing\_zeros\_of\_n.testkyer6sarray\_to\_html\_table.to\_table, [25](#page-28-5) kyu\_5.number\_of\_trailing\_zeros\_of\_n.zeros, kyu\_6.binary\_to\_text\_ascii\_conversion, [26](#page-29-4) kyu\_5.simple\_pig\_latin, [20](#page-23-5) kyu\_5.simple\_pig\_latin.pig\_it, [19](#page-22-4) kyu\_5.simple\_pig\_latin.test\_pig\_it, [19](#page-22-4) kyu 5.sports league table ranking, [30](#page-33-2) kyu\_5.sports\_league\_table\_ranking.computkyranksasino\_chips.test\_solve,[47](#page-50-6)  $27$ kyu\_5.sports\_league\_table\_ranking.test\_computechankster\_frequency.character\_frequency,  $29$ kyu\_5.string\_incrementer, [35](#page-38-5) kyu\_5.string\_incrementer.string\_incrementer, [39](#page-42-6) [35](#page-38-5) kyu\_5.string\_incrementer.test\_increment\_kthingcolor\_choice.checkchoose,[52](#page-55-6) [35](#page-38-5) kyu\_5.sum\_of\_pairs, [34](#page-37-3) kyu\_5.sum\_of\_pairs.sum\_pairs, [33](#page-36-4) kyu\_5.sum\_of\_pairs.test\_sum\_pairs, [33](#page-36-4) kyu\_5.the\_hashtag\_generator, [33](#page-36-4) kyu\_5.the\_hashtag\_generat[or](#page-45-6).hashtag\_generat<mark>d?</mark>, [32](#page-35-5) kyu\_5.the\_hashtag\_generator.test\_generatkyha6hdegipher\_this.solution,[58](#page-61-4) [33](#page-36-4) kyu 5.tic tac toe checker, [35](#page-38-5) [34](#page-37-3) kyu\_5.tic\_tac\_toe\_checker.test\_checker, [34](#page-37-3) kyu\_5.valid\_parentheses, [22](#page-25-6) [21](#page-24-3) [22](#page-25-6) kyu\_5.where\_my\_anagrams\_at.anagrams, kyu\_5.where\_my\_anagrams\_at.test\_anagrams, [24](#page-27-5) kyu\_6.a\_rule\_of\_divisibility\_by\_13, kyu\_6.a\_rule\_of\_divisibility\_by\_13.test\_thirt, [52](#page-55-6) kyu\_6.a\_rule\_of\_divisibility\_by\_13.thirt, [52](#page-55-6) kyu\_6.array\_diff.solution, [61](#page-64-6) kyu\_6.array\_diff.test\_array\_diff, [61](#page-64-6) kyu\_6.array\_to\_html\_table, [55](#page-58-4) [55](#page-58-4) [47](#page-50-6) kyu\_6.binary\_to\_text\_ascii\_conversion.binary\_to\_string, [46](#page-49-5) kyu\_6.binary\_to\_text\_ascii\_conversion.test\_bina [47](#page-50-6) kyu\_6.casino\_chips, [47](#page-50-6) kyu\_6.casino\_chips.solve, [47](#page-50-6) kyu\_6.character\_frequency, [40](#page-43-5) [39](#page-42-6) kyu\_6.character\_frequency.test\_character\_freque kyu\_6.color\_choice, [53](#page-56-4) kyu\_6.color\_choice.test\_checkchoose, [53](#page-56-4) kyu\_6.count\_letters\_in\_string, [43](#page-46-6) kyu\_6.count\_letters\_in\_string.count\_letters\_in\_ [42](#page-45-6) kyu\_6.count\_letters\_in\_string.test\_count\_letter kyu\_6.decipher\_this, [59](#page-62-5) kyu 6.decipher this.test decipher this,

[58](#page-61-4) kyu\_6.default\_list, [54](#page-57-3) kyu\_6.default\_list.default\_list, [53](#page-56-4) kyu\_6.default\_list.test\_default\_list, [53](#page-56-4) kyu\_6.disease\_spread, [52](#page-55-6) kyu\_6.disease\_spread.epidemic, [50](#page-53-6) kyu\_6.disease\_spread.epidemic\_test\_data, kyu\_6.numericals\_of\_string.numericals, [51](#page-54-1) kyu\_6.disease\_spread.test\_epidemic, [52](#page-55-6) kyu\_6.duplicate\_encoder, [44](#page-47-5) kyu\_6.duplicate\_encoder.duplicate\_encodekyu\_6.permute\_a\_palindrome.permute\_a\_palindrome [43](#page-46-6) kyu\_6.duplicate\_encoder.test\_duplicate\_ek**yodé**,permute\_a\_palindrome.test\_permute\_a\_palin [43](#page-46-6) kyu\_6.easy\_diagonal, [55](#page-58-4) kyu\_6.easy\_diagonal.diagonal, [54](#page-57-3) kyu\_6.easy\_diagonal.test\_diagonal, [54](#page-57-3) kyu\_6.encrypt\_this, [59](#page-62-5) kyu\_6.encrypt\_this.solution, [59](#page-62-5) kyu\_6.encrypt\_this.test\_encrypt\_this, [59](#page-62-5) kyu\_6.find\_the\_odd\_int, [37](#page-40-4) kyu\_6.find\_the\_odd\_int.find\_the\_odd\_int, kyu\_6.pyramid\_array, [38](#page-41-6) [37](#page-40-4) kyu\_6.find\_the\_odd\_int.test\_find\_the\_odd\_in $6\$ [37](#page-40-4) kyu\_6.first\_character\_that\_repeats, [38](#page-41-6) kyu\_6.first\_ch[ara](#page-59-6)cter\_that\_repeats.first\_chabfacter\_that\_repeats, [37](#page-40-4) kyu\_6.fir[st\\_](#page-58-4)character\_that\_repeats.test\_fir\$f\_character\_that\_repeats, [37](#page-40-4) kyu\_6.format\_string\_of\_names, [60](#page-63-4) kyu\_6.format\_string\_of\_names.solution, [59](#page-62-5) kyu\_6.format\_string\_of\_names.test\_namelist, [49](#page-52-5) [60](#page-63-4) kyu\_6.help\_the\_bookseller, [49](#page-52-5) kyu\_6.help\_the\_bookseller.stock\_list, [49](#page-52-5) kyu\_6.help\_the\_bookseller.test\_stock\_liskyu\_6.sort\_the\_odd.test\_sort\_array, [49](#page-52-5) kyu\_6.longest\_repetition, [39](#page-42-6) kyu\_6.longest\_repetition.longest\_repetition, [40](#page-43-5) [38](#page-41-6) kyu\_6.longest\_repet[iti](#page-43-5)on.test\_longest\_repet#0ion, [38](#page-41-6) kyu\_6.multiples\_of\_3\_or\_5, [46](#page-49-5) kyu\_6.multiples\_of\_3\_or\_5.solution, [45](#page-48-4) kyu\_6.multiples\_of\_3\_or\_5.test\_solution, kyu\_6.string\_subpattern\_recognition\_2.has\_subpa [45](#page-48-4) kyu\_6.number\_zoo\_patrol, [56](#page-59-6) kyu\_6.number\_zoo\_patrol.missing\_number, [56](#page-59-6) kyu\_6.number\_zoo\_patrol.test\_find\_missing\_numbe [56](#page-59-6) kyu\_6.numericals\_of\_string, [39](#page-42-6) [39](#page-42-6) kyu\_6.numericals\_of\_string.test\_numericals, [39](#page-42-6) kyu\_6.permute\_a\_palindrome, [42](#page-45-6) [42](#page-45-6) [42](#page-45-6) kyu\_6.pokemon\_damage\_calculator, [49](#page-52-5) kyu 6.pokemon damage calculator.calculate damage [48](#page-51-1) kyu\_6.pokemon\_damage\_calculator.test\_calculate\_damage, [48](#page-51-1) kyu\_6.potion\_class\_101, [50](#page-53-6) kyu\_6.potion\_class\_101.potion, [50](#page-53-6) kyu\_6.potion\_class\_101.test\_potion, [50](#page-53-6) kyu\_6.pyramid\_array.pyramid\_array, kyu\_6.pyramid\_array.test\_pyramid\_array, [38](#page-41-6) kyu\_6.rotate\_the\_letters\_of\_each\_element, kyu\_6.rotate\_the\_letters\_of\_each\_element.group\_ kyu\_6.rotate\_the\_letters\_of\_each\_element.test\_q [56](#page-59-6) kyu\_6.row\_of\_the\_odd\_triangle, [50](#page-53-6) kyu\_6.row\_of\_the\_odd\_triangle.odd\_row, kyu\_6.row\_of\_the\_odd\_triangle.test\_odd\_row, [50](#page-53-6) kyu\_6.sort\_the\_odd, [61](#page-64-6) kyu\_6.sort\_the\_odd.solution, [60](#page-63-4) [60](#page-63-4) kyu\_6.string\_subpattern\_recognition\_1, kyu\_6.string\_subpattern\_recognition\_1.has\_subpa kyu\_6.string\_subpattern\_recognition\_1.test\_has\_ [40](#page-43-5) kyu\_6.string\_subpattern\_recognition\_2, [41](#page-44-4)

[40](#page-43-5) kyu\_6.string\_subpattern\_recognition\_2.tekyuhasdisabpatterntrolls.test\_disemvowel\_trolls, [41](#page-44-4) kyu\_6.string\_subpattern\_recognition\_3, [42](#page-45-6) kyu\_6.string\_subpattern\_recognition\_3.hakyuubpatsyrihe.test\_easyline, [82](#page-85-4) [41](#page-44-4) kyu\_6.string\_subpattern\_recognition\_3.tekyuhasfaubpataerfiactorial, [78](#page-81-4) [41](#page-44-4) kyu\_6.string\_transformer, [45](#page-48-4) kyu\_6.string\_transformer.string\_transforhyon.7.fill\_the\_hard\_disk\_drive.save, [44](#page-47-5) kyu\_6.string\_transformer.test\_string\_trakpfioPmetil\_the\_hard\_disk\_drive.test\_save, [45](#page-48-4) kyu\_6.sum\_of\_digits\_digital\_root, [46](#page-49-5) kyu\_6.sum\_of\_digits\_digital\_root.digitalkyoot,find\_the\_longest\_gap.gap,[79](#page-82-5) [46](#page-49-5) kyu\_6.sum\_of\_digits\_digit[al\\_](#page-82-5)root.test\_digitaleroot, [46](#page-49-5) kyu\_6.unique\_in\_order, [43](#page-46-6) kyu\_6.unique\_in\_order.test\_unique\_in\_ordkyu\_7.formatting\_decimal\_places\_1.test\_two\_deci [43](#page-46-6) kyu 6.unique in order.unique in order, [43](#page-46-6) kyu\_6.vasya\_clerk, [44](#page-47-5) kyu\_6.vasya\_clerk.test\_tickets, [44](#page-47-5) kyu\_6.vasya\_clerk.tickets, [44](#page-47-5) kyu\_6.who\_likes\_it, [58](#page-61-4) kyu\_6.who\_likes\_it.likes\_function, [57](#page-60-3) kyu\_6.who\_likes\_it.test\_likes\_function, kyu\_7.growing\_plant, [80](#page-83-3) [58](#page-61-4) kyu\_6.your\_order\_please, [57](#page-60-3) kyu\_6.your\_order\_please.order, [56](#page-59-6) kyu 6.your order please.test order, [57](#page-60-3) kyu\_7, [83](#page-86-6) kyu\_7.always\_perfect, [76](#page-79-4) kyu\_7.always\_perfect.check\_root, [75](#page-78-5) kyu\_7.always\_perfect.test\_check\_root, [76](#page-79-4) kyu\_7.basic\_math\_add\_or\_subtract, [81](#page-84-6) kyu\_7.basic\_math\_add\_or\_subtract.calculate, kyu\_7.isograms.is\_isogram, [83](#page-86-6) [80](#page-83-3) kyu\_7.basic\_math\_add\_or\_subtract.test\_cakgulatgaden\_casing\_strings,[63](#page-66-5) [81](#page-84-6) kyu\_7.beginner\_series\_sum\_of\_numbers, [62](#page-65-4) kyu\_7.beginner\_series\_sum\_of[\\_nu](#page-66-5)mbers.sum\_of<u>6</u>fumbers, [61](#page-64-6) kyu\_7.beginner\_series\_sum\_of\_numbers.teskyaum.makeumbers,animal,[73](#page-76-4) [62](#page-65-4) kyu\_7.disemvowel\_trolls, [63](#page-66-5) kyu\_7.disemvowel\_trolls.disemvowel\_trolls, kyu\_7.maximum\_multiple, [73](#page-76-4) [62](#page-65-4) [62](#page-65-4) kyu\_7.easy\_line, [83](#page-86-6) kyu\_7.easy\_line.easyline, [82](#page-85-4) kyu\_7.factorial, [79](#page-82-5) kyu\_7.factorial.test\_factorial, [78](#page-81-4) kyu\_7.fill\_the\_hard\_disk\_drive, [72](#page-75-4) [71](#page-74-4) [72](#page-75-4) kyu\_7.find\_the\_longest\_gap, [79](#page-82-5) kyu\_7.find\_the\_longest\_gap.test\_gap, kyu\_7.formatting\_decimal\_places\_1, [77](#page-80-5) [76](#page-79-4) kyu\_7.formatting\_decimal\_places\_1.two\_decimal\_places, [76](#page-79-4) kyu\_7.fun\_with\_lists\_length, [71](#page-74-4) kyu\_7.fun\_with\_lists\_length.length, [70](#page-73-5) kyu\_7.fun\_with\_lists\_length.node, [71](#page-74-4) kyu\_7.fun\_with\_lists\_length.test\_length, [71](#page-74-4) kyu\_7.growing\_plant.growing\_plant, [79](#page-82-5) kyu\_7.growing\_plant.test\_growing\_plant, [80](#page-83-3) kyu\_7.help\_bob\_count\_letters\_and\_digits, [82](#page-85-4) kyu\_7.help\_bob\_count\_letters\_and\_digits.count\_letters\_and\_digits, [81](#page-84-6) kyu\_7.help\_bob\_count\_letters\_and\_digits.test\_co [82](#page-85-4) kyu\_7.isograms, [83](#page-86-6) kyu\_7.isograms.test\_is\_isogram, [83](#page-86-6) kyu\_7.jaden\_casing\_strings.jaden\_casing\_strings, [63](#page-66-5) kyu\_7.jaden\_casing\_strings.test\_jaden\_casing\_st kyu\_7.make\_class, [74](#page-77-5) kyu\_7.make\_class.make\_class, [74](#page-77-5) kyu\_7.make\_class.test\_make\_class, [74](#page-77-5)

kyu\_7.maximum\_multiple.maximum\_multiple, [73](#page-76-4) kyu\_7.password\_validator, [75](#page-78-5) kyu\_7.password\_validator.password, [74](#page-77-5) kyu\_7.password\_validator.test\_password, [74](#page-77-5) kyu\_7.powers\_of\_3, [67](#page-70-6) kyu\_7.powers\_of\_3.largest\_power, [67](#page-70-6) kyu\_7.powers\_of\_3.test\_largest\_power, [67](#page-70-6) kyu\_7.pull\_your\_words\_together\_man, [78](#page-81-4) kyu\_7.pull\_your\_words\_together\_man.sentekyify,the\_first\_non\_repeated\_character\_in\_strin [77](#page-80-5) kyu\_7.pull\_your\_words\_together\_man.test\_kontenthethetirst\_non\_repeated\_character\_in\_strin [78](#page-81-4) kyu\_7.remove\_the\_minimum, [65](#page-68-3) kyu\_7.remove\_the\_minimum.remove\_the\_minimum, [72](#page-75-4) [63](#page-66-5) kyu\_7.remove\_the\_minimum.test\_remove\_thekwinimumporcode.test\_vaporcode,[68](#page-71-6) [64](#page-67-1) kyu\_7.share\_prices, [75](#page-78-5) kyu\_7.share\_prices.share\_price, [75](#page-78-5) kyu\_7.share\_prices.test\_share\_price, [75](#page-78-5) kyu\_7.significant\_figures, [70](#page-73-5) kyu\_7.significant\_figures.number\_of\_sigfkgn.8,[105](#page-108-6) [69](#page-72-4) kyu\_7.significant\_figures.test\_number\_ofkyigfigsternating\_case.alternating\_case, [69](#page-72-4) kyu\_7.simple\_fun\_152, [69](#page-72-4) kyu\_7.simple\_fun\_152.invite\_more\_women, [68](#page-71-6) kyu\_7.simple\_fun\_152.test\_invite\_more\_wohtypi&.century\_from\_year.century, [103](#page-106-5) [69](#page-72-4) kyu\_7.sort\_out\_the\_men\_from\_boys, [70](#page-73-5) kyu\_7.sort\_out\_the\_men\_from\_boys.men\_fro**k**ybo\$scheck\_the\_exam,[98](#page-101-5) [70](#page-73-5) kyu\_7.sort\_out\_the\_men\_from\_boys.test\_mekyfir&mcheyk\_the\_exam.test\_check\_exam, [70](#page-73-5) kyu\_7.substituting\_variables\_into\_stringkypaddednumemberstring\_to\_an\_array, [77](#page-80-5) kyu\_7.substituting\_variables\_into\_stringkypaddednuumbessrsndutoon,array.string\_to\_arra [77](#page-80-5) kyu\_7.substituting\_variables\_into\_stringkypaddednuumbessrtagttooantavnay.test\_string\_to [77](#page-80-5) kyu\_7.sum\_of\_odd\_numbers, [81](#page-84-6) kyu\_7.sum\_of\_odd\_numbers.row\_sum\_odd\_numbyis&.count\_the\_monkeys.monkey\_count, [81](#page-84-6) kyu\_7.sum\_of\_odd\_numbers.test\_row\_sum\_od yuu be ount\_the\_monkeys.test\_monkey\_count, [81](#page-84-6) kyu\_7.sum\_of\_powers\_of\_2, [67](#page-70-6) kyu\_7.sum\_of\_powers\_of\_2.sum\_of\_powers\_of\_2, kyu\_8.counting\_sheep.counting\_sheep, [66](#page-69-5) kyu\_7.sum\_of\_powers\_of\_2.test\_sum\_of\_powers\_of\_2, [67](#page-70-6) kyu\_7.sum\_of\_triangular\_numbers, [68](#page-71-6) kyu\_7.sum\_of\_triangular\_numbers.sum\_triangular\_ [67](#page-70-6) kyu 7.sum of triangular numbers.test sum triang [68](#page-71-6) kyu\_7.sum\_of\_two\_lowest\_int, [66](#page-69-5) kyu\_7.sum\_of\_two\_lowest\_int.sum\_two\_smallest\_int, [65](#page-68-3) kyu\_7.sum\_of\_two\_lowest\_int.test\_sum\_two\_smalle [65](#page-68-3) [73](#page-76-4) [72](#page-75-4) kyu 7.the first non repeated character in strin kyu\_7.vaporcode, [68](#page-71-6) kyu\_7.vaporcode.vaporcode, [68](#page-71-6) kyu\_7.you\_are\_square, [66](#page-69-5) kyu\_7.you\_are\_square.test\_you\_are\_square, [66](#page-69-5) kyu\_7.you\_are\_square.you\_are\_square, [66](#page-69-5) kyu\_8.alternating\_case, [93](#page-96-6) [92](#page-95-6) kyu\_8.alternating\_case.test\_alternating\_case, [93](#page-96-6) kyu\_8.century\_from\_year, [104](#page-107-4) kyu\_8.century\_from\_year.test\_century, [104](#page-107-4) kyu\_8.check\_the\_exam.check\_exam, [98](#page-101-5) [98](#page-101-5) [100](#page-103-4) [99](#page-102-6) [100](#page-103-4) kyu\_8.count\_the\_monkeys, [101](#page-104-5) [101](#page-104-5) [101](#page-104-5) kyu\_8.counting\_sheep, [97](#page-100-4)

[96](#page-99-5) kyu\_8.counting\_sheep.test\_counting\_sheepkyu\_8.is\_it\_a\_palindrome.test\_is\_palindrome, [97](#page-100-4) kyu\_8.enumerable\_magic\_25, [103](#page-106-5) kyu\_8.enumerable\_magic\_25.take, [102](#page-105-4) kyu 8.enumerable magic 25.test take, [102](#page-105-4) kyu\_8.find\_the\_first\_non\_consecutive\_number, [84](#page-87-4) [90](#page-93-5) kyu\_8.find\_the\_first\_non\_consecutive\_numb<del>y</del>u\_fiketpnbydratedebeepehydrated, [90](#page-93-5) kyu\_8.find\_the\_first\_non\_consecutive\_numb<del>on\_8ekeepihydrated,</del> entertheimented, [90](#page-93-5) kyu\_8.formatting\_decimal\_places\_0, [99](#page-102-6) kyu\_8.formatting\_[deci](#page-104-5)mal\_places\_0.test\_two\_d0timal\_places, [99](#page-102-6) kyu\_8.formatting\_decim[al\\_p](#page-105-4)laces\_0.two\_decimd02places, [99](#page-102-6) kyu\_8.grasshopper\_check\_for\_factor, [98](#page-101-5) kyu\_8.grasshopper\_check\_for\_factor.check<u>k</u>for8faototal\_calculator.test\_logical\_calculato **[97](#page-100-4)** kyu\_8.grasshopper\_check\_for\_factor.test\_kheck\_forefapper\_case, [88](#page-91-6) [97](#page-100-4) kyu\_8.grasshopper\_messi\_goals\_function, [87](#page-90-6) kyu\_8.grasshopper\_mess[i\\_g](#page-91-6)oals\_function.mess<sup>88</sup>goals\_function, [86](#page-89-5) kyu\_8.grasshopper\_messi\_goals\_function.tkyt\_memelt\_gpalsmmilutoplyn\$5 [87](#page-90-6) kyu\_8.grasshopper\_personalized\_message, kyu\_8.my\_head\_is\_at\_the\_wrong\_end, [86](#page-89-5) kyu\_8.grasshopper\_personalized\_message.g**k**yas**Ropperendrionatited\_meesaggend.fix\_the\_meerk** [86](#page-89-5) kyu\_8.grasshopper\_personalized\_message.t<mark>eth\_grmtshopperspetsbhelttedgmendatest\_fix\_the\_</mark> [86](#page-89-5) kyu\_8.grasshopper\_summation, [93](#page-96-6) kyu 8.grasshopper summation.summation, [93](#page-96-6) kyu\_8.grasshopper\_summation.test\_summation, [91](#page-94-6) [93](#page-96-6) kyu\_8.greek\_sort, [105](#page-108-6) kyu\_8.greek\_sort.greek\_comparator, [105](#page-108-6) kyu\_8.greek\_sort.test\_greek\_comparator, [105](#page-108-6) kyu\_8.holiday\_vi\_shark\_pontoon, [105](#page-108-6) kyu\_8.holiday\_vi\_shark\_pontoon.shark, [104](#page-107-4) kyu\_8.holiday\_vi\_shark\_pontoon.test\_shark, [91](#page-94-6) [104](#page-107-4) kyu\_8.is\_it\_a\_palindrome, [99](#page-102-6) kyu\_8.is\_it\_a\_palindrome.is\_palindrome, kyu\_8.set\_alarm, [96](#page-99-5) [98](#page-101-5) [99](#page-102-6) kyu\_8.is\_your\_period\_late, [84](#page-87-4) kyu\_8.is\_your\_period\_late.is\_your\_period\_late, [83](#page-86-6) kyu 8.is your period late.test is your period l kyu\_8.keep\_hydrated, [95](#page-98-4) [94](#page-97-6) [95](#page-98-4) kyu\_8.keep\_up\_the\_hoop, [102](#page-105-4) kyu\_8.keep\_up\_the\_hoop.hoop\_count, kyu\_8.keep\_up\_the\_hoop.test\_hoop\_count, kyu\_8.logical\_calculator, [85](#page-88-3) kyu\_8.logical\_calculator.logical\_calculator, [84](#page-87-4) [84](#page-87-4) kyu\_8.make\_upper\_case.make\_upper\_case, [88](#page-91-6) kyu\_8.make\_upper\_case.test\_make\_upper\_case, kyu\_8.multiply, [86](#page-89-5) kyu\_8.multiply.test\_multiply, [85](#page-88-3) [94](#page-97-6) [93](#page-96-6) [94](#page-97-6) kyu\_8.remove\_first\_and\_last\_character, [91](#page-94-6) kyu\_8.remove\_first\_and\_last\_character.remove\_ch kyu\_8.remove\_first\_and\_last\_character.test\_remo [91](#page-94-6) kyu\_8.remove\_string\_spaces, [87](#page-90-6) kyu\_8.remove\_string\_spaces.remove\_string\_spaces, [87](#page-90-6) kyu\_8.remove\_string\_spaces.test\_remove\_string\_spaces, [87](#page-90-6) kyu\_8.reversed\_strings, [92](#page-95-6) kyu\_8.reversed\_strings.reversed\_strings, kyu\_8.reversed\_strings.test\_reversed\_strings, [92](#page-95-6)

kyu\_8.set\_alarm.set\_alarm, [95](#page-98-4) kyu\_8.set\_alarm.test\_set\_alarm, [95](#page-98-4) kyu\_8.surface\_area\_and\_volume\_of\_box, monkey\_count() (*in module*  $92$ kyu\_8.surface\_area\_and\_volume\_of\_box.get\_sid0! [92](#page-95-6) kyu\_8.surface\_area\_and\_volume\_of\_box.test\_g**&yu\_sicount**\_the\_monkeys.test\_monkey\_count), [92](#page-95-6) kyu\_8.swap\_values, [94](#page-97-6) kyu\_8.swap\_values.swap\_values, [94](#page-97-6) kyu\_8.swap\_values.test\_swap\_values, [94](#page-97-6) kyu\_8.terminal\_game\_move\_function, [89](#page-92-4) kyu\_8.terminal\_game\_move\_function.terminal\_**dsm<u>c8.t</u>ernwa<u>dEgame\_j</u>unction.test\_terminal\_game\_move\_** [88](#page-91-6) kyu\_8.terminal\_game\_move\_function.tes\tex<del>amionalle.syadaes\_a</del>nove\_func(**c***lass*, *in* [89](#page-92-4) kyu\_8.the\_feast\_of\_many\_beasts, [101](#page-104-5) kyu\_8.the\_feast\_of\_many\_beasts.feast, multiply() (*in module kyu\_8.multiply.multiply*), [85](#page-88-3) [100](#page-103-4) kyu\_8.the\_feast\_of\_many\_beasts.test\_feast, *kyu\_8.multiply.test\_multiply*), [85](#page-88-3) [100](#page-103-4) kyu\_8.third\_angle\_of\_triangle, [91](#page-94-6) kyu\_8.third\_angle\_of\_triangle.test\_th<sub>i</sub>pd(*k<del>gn</del>\_of.disedse\_tspreadQreptalemic\_test\_data.EpidemicTestData* [90](#page-93-5) kyu\_8.third\_angle\_of\_triangle.third\_anghe\_pft\_triangle, (*in module* [91](#page-94-6) kyu\_8.well\_of\_ideas\_easy\_version, [88](#page-91-6) kyu\_8.well\_of\_ideas\_easy\_version.test<sub>NaMfe</sub>lli<del>ofreseas</del>geasy\_versi*Qass in* [87](#page-90-6) kyu\_8.well\_of\_id[eas](#page-63-4)\_easy\_version.well\_of\_idags\_easy\_version, [88](#page-91-6) kyu\_8.will\_there\_be\_enough\_space, [96](#page-99-5) kyu 8.will there be enough space.enough, [96](#page-99-5) kyu\_8.will\_there\_be\_enough\_space.test\_enough, *kyu\_4.next\_bigger\_number\_with\_the\_same\_digits.next\_bigger*), [96](#page-99-5) kyu\_8.will\_you\_make\_it, [103](#page-106-5) kyu\_8.will\_you\_make\_it.test\_zero\_fuel, [103](#page-106-5) kyu\_8.will\_you\_make\_it.zero\_fuel, [103](#page-106-5) kyu\_8.wolf\_in\_sheep\_clothing, [90](#page-93-5) kyu\_8.wolf\_in\_sheep\_clothing.test\_wol<del>g[eder\_relet&deding</del>, (*class in* [89](#page-92-4) kyu\_8.wolf\_in\_sheep\_[clo](#page-19-3)thing.wolf\_in\_sheep\_q&othing, [89](#page-92-4) utils, [106](#page-109-6) utils.log\_func, [106](#page-109-6) utils.primes, [106](#page-109-6) utils.primes.is\_prime, [105](#page-108-6) utils.primes.primes\_generator, [106](#page-109-6) utils.primes.test\_is\_prime, [106](#page-109-6) utils.primes.test\_primes\_generator, [106](#page-109-6) *kyu\_8.count\_the\_monkeys.monkey\_count*), MonkeyCountTestCase (*class in* [101](#page-104-5) move() (*in module kyu\_8.terminal\_game\_move\_function.terminal\_game\_* [88](#page-91-6) move\_zeros() (*in module kyu\_5.moving\_zeros\_to\_the\_end.move\_zeros*), [22](#page-25-6) MoveTestCase (*class in* [89](#page-92-4) *kyu\_5.moving\_zeros\_to\_the\_end.test\_move\_zeros*), [22](#page-25-6) MultiplyTestCase (*class in* N *property*), [51](#page-54-1) *kyu\_6.format\_string\_of\_names.solution*), [59](#page-62-5) *kyu\_6.format\_string\_of\_names.test\_namelist*), next\_bigger() (*in module kyu\_4.next\_bigger\_number\_with\_the\_same\_digits.next\_bigger*), [16](#page-19-3) next\_greater\_digit\_index() (*in module* [16](#page-19-3) next\_smaller() (*in module kyu\_4.next\_smaller\_number\_with\_the\_same\_digits.next\_smaller*), [15](#page-18-5) NextBiggerTestCase (*class in kyu\_4.next\_bigger\_number\_with\_the\_same\_digits.test\_next\_bigger*), [17](#page-20-5) *kyu\_4.next\_smaller\_number\_with\_the\_same\_digits.test\_next\_smaller*), no\_space() (*in module kyu\_8.remove\_string\_spaces.remove\_string\_spaces*), [87](#page-90-6) Node (*class in kyu\_7.fun\_with\_lists\_length.node*), [71](#page-74-4) normalize\_string() (*in module kyu\_2.evaluate\_mathematical\_expression.evaluate*), [1](#page-4-2)

![](_page_142_Picture_508.jpeg)

![](_page_143_Picture_549.jpeg)
*kyu\_4.strings\_mix.solution*), [15](#page-18-0) sort\_results() (*in module* kyu\_6.rotate\_the\_letters\_of\_each\_element.group\_8itias)fIntervalsTestCase (*class in* [55](#page-58-0) SortArrayTestCase (*class in kyu\_6.sort\_the\_odd.test\_sort\_array*), [60](#page-63-0) spiralize() (*in module kyu\_3.make\_spiral.solution*), [5](#page-8-0) SpiralizeTestCase (*class in kyu\_3.make\_spiral.test\_spiralize*), [5](#page-8-0) stock\_list() (*in module kyu\_6.help\_the\_bookseller.stock\_list*), [49](#page-52-0) StockListTestCase (*class in kyu\_6.help\_the\_bookseller.test\_stock\_list*), [49](#page-52-0) string\_to\_array() (*in module kyu\_8.convert\_string\_to\_an\_array.string\_to\_array*), SumTwoSmallestNumbersTestCase (*class in* [99](#page-102-0) string\_transformer() (*in module kyu\_6.string\_transformer.string\_transformer*), [44](#page-47-0) StringIncrementerTestCase (*class in kyu\_5.string\_incrementer.test\_increment\_string*), [35](#page-38-0) StringToArrayTestCase (*class in* kyu\_8.convert\_string\_to\_an\_array.test\_string\_to\_agress() (in module kyu\_8.enumerable\_magic\_25.take), [100](#page-103-0) StringTransformerTestCase (*class kyu\_6.string\_transformer.test\_string\_transformer*), [45](#page-48-0) Sudoku(classin kyu\_4.validate\_sudoku\_with\_size.sudoku)<sub>test\_agents\_cleanup()</sub> [10](#page-13-0) SudokuTestCase (*class in kyu\_4.validate\_sudoku\_with\_size.test\_sudoku*), [11](#page-14-0) sum for list() (*in module kyu\_4.sum\_by\_factors.sum\_for\_list*), [12](#page-15-0) sum\_of\_intervals() (*in module kyu\_4.sum\_of\_intervals.sum\_of\_intervals*), [7](#page-10-0) sum\_pairs() (*in module kyu\_5.sum\_of\_pairs.sum\_pairs*), [33](#page-36-0) sum\_triangular\_numbers() (*in* kyu\_7.sum\_of\_triangular\_numbers.sum\_triangular\_number $\aleph_\text{yu}\_\text{8.}$ alternating\_case.test\_alternating\_case.AlternatingCaseTe [67](#page-70-0) sum\_two\_smallest\_numbers() (*in kyu\_7.sum\_of\_two\_lowest\_int.sum\_two\_smallest\_int*), [65](#page-68-0) SumForListTestCase (*class in kyu\_4.sum\_by\_factors.test\_sum\_for\_list*), [12](#page-15-0) summation()  $(in$  *module kyu\_8.grasshopper\_summation.summation*), [93](#page-96-0) SummationTestCase (*class in kyu\_8.grasshopper\_summation.test\_summation*), [93](#page-96-0) *kyu\_4.sum\_of\_intervals.test\_sum\_of\_intervals*), [7](#page-10-0) SumOfNumbersTestCase (*class in kyu\_7.beginner\_series\_sum\_of\_numbers.test\_sum\_of\_numbers*), [62](#page-65-0) SumOfPowerOfTwoTestCase (*class in kyu\_7.sum\_of\_powers\_of\_2.test\_sum\_of\_powers\_of\_2*), [67](#page-70-0) SumPairsTestCase (*class in kyu\_5.sum\_of\_pairs.test\_sum\_pairs*), [33](#page-36-0) SumTriangularNumbersTestCase (*class in kyu\_7.sum\_of\_triangular\_numbers.test\_sum\_triangular\_numbers*), [68](#page-71-0) *kyu\_7.sum\_of\_two\_lowest\_int.test\_sum\_two\_smallest\_numbers*), [65](#page-68-0) swap\_values() (*in module kyu\_8.swap\_values.swap\_values*), [94](#page-97-0) SwapValuesTestCase (*class in kyu\_8.swap\_values.test\_swap\_values*), [94](#page-97-0) T [102](#page-105-0) TakeTestCase (*class in kyu\_8.enumerable\_magic\_25.test\_take*), [102](#page-105-0) (kyu\_5.find\_the\_safest\_places\_in\_town.test\_advice.FirstAdviceTe *method*), [31](#page-34-0) test\_all\_fibonacci\_numbers() (kyu\_5.fibonacci\_streaming.test\_all\_fibonacci\_numbers.AllFibon *method*), [17](#page-20-0) test\_alphabet\_war() (kyu\_5.alphabet\_wars\_nuclear\_strike.test\_alphabet\_war.Alphabe *method*), [21](#page-24-0) test\_alphanumeric() (*kyu\_5.not\_very\_secure.test\_alphanumeric.AlphanumericTestCase method*), [19](#page-22-0) module test\_alternating\_case() *method*), [93](#page-96-0) module test\_anagrams() (kyu\_5.where\_my\_anagrams\_at.test\_anagrams.Anag *method*), [24](#page-27-0) test\_array\_diff\_function() (*kyu\_6.array\_diff.test\_array\_diff.ArrayDiffTestCase method*), [61](#page-64-0) test\_battle() (*kyu\_4.the\_greatest\_warrior.test\_battle.BattleTestCase method*), [13](#page-16-0) test\_binary\_to\_string() (kyu\_6.binary\_to\_text\_ascii\_conversion.test\_binary\_to\_string.Seq

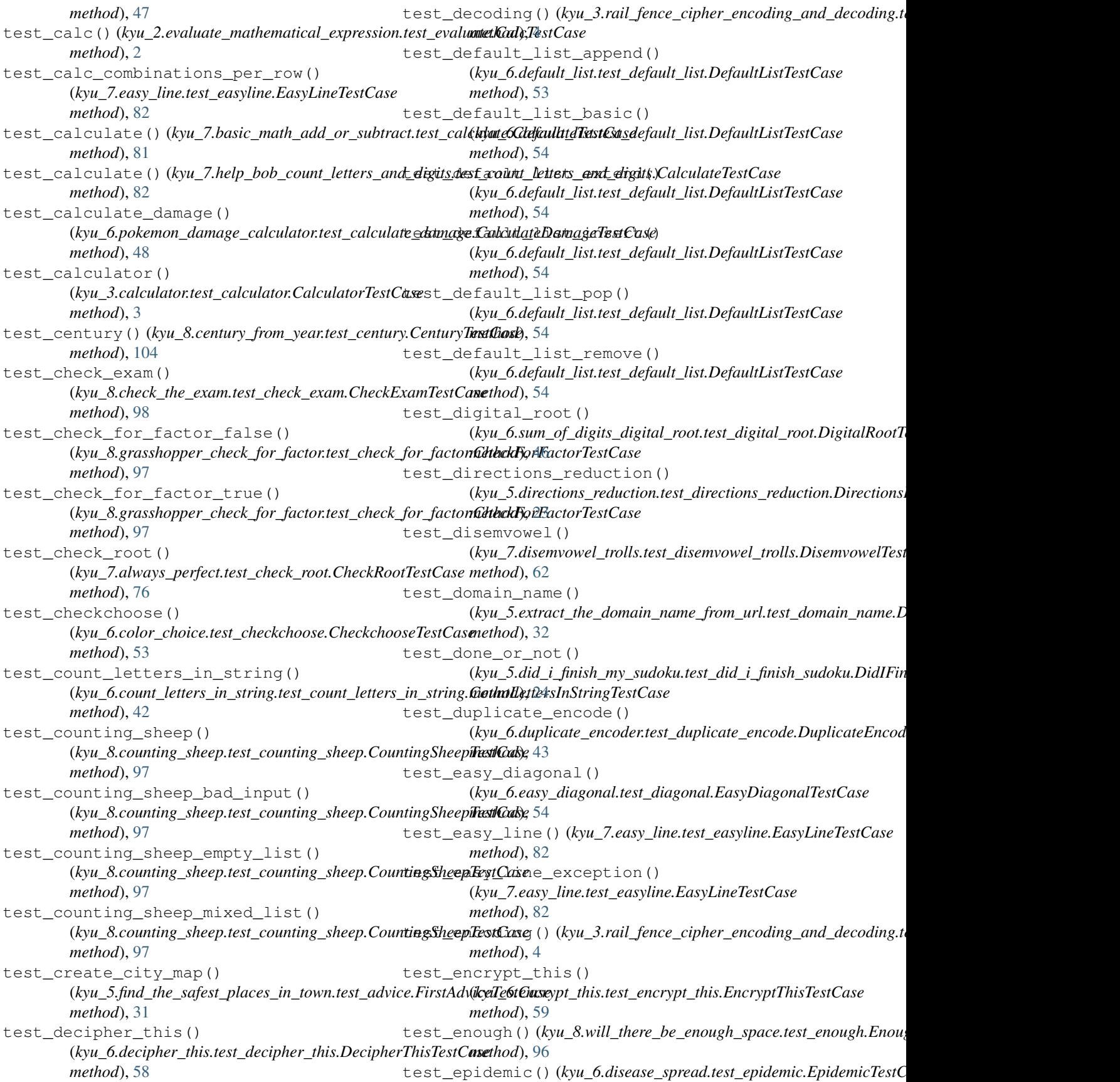

*method*), [52](#page-55-0) test\_factorial() (*kyu\_7.factorial.test\_factorial.FactorialTestCase method*), [79](#page-82-0) *method*), [78](#page-81-0) test\_feast() (*kyu\_8.the\_feast\_of\_many\_beasts.test\_feast.FeastTestCase* (*utils.primes.test\_primes\_generator.GenPrimesTestCase method*), [100](#page-103-0) test\_find\_missing\_number() (kyu\_6.number\_zoo\_patrol.test\_find\_missing\_number.FindM**isisingNumbaeTe\_spCase**s\_generator.GenPrimesTestCase *method*), [56](#page-59-0) test\_first\_alpha\_only() (*kyu\_6.first\_character\_that\_repeats.test\_first\_character\_that\_repeats.FirstDupTestCase* (*kyu\_5.the\_hashtag\_generator.test\_generate\_hashtag.GenerateHashtagTestCase method*), [37](#page-40-0) test\_first\_dup\_mixed() (*kyu\_6.first\_character\_that\_repeats.test\_first\_character\_that\_repeat[s.Fi](#page-95-0)rstDupTestCase method*), 92 *method*), [37](#page-40-0) test\_first\_dup\_none() (*kyu\_6.first\_character\_that\_repeats.test\_first\_character\_that\_repeat[s.Fi](#page-65-0)rstDupTestCase method*), 62 *method*), [37](#page-40-0) test\_first\_no\_alpha() (*kyu\_6.first\_character\_that\_repeats.test\_first\_character\_that\_repeat[s.Fi](#page-65-0)rstDupTestCase method*), 62 *method*), [37](#page-40-0) test\_first\_non\_consecutive\_large\_list() (*kyu\_8.find\_the\_first\_non\_consecutive\_number.test\_first\_non\_conse[cutiv](#page-65-0)e.FirstNonConsecutiveTestCase method*), 62 *method*), [90](#page-93-0) test\_first\_non\_consecutive\_negative() (*kyu\_8.find\_the\_first\_non\_consecutive\_number.test\_first\_non\_consecutive.FirstNonConsecutiveTestCase* test\_greek\_comparator() *method*), [90](#page-93-0) test\_first\_non\_consecutive\_none() (kyu\_8.find\_the\_first\_non\_consecutive\_number.tes<mark>t\_cfirst\_gore\_evn()e(kyive&gratNhnppersqventiveiRdistCdssn</mark>essage.test\_grasshop *method*), [90](#page-93-0) test\_first\_non\_consecutive\_positive() (*kyu\_8.find\_the\_first\_non\_consecutive\_number.test\_first\_non\_consecutive.FirstNonConsecutiveTestCase* (*kyu\_6.rotate\_the\_letters\_of\_each\_element.test\_group\_cities.GroupCitiesTestCase method*), [90](#page-93-0) test\_first\_non\_repeated() (kyu\_7.the\_first\_non\_repeated\_character\_in\_string.test\_first<u>kmøn7.p</u>ppeaine<u>d.F</u>ikmNtesRapraviedTeplGat&FrowingPlantTestCase *method*), [72](#page-75-0) test\_first\_non\_repeating\_letter() (kyu\_5.find\_the\_safest\_places\_in\_town.test\_advice.FirstAdvi**celE6tGaseg**\_subpattern\_recognition\_1.test\_has\_subpattern.Has *method*), [31](#page-34-0) test\_first\_non\_repeating\_letter() (kyu\_5.first\_non\_repeating\_character.test\_first\_non\_repeatit**l<u>gyle</u>tt.strilingtNidmRutpeati1rg&ægveitTentCavest\_**has\_subpattern.Has *method*), [27](#page-30-0) test\_first\_space() (kyu\_6.first\_character\_that\_repeats.test\_first\_character\_thatk**yup6atriFigssWupTetatGase**cognition\_3.test\_has\_subpattern.Has *method*), [37](#page-40-0) test\_fix\_the\_meerkat() (*kyu\_8.my\_head\_is\_at\_the\_wrong\_end.test\_fix\_the\_meerkat.FixTheMeerkatTestCase* (*kyu\_8.keep\_up\_the\_hoop.test\_hoop\_count.HoopCountTestCase method*), [94](#page-97-0) test\_flatten()(kyu\_5.flatten.test\_flatten.FlattenTestCusest\_hoop\_count\_positive() *method*), [26](#page-29-0) test\_flatten()(*kyu\_5.integers\_recreation\_one.test\_list\_squarednleithSdj),dr@dTestCase method*), [36](#page-39-0) test\_format\_duration() (*kyu\_4.human\_readable\_duration\_format.test\_format\_dur[ation](#page-13-0).FormatDurationTestCase* 10 *method*), [9](#page-12-0) test\_gap() (*kyu\_7.find\_the\_longest\_gap.test\_gap.GapTestCase* test\_gen\_primes\_negative() *method*), [106](#page-109-0) test\_gen\_primes\_positive() *method*), [106](#page-109-0) test\_generate\_hashtag() *method*), [33](#page-36-0) test\_get\_size()(*kyu\_8.surface\_area\_and\_volume\_of\_box.test\_get\_s* test\_get\_sum\_equal\_numbers() (kyu\_7.beginner\_series\_sum\_of\_numbers.test\_sum\_of\_numbers.S test\_get\_sum\_negative\_numbers() (kyu\_7.beginner\_series\_sum\_of\_numbers.test\_sum\_of\_numbers.Sum test\_get\_sum\_positive\_numbers() (kyu\_7.beginner\_series\_sum\_of\_numbers.test\_sum\_of\_numbers.S test\_goals()(*kyu\_8.grasshopper\_messi\_goals\_function.test\_messi\_goals method*), [87](#page-90-0) (*kyu\_8.greek\_sort.test\_greek\_comparator.GreekComparatorTestCase method*), [105](#page-108-0) *method*), [86](#page-89-0) test\_group\_cities() *method*), [56](#page-59-0) test\_growing\_plant() *method*), [80](#page-83-0) test\_has\_subpattern() *method*), [40](#page-43-0) test\_has\_subpattern() *method*), [41](#page-44-0) test\_has\_subpattern() *method*), [41](#page-44-0) test\_hoop\_count\_negative() *method*), [102](#page-105-0) (*kyu\_8.keep\_up\_the\_hoop.test\_hoop\_count.HoopCountTestCase* test\_horizontally() (*in module kyu\_4.sudoku\_solution\_validator.valid\_solution*), test\_if\_team\_registered() (*in module*

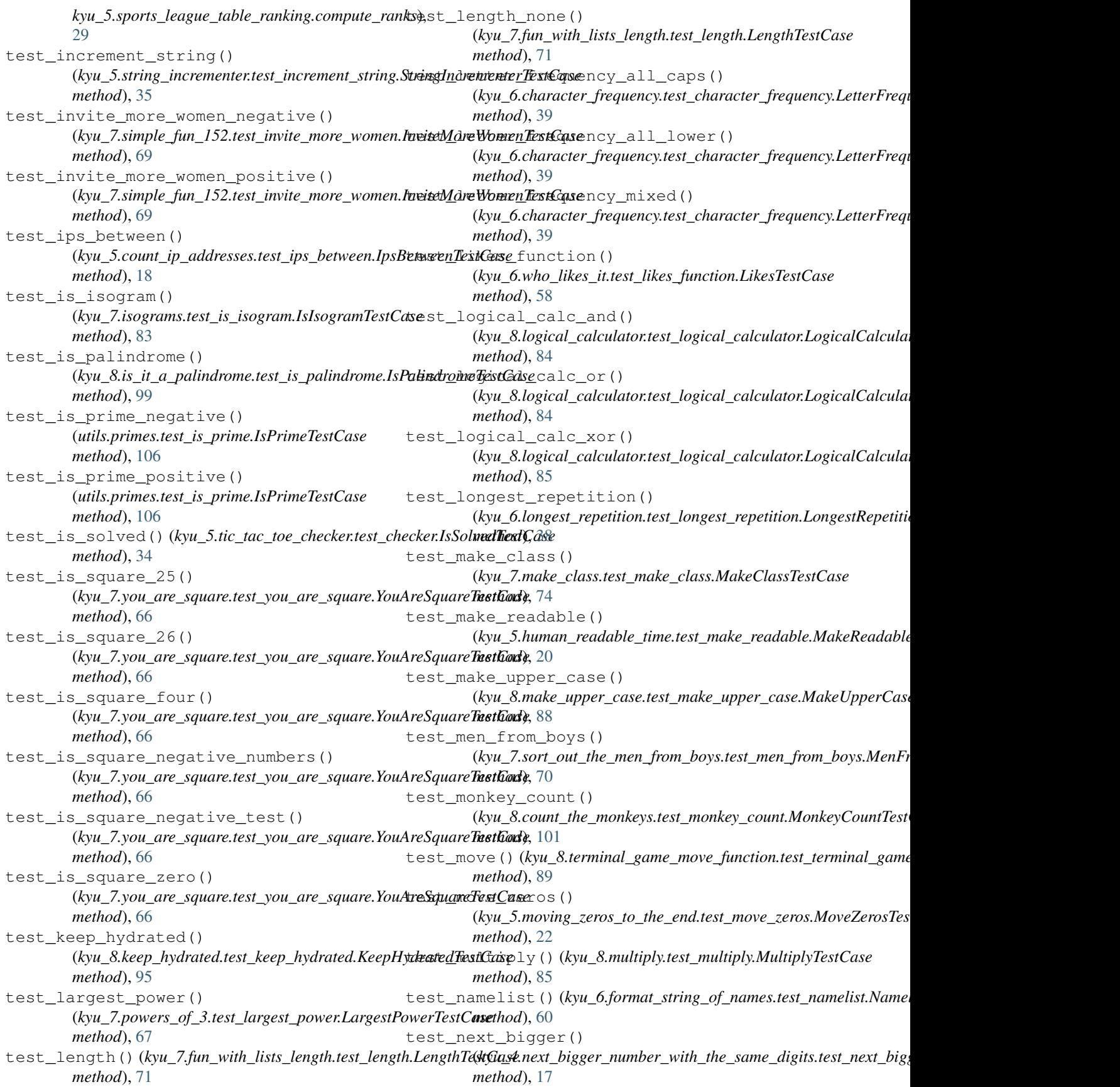

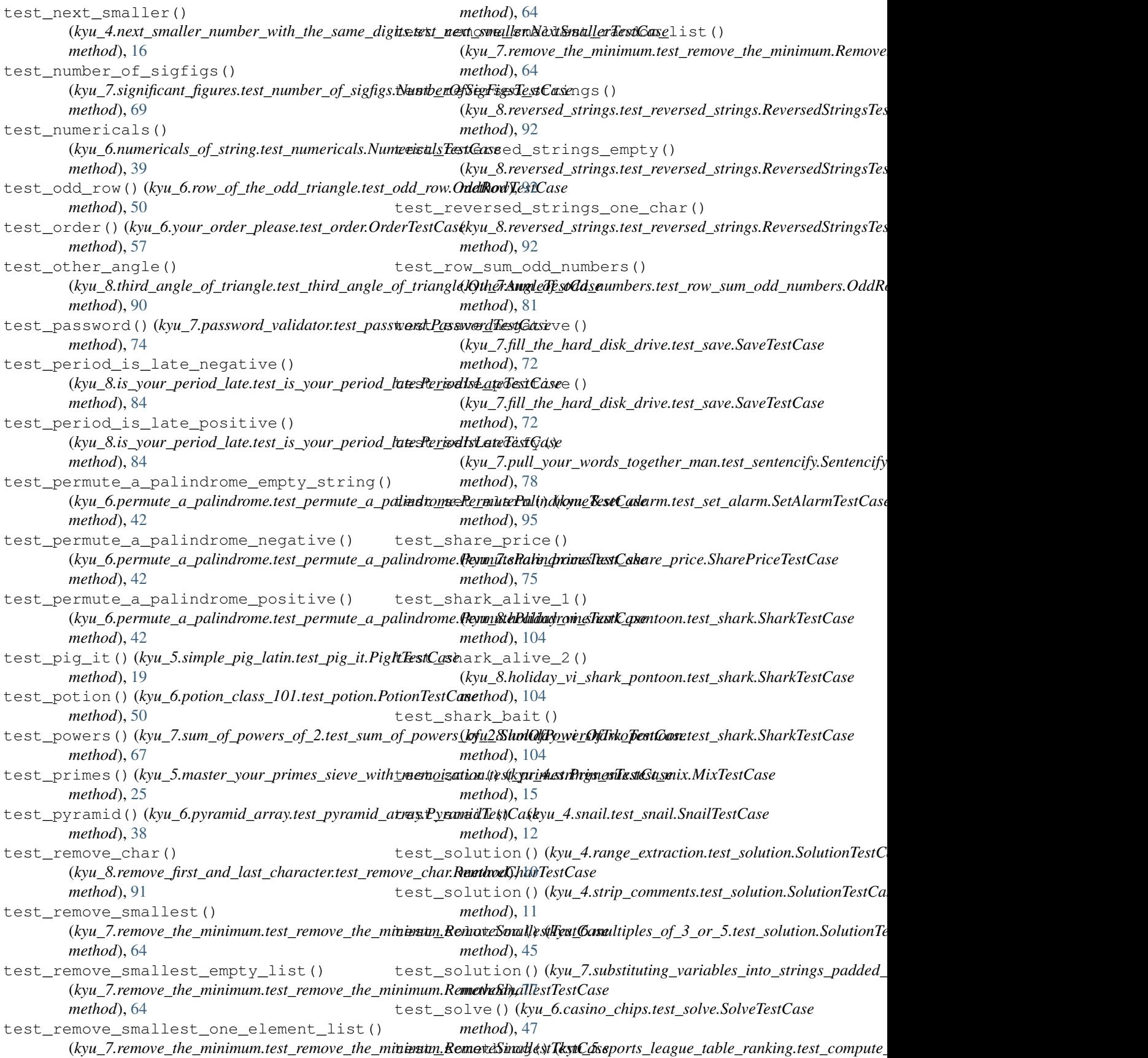

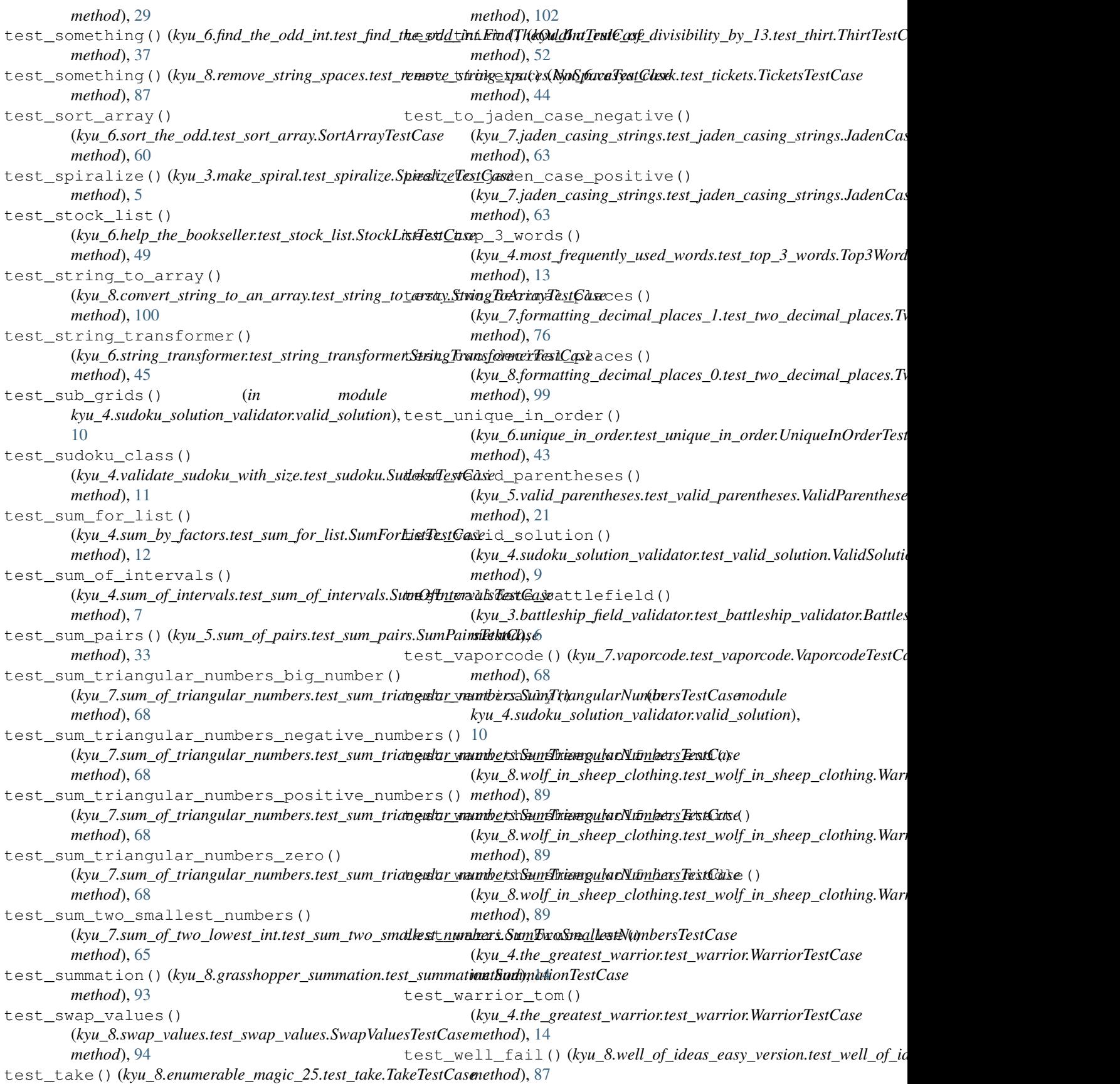

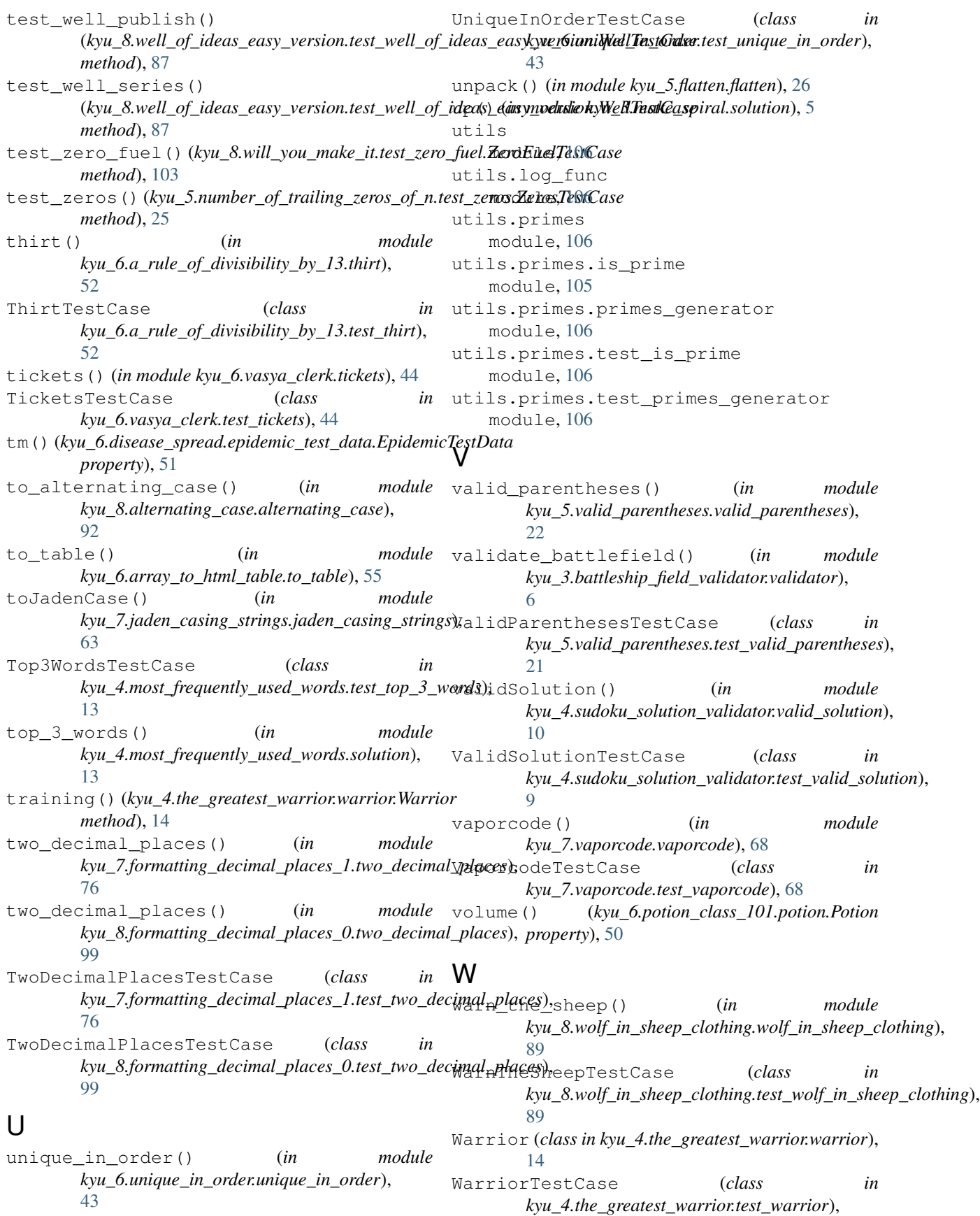

[14](#page-17-0) well() (*in module kyu\_8.well\_of\_ideas\_easy\_version.well\_of\_ideas\_easy\_version*), [88](#page-91-0) WellTestCase (*class in kyu\_8.well\_of\_ideas\_easy\_version.test\_well\_of\_ideas\_easy\_version*), [87](#page-90-0) word\_processor() (*in module kyu\_5.simple\_pig\_latin.pig\_it*), [19](#page-22-0)

## Y

YouAreSquareTestCase (*class in kyu\_7.you\_are\_square.test\_you\_are\_square*), [66](#page-69-0)

## Z

[25](#page-28-0)

zero\_fuel() (*in module kyu\_8.will\_you\_make\_it.zero\_fuel*), [103](#page-106-0) ZeroFuelTestCase (*class in kyu\_8.will\_you\_make\_it.test\_zero\_fuel*), [103](#page-106-0) zeros() (*in module kyu\_5.number\_of\_trailing\_zeros\_of\_n.zeros*), [26](#page-29-0) ZerosTestCase (*class in kyu\_5.number\_of\_trailing\_zeros\_of\_n.test\_zeros*),